# An Empirical Study of Java Bytecode Programs

Christian Collberg, Ginger Myles, Michael Stepp Department of Computer Science, University of Arizona, Tucson, AZ 85721 {collberg,mylesg,steppm}@cs.arizona.edu

#### TR#04-11

#### **Abstract**

We present a study of the static structure of real Java bytecode programs. A total of 1132 Java jar-files were collected from the Internet and analyzed. In addition to simple counts (number of methods per class, number of bytecode instructions per method, etc.), structural metrics such as the complexity of control-flow and inheritance graphs were computed. We believe this study will be valuable in the design of future programming languages and virtual machine instruction sets, as well as in the efficient implementation of compilers and other language processors.

## **1 Introduction**

In [15], Donald Knuth examined FORTRAN programs collected from printouts found in a computing center. Among other things, he found that arithmetic expressions tend to be small, which, he argued, has consequences for codegeneration and optimization algorithms chosen in a compiler. Similar studies have been done for COBOL [5, 20], Pascal [10], and APL [19, 18] source code.

In this paper we report on a study on the static structure of real Java bytecode programs. Using information gathered from an automated Google search, we collected a sample of 1132 Java programs, in the form of jar-files (collections of Java class files). The static structure of these programs was analyzed automatically using SandMark, a tool which, among other things, performs static analysis of Java bytecode.

It is our hope that the information gathered and presented here will be of use in a variety of settings.

For example, information about the structure of real programs in one language can be used to design future languages in the same family. One example is the finally clause of Java exception handlers. Special instructions (jsr and ret) were added to Java bytecode to handle this construct efficiently. These instructions turn out to be a major source of complexity for the Java verifier [21]. If, instead, the Java bytecode designers had known (from a study of MODULA-3 programs, for example) that the finally clause is very unusual in real programs, they may have elected to keep jsr/ret out of the instruction set. This would have simplified the Java bytecode verifier while imposing little overhead on typical programs<sup>1</sup>.

There are many types of tools that operate on programs. Compilers are an obvious example, but there are many software engineering tools which transform programs in order to improve on their structure, readability, modifiability, etc. Such language processors can benefit from knowing typical and extreme counts of various aspects of real programs. For example, in our study we have found that while, on average, a Java class file has 9.0 methods, in the extreme case we found a class with 570 methods. This information can be used to select appropriate data structures, algorithms, and memory allocation strategies.

Our own research is focused on the protection of software from piracy, tampering, and reverse engineering, using code obfuscation and software watermarking [8]. Code obfuscation attempts to introduce confusion in a program to slow down an adversary's attempts at reverse engineering it. Software watermarking inserts a copyright notice

<sup>&</sup>lt;sup>1</sup>The finally clause can be implemented by copying code.

or customer identification number into a program to allow the owner to assert their intellectual property rights. An important aspect of these techniques is *stealth*. For example, a software watermarking algorithm should not embed a mark by inserting code that is highly unusual, since that would make it easy to locate and remove. Our goal is to use the information gathered in this study to develop evaluation models for the stealth of software protection algorithms.

The remainder of this paper is structured as follows. In Section 2 we describe how our statistics were gathered. In Section 3 we give a brief overview of Java bytecode. In Sections 4, 5, 6, and 7, we present application-level, classlevel, method-level, and instruction-level statistics, respectively. In Section 8 we discuss related work, and in Section 9 we summarize our findings.

### **2 Experimental Methodology**

Table 1 shows some statistics of the applications that were gathered. Figure 1 shows an overview of how our statistics were collected.

To obtain a suitably random set of sample data, we queried the Google search engine using the key-phrase ""index of" jar". This query was designed to find web-pages that display server directory listings that contain files with the extension . jar. In the resulting HTML pages we searched for any <A> tag whose HREF attribute designated a jar-file. These files were then downloaded.

The initial collection of jar-files numbered in excess of 2000. An initial analysis discarded any files that contained no Java classes, or were structurally invalid. Static statistics were next gathered using the SandMark tool.

SandMark [7] is a tool developed to aid in the study of software-based software protection techniques. The tool is implemented in Java and operates on Java bytecode. Included in SandMark are algorithms for code obfuscation, software watermarking, and software birthmarking. To aid in the development of new algorithms and as a means to study the effectiveness of these algorithms a variety of static analysis techniques are included. Examples of such techniques are class hierarchy, control-flow, and call graphs; def-use and liveness analysis; stack simulation; forward and backward slicing; various bytecode diffing algorithms; a bytecode viewer; and a variety of software complexity metrics.

Not all well-formed jar-files could be completely analyzed. In most cases this was because the jar-file was not self-contained, i.e. it referenced classes not in the jar, or in the Java standard library. Missing class files prevents the class hierarchy from being constructed, for example. In these cases we still computed as much statistics as possible. For example, while an incomplete class hierarchy prevented us from gathering accurate statistics of class inheritance depth, it still allowed us to gather control flow graph statistics. Our SandMark tool is also not perfect. In particular, it is known to build erroneous control-flow graphs (CFGs) for methods with complex subroutine structure (combinations of the jsr and ret instructions used for Java's finally-clause). There are few such CFGs in our sample set, so this problem is unlikely to adversely affect our data.

Because of our random sampling of jar-files from the Internet, the collection is somewhat idiosyncratic. We assume that any two jar-files with the same name are in fact the same program, and keep only one. However, we kept those files whose names indicated that they were different versions of the same program, as shown by the OligoWiz-files in Figure 1. Most likely, these files are very similar and may contain methods that are identical between versions. It is reasonable to assume that such redundancy will have somewhat skewed our results. An alternative strategy might have been to guess (based on the file name) which files are versions of the same program, and keep only the highernumbered file. A less random sampling of programs could also have been collected from well-known repositories of Java code, such as sourceforge.net.

Giving an informative presentation of this type of data turns out to be difficult. In many applications we will only be interested in *typical* values (such as *mode* or *mean*) or extreme values (such as *min* and *max*). Such values can easily by presented in tabular form. However, we would also like to be able to quickly get a general "feel" for the behavior of the data, and this is best presented in a visual form. The visualization is complicated by the fact that most of our data has sharp "spikes" and long "tails". That is, one or a few (typically small) values are very common, but there are a small number of large outliers which by themselves are also interesting. This can be seen, for example, in Figure 29(b), which shows that out of the 801117 methods in our data, 99% have fewer than 2 subroutines but one method has 29 subroutines.

We have chosen to visualize much of our data using binned bar-graphs where extremely tall bars are truncated to allow small values to be visualized. For example, consider the graph below which shows the number of constants in the constant pool of the Java applications we studied:

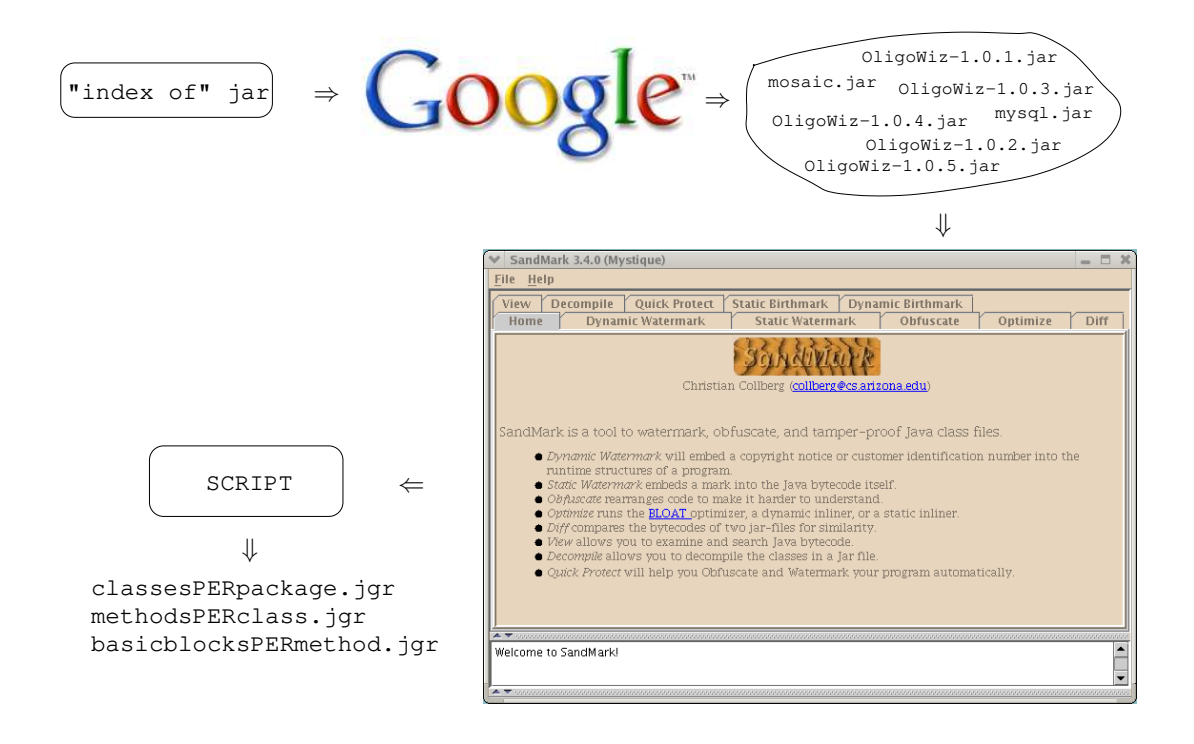

Figure 1: Overview of how our statistics were gathered.

Table 1: Collected jar-file statistics.

| measure                               | count     |
|---------------------------------------|-----------|
| total number of jar-files             | 1132      |
| total size of jar-files (MB)          | 198945317 |
| total number of class files           | 102688    |
| total number of packages              | 7682      |
| total number of classes               | 90500     |
| total number of interfaces            | 12188     |
| total number of constant pool entries | 12538316  |
| total number of methods               | 874115    |
| total number of fields                | 422491    |
| total number of instructions          | 26597868  |

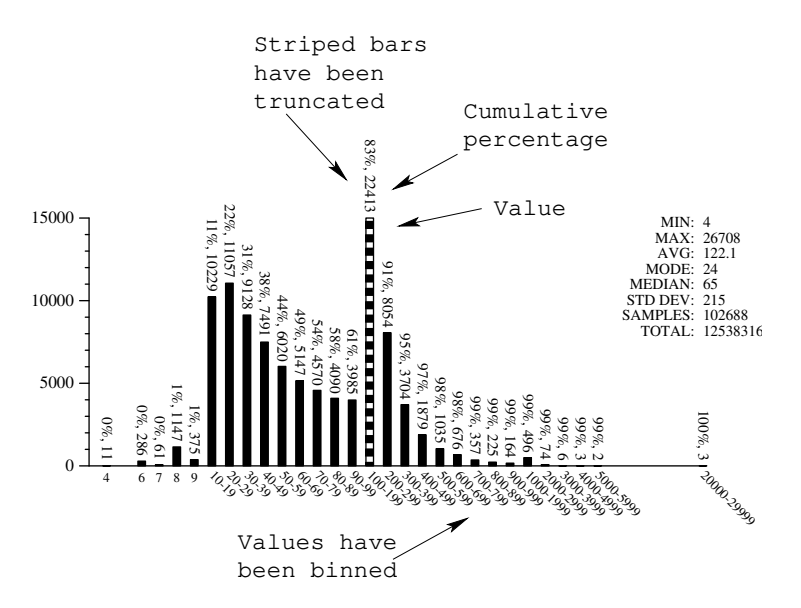

Most of our graphs will have the same structure. Along the X-axis we show the bins into which our data has been classified. On top of each bar the actual count and cumulative percentage are shown. Very tall bars are truncated and shown striped. In a separate table to the top right of the graph we show the total number of data points, the minimum, maximum, and average X-values, the *mode*<sup>2</sup>, the *median* (the middle value), and the standard deviation. The SAMPLES values is the total number of items inspected for the given statistic, and the TOTAL value is the total number of sub-items counted. For example; in the above graph, the SAMPLES value will be the number of classes analyzed and the TOTAL value will be the sum of all the constant pool entries over all the classes analyzed. The TOTAL value is only included where appropriate. The FAILED value gives the number of unsuccessful measurements, when appropriate.

### **3 The Structure of Java Bytecode Programs**

A Java application consists of a collection of classes and interfaces. Each class or interface is compiled into a *class file*. A program consists of a number of class files which are collected together into a *jar-file*. A jar-file is directly executable by a Java virtual machine interpreter. The Java class file stores all necessary data regarding the class. There is a symbol table (called the *Constant Pool*) which stores strings, large literal integers and floats, and names and types and of all fields and methods. Each method is compiled to Java bytecode, a stack-based virtual machine instruction set. Figure 2 shows the structure of the Java class file format. The JVM is defined by Lindholm and Yellin [16].

The Java bytecodes can manipulate data in several formats: integers (32-bits), longs (64-bits), floats (32-bits), doubles (64-bits), shorts (16-bits), bytes (8-bits), booleans (1-bit), chars (16-bit Unicode), object references (32-bit pointers), and arrays. The boolean, byte, char, and short types are compiled down into integers.

Bytecode instructions are variable width. Simple instructions such as iadd (integer addition) are one byte wide, while some instructions (such as tableswitch) can be multiple bytes. Each method can have up to 65536 local variables and formal parameters, called *slots*. The bytecodes reference slots by number. For example, the instruction 'iload 3' pushes the third local variable onto the stack. In order to access high-numbered slots, a special wide instruction can be used to modify load and store instructions to use 16-bit indexes. The Java execution stack is 32-bits wide. Longs and doubles take up two stack entries and two slot numbers.

Local variable slots are untyped. In fact, a particular slot can hold different types of data at different locations in a method. However, regardless of how execution reaches a given location in the method, the type of data stored in a particular slot at that location will always be the same. A static analysis known as a *stack simulation* can compute slot types without executing a method.

Some bytecodes reference data from the class' constant pool, for example to push large constants or to invoke methods. Constant pool references are 8 or 16 bits long. To push a reference to a literal string with constant pool

<sup>&</sup>lt;sup>2</sup>The mode is the most frequently occurring value. This is often — but because of binning not always — the tallest bar of the graph.

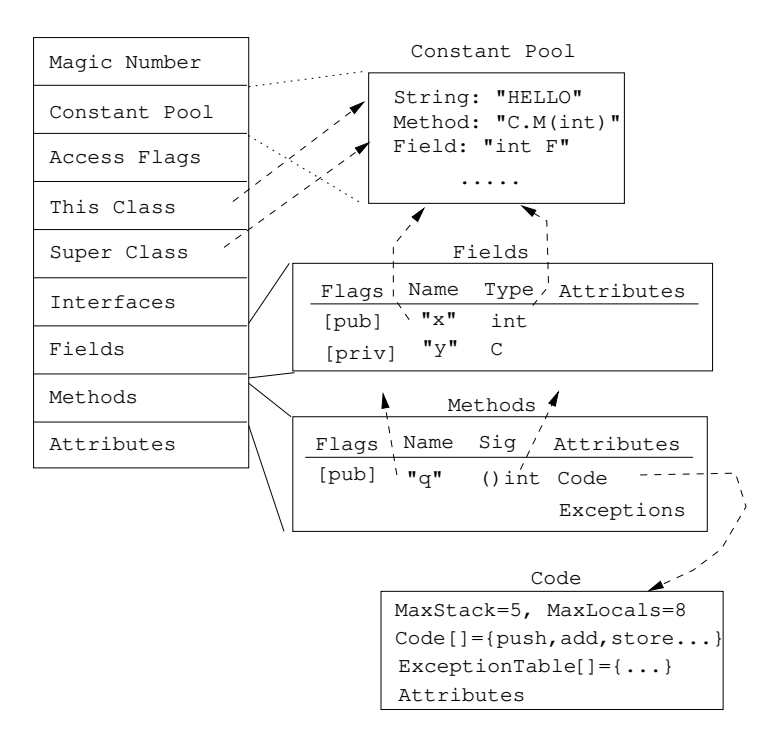

Figure 2: A view of the Java class file format.

number 4567, the compiler would issue the instruction  $' \text{ld} \text{C} \text{w}$  4567'. If the constant pool number instead fits in a byte (such as 123), the shorter instruction 'ldc 123' would suffice.

Some information is stored in *attributes* in the class file. This includes exception table ranges, and (for debugging) line-number ranges and local variable names.

Tables 3 through 6 give an overview of the Java virtual machine instruction set. Table 2 explains the notation used.

### **4 Program-Level Statistics**

In this and the following three sections we will present the data collected about applications (this section), classes (Section 5), methods (Section 6), and instructions (Section 7).

Figures 3, 4, 5, and 6 visualize application-level data about the programs we gathered.

#### **4.1 Packages**

Classes in Java are optionally organized into a hierarchy of *packages*. For example, Java's String class is in the package java.lang, and can be referred to as java.lang. String. As can be seen from Figure 3(a), many Java programs put all classes into the same package. In fact, half of the 1132 applications we gathered have 3 or fewer packages, and only 4 have 50 or more.

A package  $\alpha$  is counted if there exists some class  $\beta$  such that the fully-qualified classname of  $\beta$  is  $\alpha.\beta$ . Thus if an application has classes *java.pack1.Class1* and *java.pack2.Class2* then *java.pack1* and *java.pack2* would be counted, but *java* would not. Also, the default or "null" package is counted exactly once, if there is a class in that package.

Figure 4(a) shows that while a small number of programs have packages with hundreds of classes, the typical package will have only one, and the average is about 11.8.

Packages can be nested inside of other packages, allowing for the easy creation of unique names. While it is possible to create a package hierarchy of arbitrary depth, Figure 3(b) shows that the maximum depth for an application is 8, with an average depth of 3.9.

| notation        | explanation                                                       |  |  |  |
|-----------------|-------------------------------------------------------------------|--|--|--|
| B               | An 8-bit integer value.                                           |  |  |  |
| $\cdot$ S       | A 16-bit integer value.                                           |  |  |  |
| L               | A 32-bit integer value.                                           |  |  |  |
| $\mathcal{C}_b$ | An 8-bit constant pool index.                                     |  |  |  |
| $\mathcal{C}_s$ | A 16-bit constant pool index.                                     |  |  |  |
| $\mathcal{F}_b$ | An 8-bit local variable index.                                    |  |  |  |
| $\mathcal{F}_s$ | A 16-bit local variable index.                                    |  |  |  |
| C[i]            | The <i>i</i> :th constant pool entry.                             |  |  |  |
| $V$ [i]         | The <i>i</i> :th variable/formal parameter in the current method. |  |  |  |

Table 2: Notation used to refer to data values in the bytecode.

Table 3: The first 87 Java bytecode instructions.

| Opcode         | Mnemonic            | Args               | <b>Stack</b>                       | Description                                                        |
|----------------|---------------------|--------------------|------------------------------------|--------------------------------------------------------------------|
| $\theta$       | nop                 |                    | $\overline{[]} \Rightarrow []$     |                                                                    |
| $\mathbf{1}$   | aconst_null         |                    | $[] \Rightarrow [null]$            | Push null object                                                   |
| $\overline{2}$ | iconst_m1           |                    | $[] \Rightarrow [-1]$              | Push-1                                                             |
| 38             | $i$ const $n$       |                    | $\overline{\Box} \Rightarrow [n]$  | Push integer constant $n, 0 \le n \le 5$                           |
| 910            | $l$ const $n$       |                    | $[] \Rightarrow [n]$               | Push long constant $n, 0 \le n \le 1$                              |
| 1113           | fconst $n$          |                    | $[] \Rightarrow [n]$               | Push float constant $n, 0 \le n \le 2$                             |
| 1415           | $d$ const $n$       |                    | $[] \Rightarrow [n]$               | Push double constant $n, 0 \le n \le 1$                            |
|                |                     |                    |                                    |                                                                    |
| 16             | bipush              | $n: \mathcal{B}$   | $[] \Rightarrow [n]$               | Push 1-byte signed integer                                         |
| 17             | sipush              | n: S               | $[] \Rightarrow [n]$               | Push 2-byte signed integer                                         |
| 18             | 1dc                 | $n:C_b$            | $[] \Rightarrow [C[n]]$            | Push item from constant pool                                       |
| 19             | ldc_w               | $n:C_s$            | $[] \Rightarrow [C[n]]$            | Push item from constant pool                                       |
| 20             | ldc2_w              | $n:C_s$            | $[] \Rightarrow [C[n]]$            | Push long/double from constant pool                                |
|                |                     |                    |                                    |                                                                    |
| 2125           | Xload               | $n: \mathcal{F}_h$ | $[] \Rightarrow [V[n]]$            | $X \in \{i, l, f, d, a\}$ , Load int, long, float, double, object  |
|                |                     |                    |                                    | from local var.                                                    |
| 2629           | iloadn              |                    | $\overline{[]} \Rightarrow [V[n]]$ | Load local integer var $n, 0 \le n \le 3$                          |
| 3033           | $11$ oad $n$        |                    | $[] \Rightarrow [V[n]]$            | Load local long var $n, 0 \le n \le 3$                             |
| 3437           | $fload_n$           |                    | $[] \Rightarrow [V[n]]$            | Load local float var $n, 0 \le n \le 3$                            |
| 3841           | $d$ load $n$        |                    | $[] \Rightarrow [V[n]]$            | Load local double var $n, 0 \le n \le 3$                           |
| 4245           | $a$ load $n$        |                    | $[] \Rightarrow [V[n]]$            | Load local object var $n, 0 \le n \le 3$                           |
| 4653           | $X$ load            |                    | $[A,I] \Rightarrow [V]$            | $X \in \{ia, la, fa, da, aa, ba, ca, sa\}$ . Push the value V (an  |
|                |                     |                    |                                    | int, long, etc.) stored at index I of array A.                     |
| 5458           | Xstore              | $n: \mathcal{F}_b$ | $[V[n]] \Rightarrow$               | $X \in \{i, l, f, d, a\}$ , Store int, long, float, double, object |
|                |                     |                    |                                    | to local var.                                                      |
| 5962           | istore <sub>n</sub> |                    | $[V[n]] \Rightarrow []$            | Store to local integer var $n, 0 \le n \le 3$                      |
| 6366           | lstore <sub>n</sub> |                    | $\overline{[V[n]]} \Rightarrow []$ | Store to local long var $n, 0 \le n \le 3$                         |
| 6770           | $fstore_n$          |                    | $[V[n]] \Rightarrow$               | Store to local float var $n, 0 \le n \le 3$                        |
| 7174           | $dstore_n$          |                    | $\overline{[V[n]]} \Rightarrow []$ | Store to local double var $n, 0 \le n \le 3$                       |
| 7578           | $astrore_n$         |                    | $[V[n]] \Rightarrow []$            | Store to local object var $n, 0 \le n \le 3$                       |
| 7986           | Xstore              |                    | $[A, I, V] \Rightarrow []$         | $X \in \{ia, la, fa, da, aa, ba, ca, sa\}$ . Store the value V (an |
|                |                     |                    |                                    | int, long, etc.) at index $I$ of array $A$ .                       |

Table 4: Java bytecode instructions.

| Opcode  | Mnemonic           | Args                               | <b>Stack</b>                                                                                                    | Description                                                                               |
|---------|--------------------|------------------------------------|----------------------------------------------------------------------------------------------------|-------------------------------------------------------------------------------------------|
| 87      | pop                |                                    | $[A] \Rightarrow []$                                                                                              | Pop top of stack.                                                                         |
| 88      | pop2               |                                    | $[A,B] \Rightarrow$                                                                                               | Pop 2 elements.                                                                           |
| 89      | dup                |                                    | $[V] \Rightarrow [V,V]$                                                                                           | Duplicate top of stack.                                                                   |
| 90      | $dup_x1$           |                                    | $[\overline{B}, V] \Rightarrow [V, B, V]$                                                                         |                                                                                           |
| 91      | dup_x2             |                                    | $[\overline{B}, \overline{C}, \overline{V}] \Rightarrow [\overline{V}, \overline{B}, \overline{C}, \overline{V}]$ |                                                                                           |
| 92      | dup2               |                                    | $[V, W] \Rightarrow [V, W, V, W]$                                                                                 |                                                                                           |
| 93      | dup2_x1            |                                    | $[A, V, W] \Rightarrow [V, W, A, V, W]$                                                                           |                                                                                           |
| 94      | dup2_x2            |                                    | $[A, B, V, W] \Rightarrow [V, W, A, B, V, W]$                                                                     |                                                                                           |
| 95      | swap               |                                    | $\overline{[A,B] \Rightarrow [B,A]}$                                                                              | Swap top stack elements.                                                                  |
|         |                    |                                    |                                                                                                    |                                                                                           |
| 9699    | Xadd               |                                    | $[A,B] \Rightarrow [R]$                                                                                           | $X \in \{i, l, d, f\}$ . $R = A + B$                                                      |
| 100103  | $X$ sub            |                                    | $[A,B] \Rightarrow [R]$                                                                                           | $X \in \{i, l, d, f\}$ . $R = A - B$                                                      |
| 104107  | $X$ mul            |                                    | $[A,B] \Rightarrow [R]$                                                                                           | $X \in \{i,l,d,f\}$ . $R = A * B$                                                         |
| 108111  | Xdiv               |                                    | $[A,B] \Rightarrow [R]$                                                                                           | $X \in \{i,l,d,f\}$ . $R = A/B$                                                           |
| 112115  | $X$ rem            |                                    | $[A,B] \Rightarrow [R]$                                                                                           | $X \in \{i,l,d,f\}$ . $R = A \% B$                                                        |
| 116119  | Xneg               |                                    | $[A] \Rightarrow [R]$                                                                                             | $X \in \{i, l, d, f\}$ . $R = -A$                                                         |
| 120121  | $X$ shl            |                                    | $[A, B] \Rightarrow [R]$                                                                                          | $X \in \{i, l\}$ . $R = A \lt B$                                                          |
| 122123  | $X$ shr            |                                    | $[A, B] \Rightarrow [R]$                                                                                          | $X \in \{i, l\}$ . $R = A >> B$                                                           |
| 124125  | Xushr              |                                    | $[A, B] \Rightarrow [R]$                                                                                          | $X \in \{i, l\}. R = A \gg B$                                                             |
| 126127  | $\overline{X}$ and |                                    | $[A, B] \Rightarrow [R]$                                                                                          | $X \in \{i, l\}$ . $R = A \& B$                                                           |
| 128129  | <b>Xor</b>         |                                    | $[A, B] \Rightarrow [R]$                                                                                          | $X \in \{i, l\}$ . $R = A B$                                                              |
| 130131  | Xxor               |                                    | $[A,B] \Rightarrow [R]$                                                                                           | $X \in \{i, l\}$ . $R = A \times \times B$                                                |
| 132     | iinc               | $V: \mathcal{F}_b, B: \mathcal{B}$ | $[] \Rightarrow []$                                                                                               | $V + B$                                                                                   |
|         |                    |                                    |                                                                                                    |                                                                                           |
| 133144  | X2Y                |                                    | $[F] \Rightarrow [T]$                                                                                             | Convert $F$ from type $X$ to $T$ of type $Y$ .<br>$X \in \{i,l,f,d\}, Y \in \{i,l,f,d\}.$ |
| 145147  | i2X                |                                    | $[F] \Rightarrow [T]$                                                                                             | $X \in \{b,c,s\}$ . Convert integer F to byte, char, or                                   |
| 148     |                    |                                    | $[A,B] \Rightarrow [V]$                                                                                           | short.<br>Compare long values. $A > B \Rightarrow V = 1, A < B \Rightarrow$               |
|         | lcmp               |                                    |                                                                                                    | $V = -1, A = B \Rightarrow V = 0.$                                                        |
| 149,151 | $X$ cmpl           |                                    | $[A,B] \Rightarrow [V]$                                                                                           | Compare float or double values. $X \in \{f,d\}$ . $A >$                                   |
|         |                    |                                    |                                                                                                    | $B \Rightarrow V = 1, A < B \Rightarrow V = -1, A = B \Rightarrow V = 0.$                 |
|         |                    |                                    |                                                                                                    | $A =$ NaN $\vee$ B $=$ NaN $\Rightarrow$ $V = -1$                                         |
| 150,152 | $X$ cmpg           |                                    | $[A,B] \Rightarrow [V]$                                                                                           | Compare float or double values. $X \in \{f,d\}$ . $A >$                                   |
|         |                    |                                    |                                                                                                    | $B \Rightarrow V = 1, A < B \Rightarrow V = -1, A = B \Rightarrow V = 0.$                 |
|         |                    |                                    |                                                                                                    | $A =$ NaN $\vee$ B $=$ NaN $\Rightarrow$ V $=$ 1                                          |
|         |                    |                                    |                                                                                                    |                                                                                           |
| 153158  | if◇                | L: S                               | $[A] \Rightarrow []$                                                                                              | $\Diamond = \{eq, ne, lt, ge, gt, le\}$ . If $A \Diamond 0$ goto $L + pc$ .               |
| 159164  | if_icmp $\diamond$ | L: S                               | $[A, B] \Rightarrow []$                                                                                           | $\diamond = \{eq,ne,lt,ge,gt,le\}$ . If $A \diamond B$ goto $L + pc$ .                    |
| 165166  | if_acmpo           | L: S                               | $[A, B] \Rightarrow []$                                                                                           | $\in$ {eq, ne}. A, B are object refs. If $A \circ B$ goto                                 |
|         |                    |                                    |                                                                                                    | $L + pc.$                                                                                 |
| 167     | goto               | I:S                                | $U \Rightarrow U$                                                                                                 | Jump to $I + pc$ .                                                                        |
| 168     | jsr                | I: S                               | $[] \Rightarrow [A]$                                                                                              | Jump subroutine to instruction $I + pc$ . $A = the$                                       |
|         |                    |                                    |                                                                                                    | address of the instruction after the jsr.                                                 |
| 169     | ret                | $L: \mathcal{F}_b$                 | $[] \Rightarrow []$                                                                                               | Return from subroutine. Address in local var L.                                           |
|         |                    |                                    |                                                                                                    |                                                                                           |

Table 5: Java bytecode instructions.

| Opcode | Mnemonic                                                                                      | Args                                         | <b>Stack</b>                                                                                                    |
|--------|-----------------------------------------------------------------------------------------------|----------------------------------------------|----------------------------------------------------------------------------------------------------|
| 170    | tableswitch                                                                                   | $D:\mathcal{L}, l, h:\mathcal{L}, o^{h-l+1}$ | $[K] \Rightarrow [$                                                                                                    |
|        | JuLongDescrmp through the $K$ :th offset. Else goto $D$ .                                     |                                              |                                                                                                    |
| 171    | lookupswitch                                                                                  | $D:\mathcal{L}, n:\mathcal{L}, (m, o)^n$     | $[K] \Rightarrow [$                                                                                                    |
|        | If, for one of the $(m, o)$ pairs, $K = m$ , then goto o. Else goto D.                        |                                              |                                                                                                    |
|        |                                                                                               |                                              |                                                                                                    |
| 172176 | Xreturn                                                                                       |                                              | $[V] \Rightarrow [$                                                                                                    |
|        | $X \in \{i, f, l, d, a\}$ . Return V.                                                         |                                              |                                                                                                    |
| 177    | return                                                                                        |                                              | $\overline{  } \Rightarrow$                                                                                                    |
|        | Return from void method.                                                                      |                                              |                                                                                                    |
|        |                                                                                               |                                              |                                                                                                    |
| 178    | getstatic                                                                                     | $F:\mathcal{C}_s$                            | $\overline{[]} \Rightarrow \overline{[V]}$                                                                                           |
|        | Push value $V$ of static field $F$ .                                                          |                                              |                                                                                                    |
| 179    | putstatic                                                                                     | $F:\mathcal{C}_{s}$                          | $\overline{[V]} \Rightarrow \overline{[]}$                                                                                           |
|        | Store value $V$ into static field $F$ .                                                       |                                              |                                                                                                    |
| 180    | getfield                                                                                      | $F:\mathcal{C}_{S}$                          | $[R] \Rightarrow [V]$                                                                                                    |
|        | Push value $V$ of field $F$ in object $R$ .                                                   |                                              |                                                                                                    |
| 181    | putfield                                                                                      | $F:\mathcal{C}_{\mathrm{c}}$                 | $[R, V] \Rightarrow [$                                                                                                    |
|        | Store value V into field $F$ of object $R$ .                                                  |                                              |                                                                                                    |
|        |                                                                                               |                                              |                                                                                                    |
| 182    | invokevirtual                                                                                 | $P:\mathcal{C}_s$                            | $[R,A_1,A_2,\ldots] \Rightarrow \square$                                                                                             |
|        |                                                                                               |                                              | Call virtual menthod P, with arguments $A_1 \cdots A_n$ , through object reference R.                                                |
| 183    | invokespecial                                                                                 | $P:\mathcal{C}_s$                            | $[R,A_1,A_2,] \Rightarrow \Box$                                                                                                    |
|        |                                                                                               |                                              | Call private/init/superclass menthod P, with arguments $A_1 \cdots A_n$ , through object reference R.<br>$[A_1,A_2,] \Rightarrow []$ |
| 184    | invokestatic                                                                                  | $P:\mathcal{C}_{S}$                          |                                                                                                    |
| 185    | Call static menthod <i>P</i> with arguments $A_1 \cdots A_n$ .<br>invokeinterface $P:C_s,n:S$ |                                              | $[R,A_1,A_2,\ldots] \Rightarrow []$                                                                                                  |
|        |                                                                                               |                                              | Call interface menthod P, with n arguments $A_1 \cdots A_n$ , through object reference R.                                            |
|        |                                                                                               |                                              |                                                                                                    |
| 187    | new                                                                                           | $T:C_{s}$                                    | $\overline{ \}\Rightarrow [R]$                                                                                                    |
|        | Create a new object $R$ of type $T$ .                                                         |                                              |                                                                                                    |
| 188    | newarray                                                                                      | $T \cdot \mathcal{R}$                        | $[C] \Rightarrow [R]$                                                                                                    |
|        | Allocate new array $R$ , element type $T$ , $C$ elements long.                                |                                              |                                                                                                    |
| 189    | anewarray                                                                                     | $T: C_s$                                     | $[C] \Rightarrow [A]$                                                                                                    |
|        |                                                                                               |                                              | Allocate new array $A$ of reference types, element type $T$ , $C$ elements long.                                                     |
| 190    | arraylength                                                                                   |                                              | $[A] \Rightarrow [L]$                                                                                                    |
|        | Determines the length $L$ of array $A$ .                                                      |                                              |                                                                                                    |
| 191    | athrow                                                                                        |                                              | $[R] \Rightarrow [?]$                                                                                                    |
|        | Throw exception.                                                                              |                                              |                                                                                                    |
| 192    | checkcast                                                                                     | $C:\mathcal{C}_s$                            | $[R] \Rightarrow [R]$                                                                                                    |
|        | Ensures that $R$ is of type $C$ .                                                             |                                              |                                                                                                    |
| 193    | instanceof                                                                                    | $\overline{C:\mathcal{C}_s}$                 | $[R] \Rightarrow [V]$                                                                                                    |
|        | Push 1 if object $R$ is an instance of class $C$ , else push 0.                               |                                              |                                                                                                    |
| 194    | monitorenter                                                                                  |                                              | $[R] \Rightarrow []$                                                                                                    |
|        | Get lock for object R.                                                                        |                                              |                                                                                                    |
| 195    | monitorexit                                                                                   |                                              | $[R] \Rightarrow []$                                                                                                    |
|        | Release lock for object $R$ .                                                                 |                                              |                                                                                                    |
|        |                                                                                               |                                              |                                                                                                    |

| Opcode | Mnemonic                                                                                 | Args                                                              | <b>Stack</b>                                                                                                   |
|--------|------------------------------------------------------------------------------------------|-------------------------------------------------------------------|----------------------------------------------------------------------------------------------------|
| 196    | wide                                                                                     | $C: \mathcal{B}I: \mathcal{F}_s \qquad [ \, ] \Rightarrow [ \, ]$ |                                                                                                    |
|        |                                                                                          |                                                                   | Perform opcode C on variable $V[I]$ . C is one of the load/store instructions.                                 |
| 197    | multianewarray $T: \mathcal{C}_s, D: \mathcal{C}_b$ $[d_1, d_2, \ldots] \Rightarrow [R]$ |                                                                   |                                                                                                    |
|        |                                                                                          |                                                                   | Create new <i>D</i> -dimensional multidimensional array <i>R</i> . $d_1, d_2, \ldots$ are the dimension sizes. |
| 198    | ifnull                                                                                   | L:S                                                               | $[V] \Rightarrow [$                                                                                            |
|        | If $V = \text{null}$ goto L.                                                             |                                                                   |                                                                                                    |
| 199    | ifnonnull                                                                                | $L:$ $S$                                                          | $[V] \Rightarrow []$                                                                                           |
|        | If $V \neq \text{null}$ goto L.                                                          |                                                                   |                                                                                                    |
| 200    | goto_w                                                                                   | $I:\mathcal{L}$                                                   | $\Pi \Rightarrow \Pi$                                                                                          |
|        | Goto instruction <i>I</i> .                                                              |                                                                   |                                                                                                    |
| 201    | $jsr_w$                                                                                  | $I:\mathcal{L}$                                                   | $\Box \Rightarrow [A]$                                                                                         |
|        |                                                                                          |                                                                   | Jump subroutine to instruction $I$ . A is the address of the instruction right after the jsr_w.                |

Table 6: Java bytecode instructions.

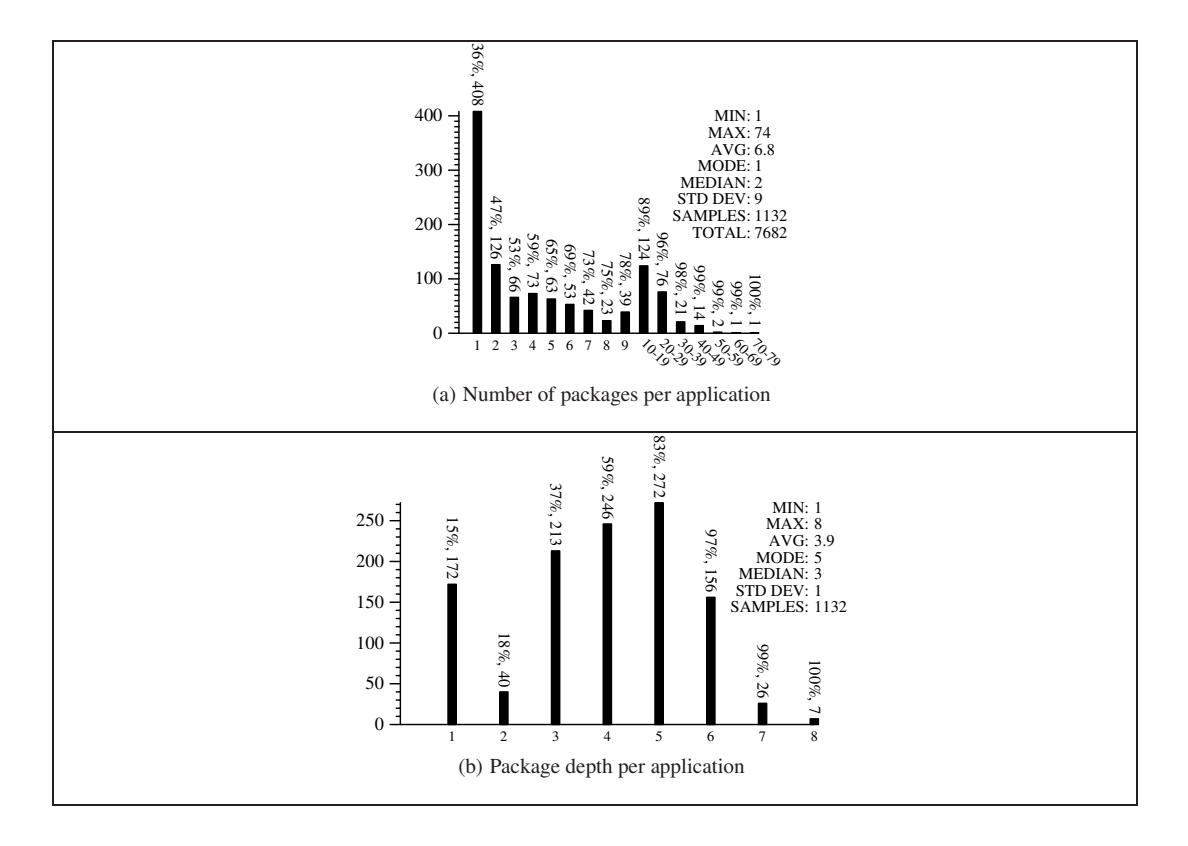

Figure 3: Program-level statistics

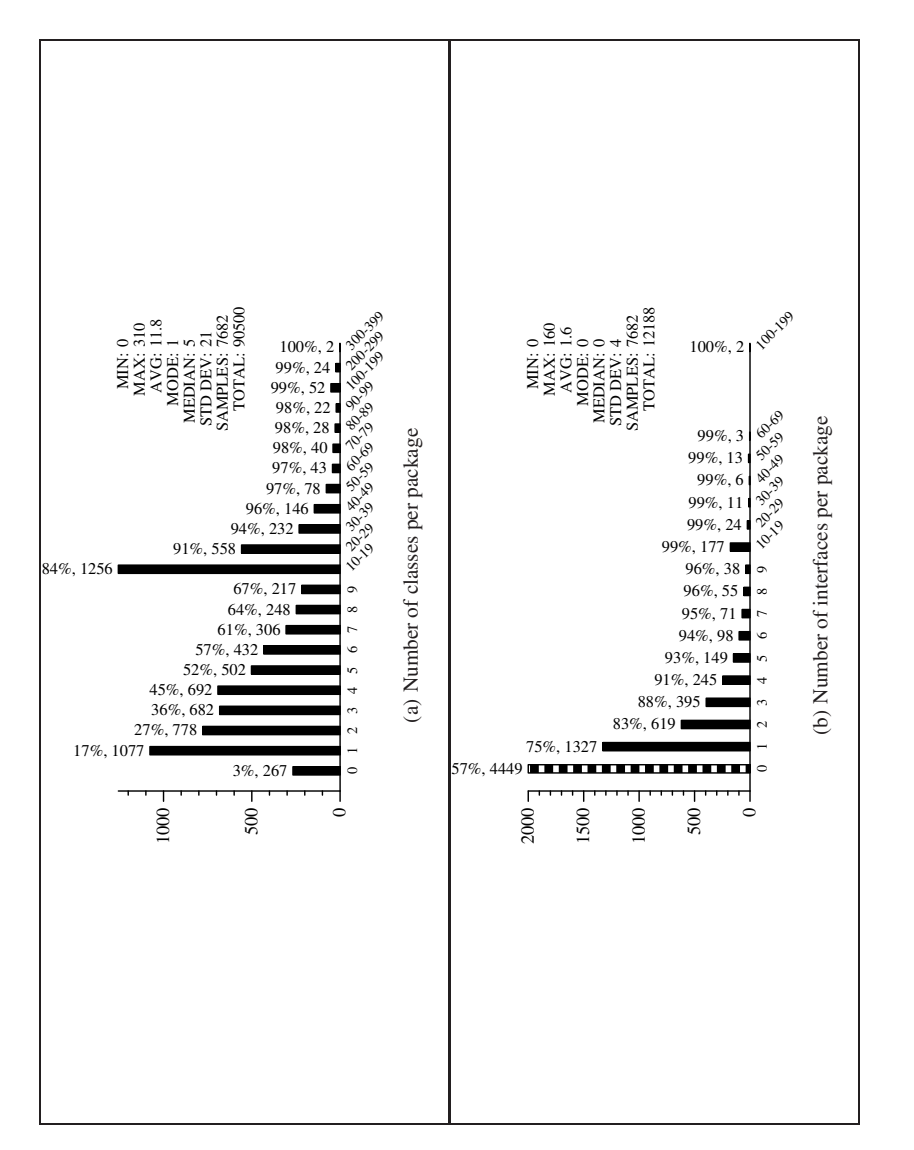

Figure 4: Program-level statistics Figure 4: Program-level statistics

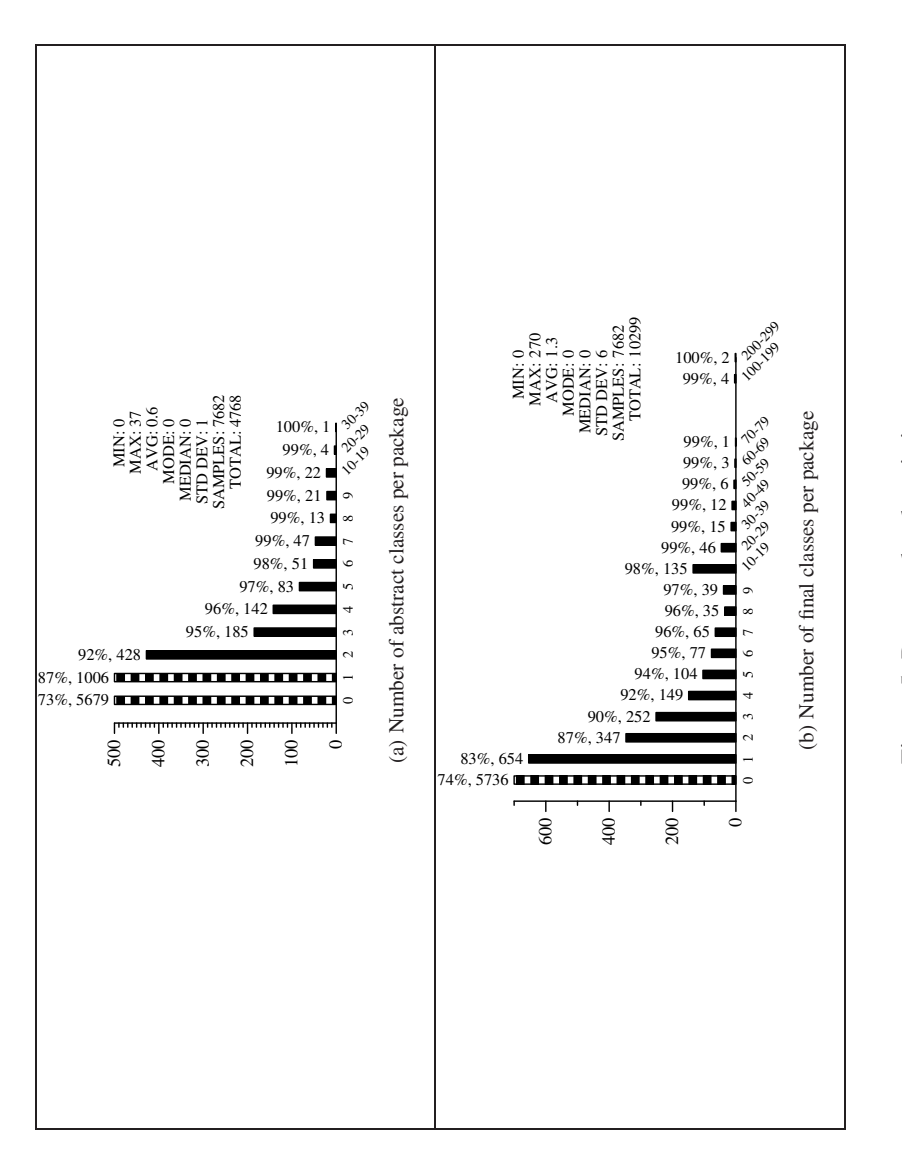

Figure 5: Program-level statistics Figure 5: Program-level statistics

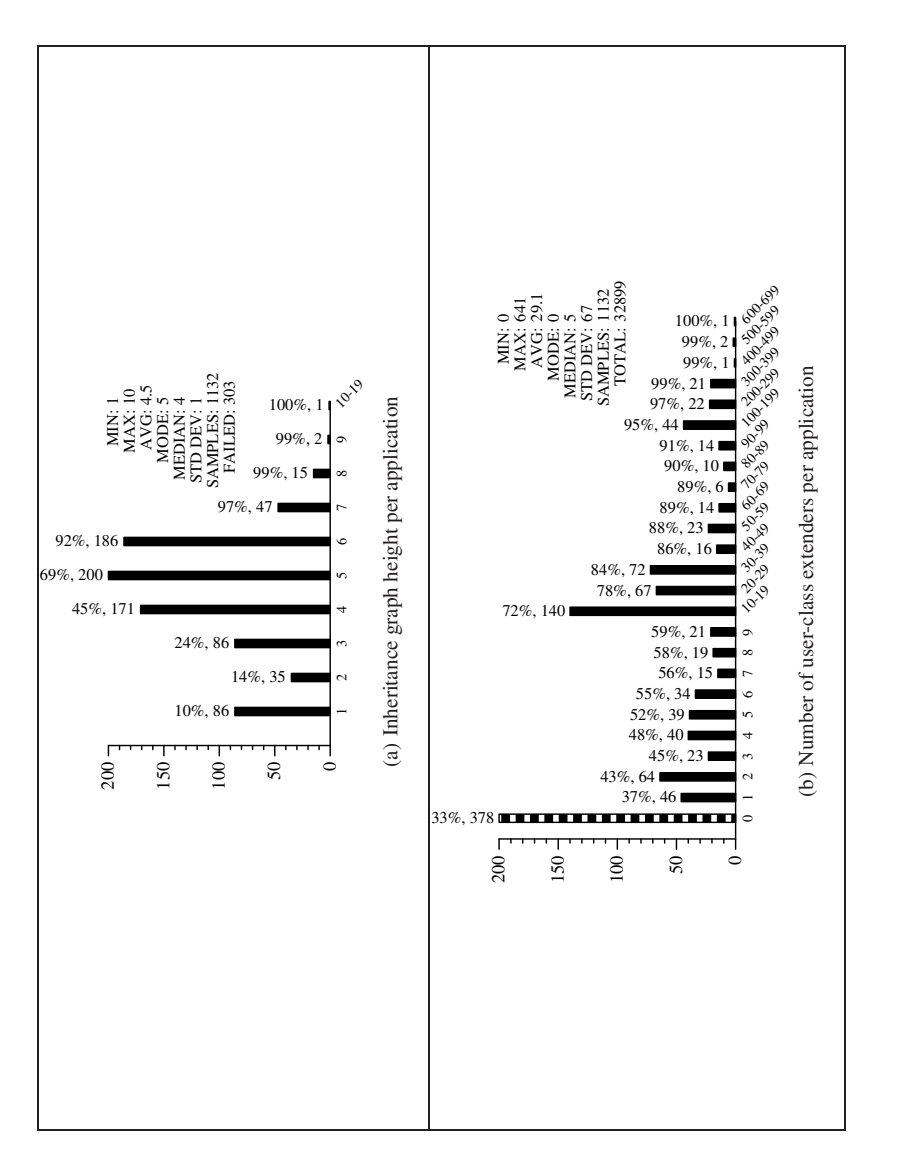

Figure 6: Inheritance Graphs Figure 6: Inheritance Graphs

A Java *interface* is a special type of class that only contains constant declarations or method signatures. A class which *implements* an interface must provide implementations of the methods. Interfaces are often used to compensate for Java's lack of multiple inheritance. Figure 4(b) show that over 70% of Java packages contain 0 or 1 interface.

#### **4.2 Protection**

A Java class can be declared as *abstract* (it serves only as a superclass to classes which actually implements its methods) or *final* (it cannot be extended). These declarations are, however, fairly unusual. Figures 5(a) and 5(b) show that over 70% of all packages contain no abstract or final classes.

#### **4.3 Inheritance Graphs**

In addition to a class implementing an interface, a class can also extend another class. In this case the subclass inherits all of the variables and methods of the class which it extends (the superclass), thus creating an inheritance relationship. An inheritance graph can be constructed to represent the superclass/subclass relationship. The *inheritance graph height* for a given application is the maximum number of superclasses that any class in the application has. This will include some but not all of the Java library classes.

Figure 6(a) shows that on average the height of an inheritance graph for an application is 4.5 and that over 90% of all applications have an inheritance graph with a height of less than 7.

It is important to note that for 303 of our applications the inheritance graph construction failed due to the jar-file not being self-contained.

Figure 6(b) shows the number of classes in each application that extend other classes in the same application. Some classes in each application *must* directly extend a Java library class (most often java.lang.Object), but it is interesting to note that only about 1/3 (1132/90500) extend other classes inside the same application. Table 8 shows that most of the classes in each application extend java.lang.Object directly.

### **5 Class-Level Statistics**

In this section we present data regarding the top-level structure of class files. This includes the number, type/signature, and protection of fields and methods, and the class' or interface's position in the application's inheritance graph.

#### **5.1 Fields**

A Java class can contain data members, called *fields*. Fields are either *class variables* (they are declared static and only one instance exists at runtime) or *instance variables* (every instantiation of the class contains a unique copy).

Figures 7, 8, and 9 shows field statistics. In Figure 7(a) we see that 60% of all classes have two or fewer fields, but in one extreme case a class declared almost a thousand fields. Instance variables are more common than class variables. On average, a class will contain 2.8 instance variables and 1.6 class variables, and 44% of all classes have more than one instance variable but only 17% have more than one static variable. It is also more common for a class to have fields of reference types than of primitive types. On average, a class will have 1.5 fields of primitive type, but 2.6 fields of reference type.

Table 7 gives a breakdown of the declared types of fields. Only primitive types, and types exported from the Java standard library are shown. Our data also contained some user defined types with high usage counts. This is due to idiosyncrasies of our collected programs, such as a program declaring vast numbers of fields of one of its classes. Table 7 shows that the vast majority of types are ints, Strings and booleans. We note that, somewhat surprisingly, java.lang.Class (Java's notion of a class) is a frequent field type, and doubles are more frequent than floats.

#### **5.2 Constant pool**

Figure 10(a) shows the number of entries in the *Constant Pool* (the class file's symbol table) per class. While small literal integers are stored directly in the bytecode, large integers as well as Strings and real numbers are instead stored in the constant pool. Figures 11, 12, and 13 show the relative distribution of literal types.

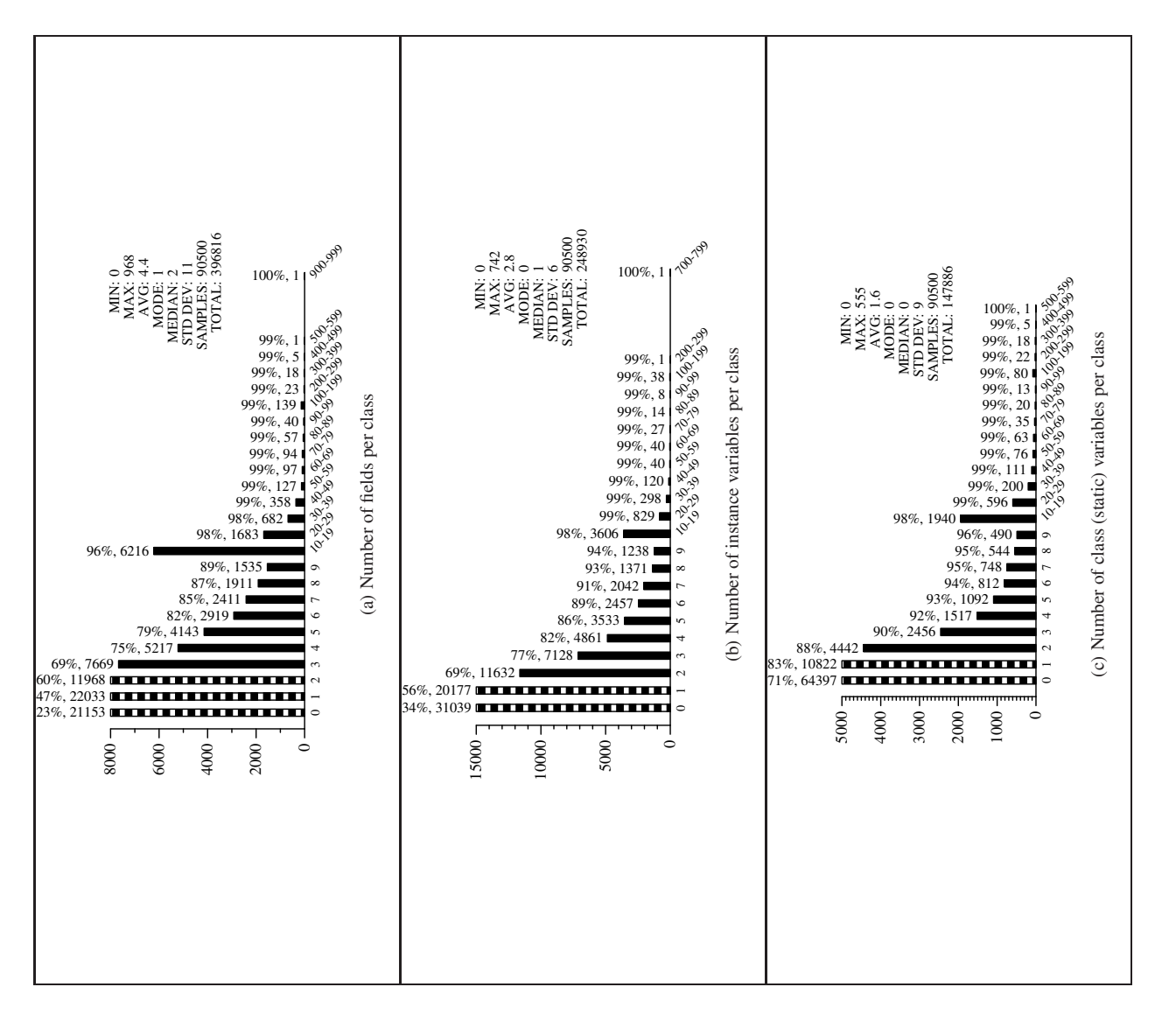

Figure 7: Field declarations in classes Figure 7: Field declarations in classes

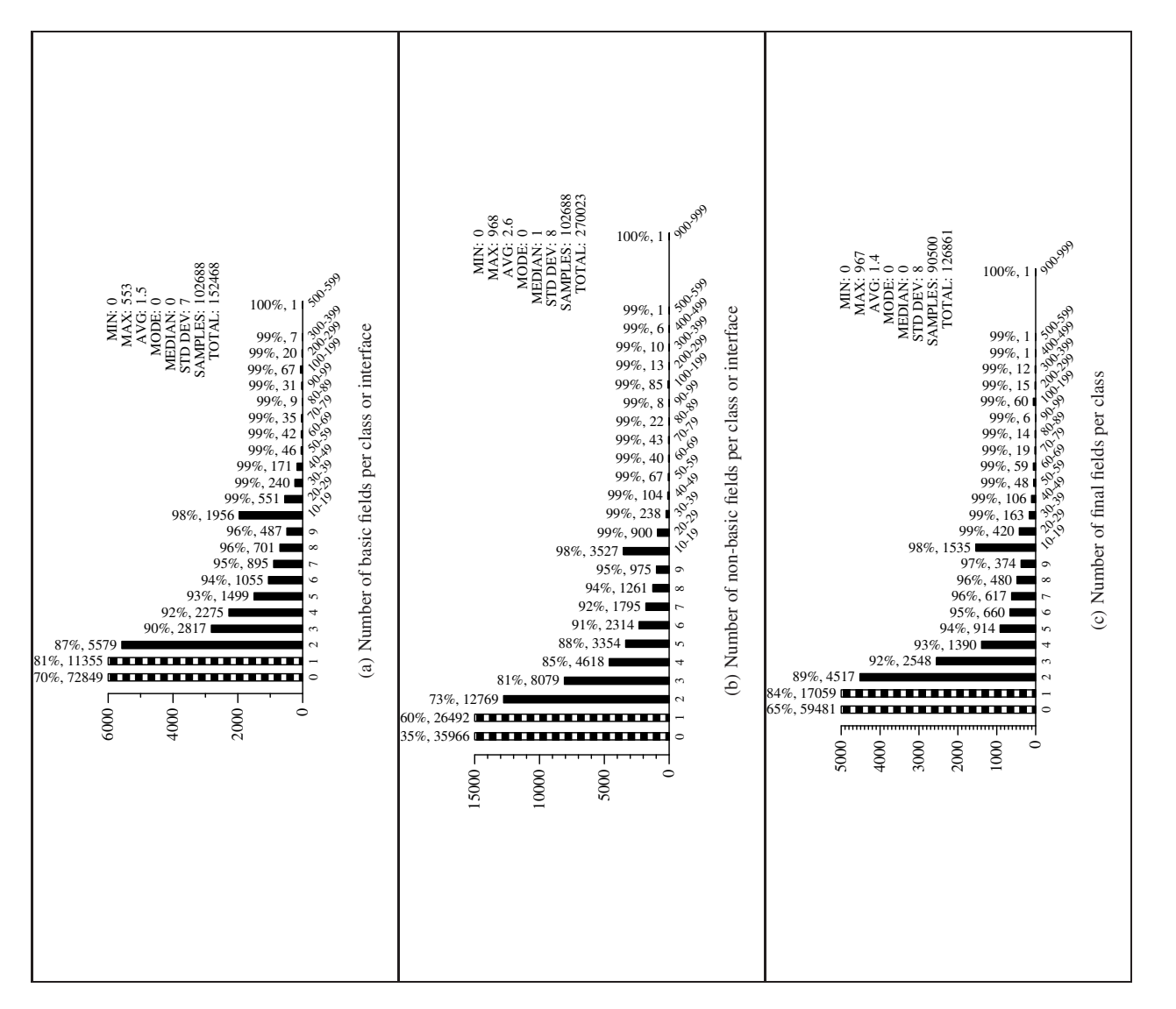

Figure 8: Field declarations in classes Figure 8: Field declarations in classes

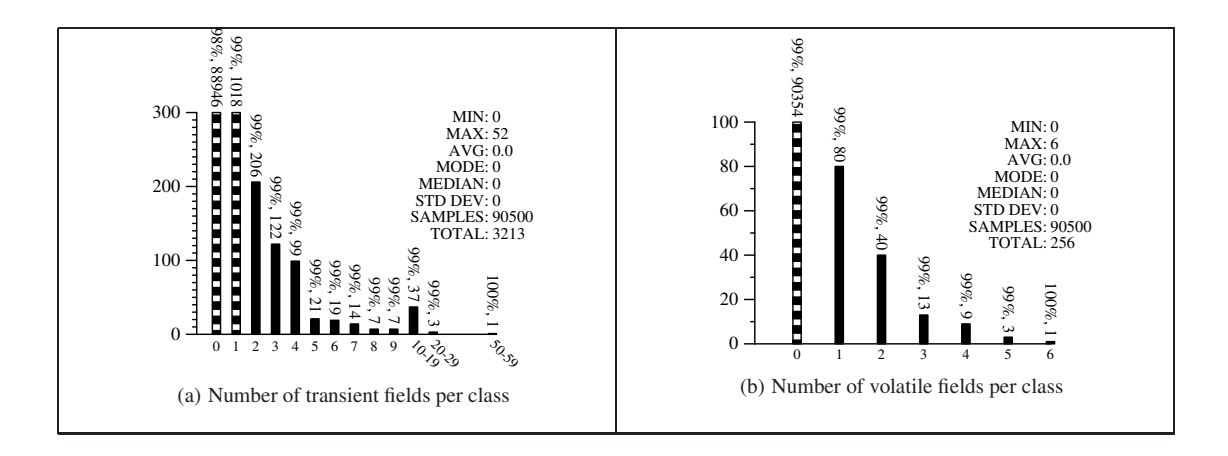

Figure 9: Field declarations in classes

| <b>Field Type</b>      | Count  | $\%$ |
|------------------------|--------|------|
| int.                   | 153861 | 21.8 |
| java.lang.String       | 105787 | 15.0 |
| boolean                | 44914  | 6.4  |
| java.lang.Class        | 24355  | 3.4  |
| long                   | 16556  | 2.3  |
| java.lang.Object       | 14472  | 2.0  |
| byte[]                 | 10229  | 1.4  |
| int[]                  | 8157   | 1.1  |
| java.util.Vector       | 7601   | 1.0  |
| java.util.Hashtable    | 7095   | 1.0  |
| short                  | 7048   | 1.0  |
| byte                   | 6464   | 0.9  |
| java.lang.String[]     | 6412   | 0.9  |
| java.util.Map          | 5692   | 0.8  |
| double                 | 5256   | 0.7  |
| java.util.List[]       | 4971   | 0.7  |
| float                  | 3115   | 0.4  |
| java.io.File           | 3019   | 0.4  |
| char[]                 | 2995   | 0.4  |
| java.math.BigInteger   | 2782   | 0.3  |
| java.lang.StringBuffer | 2472   | 0.3  |
| java.sql.Connection    | 2443   | 0.3  |
| javax.swing.JLabel     | 2066   | 0.3  |
| java.util.HashMap      | 2064   | 0.3  |
| java.awt.Color         | 2058   | 0.3  |
| char                   | 1987   | 0.3  |
| java.util.ArrayList    | 1748   | 0.2  |

Table 7: Most common field types.

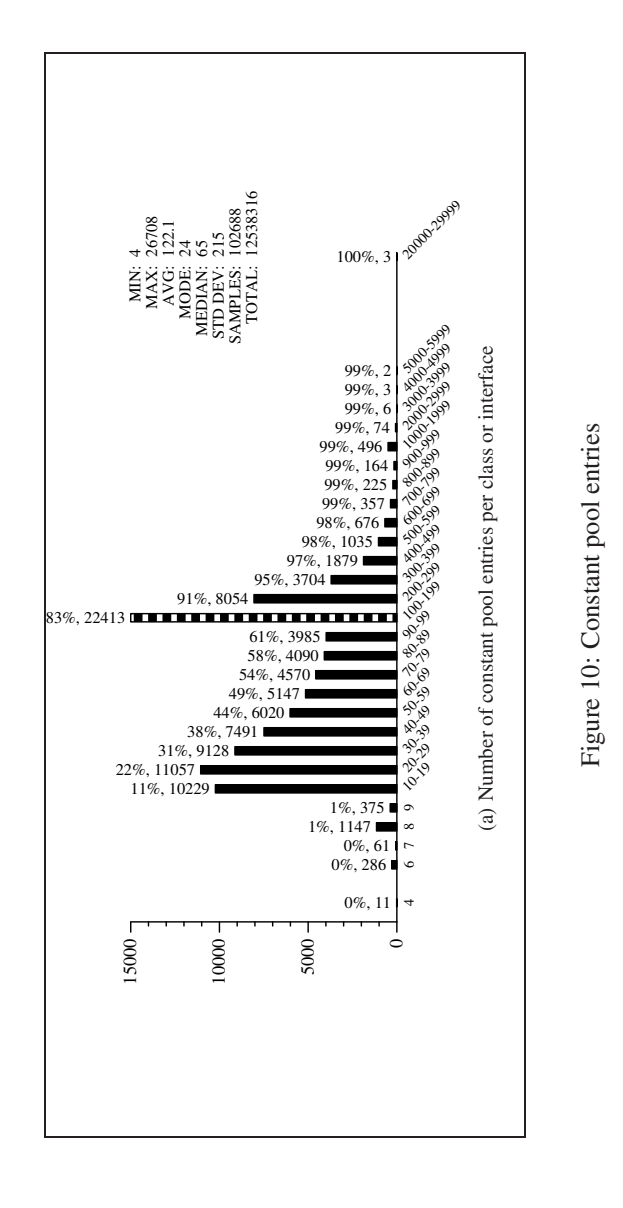

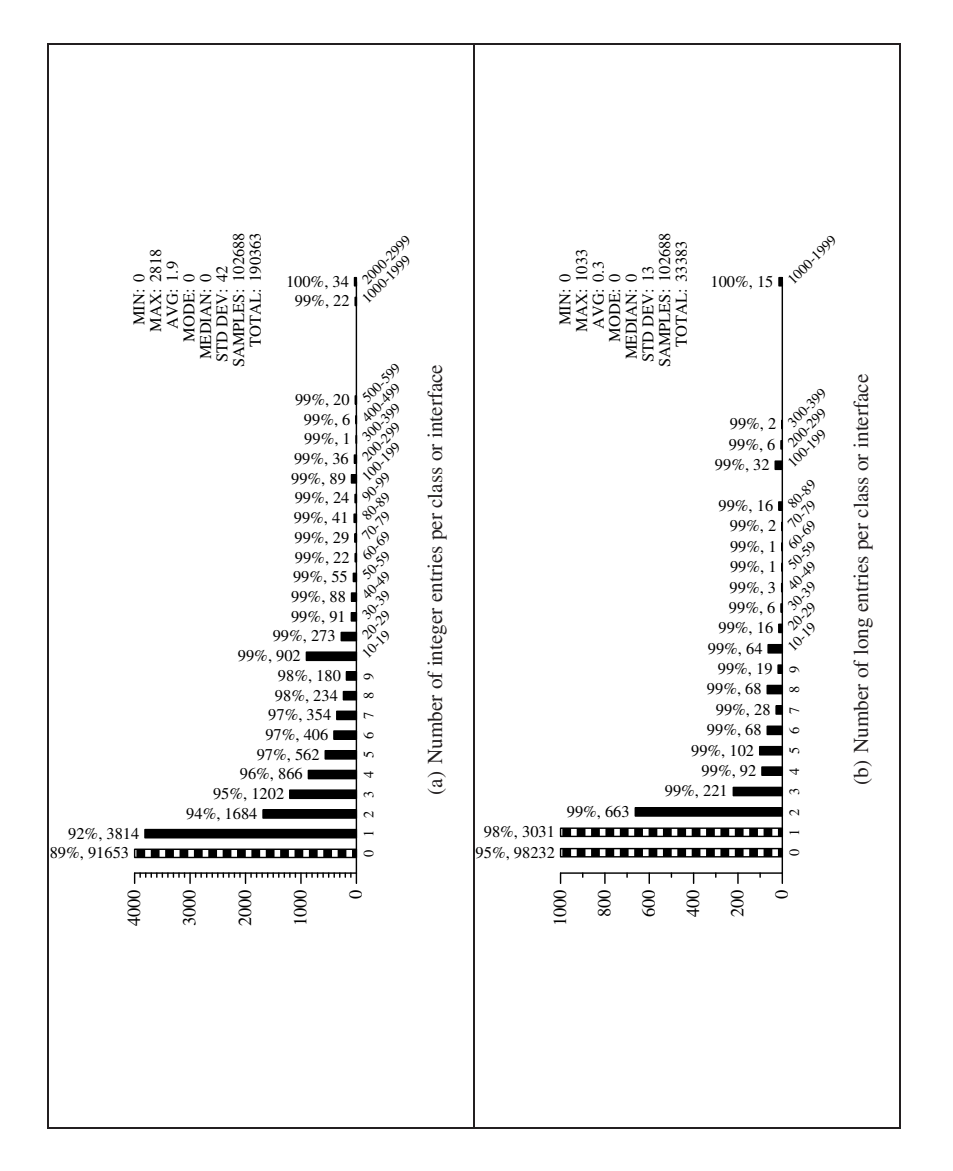

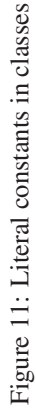

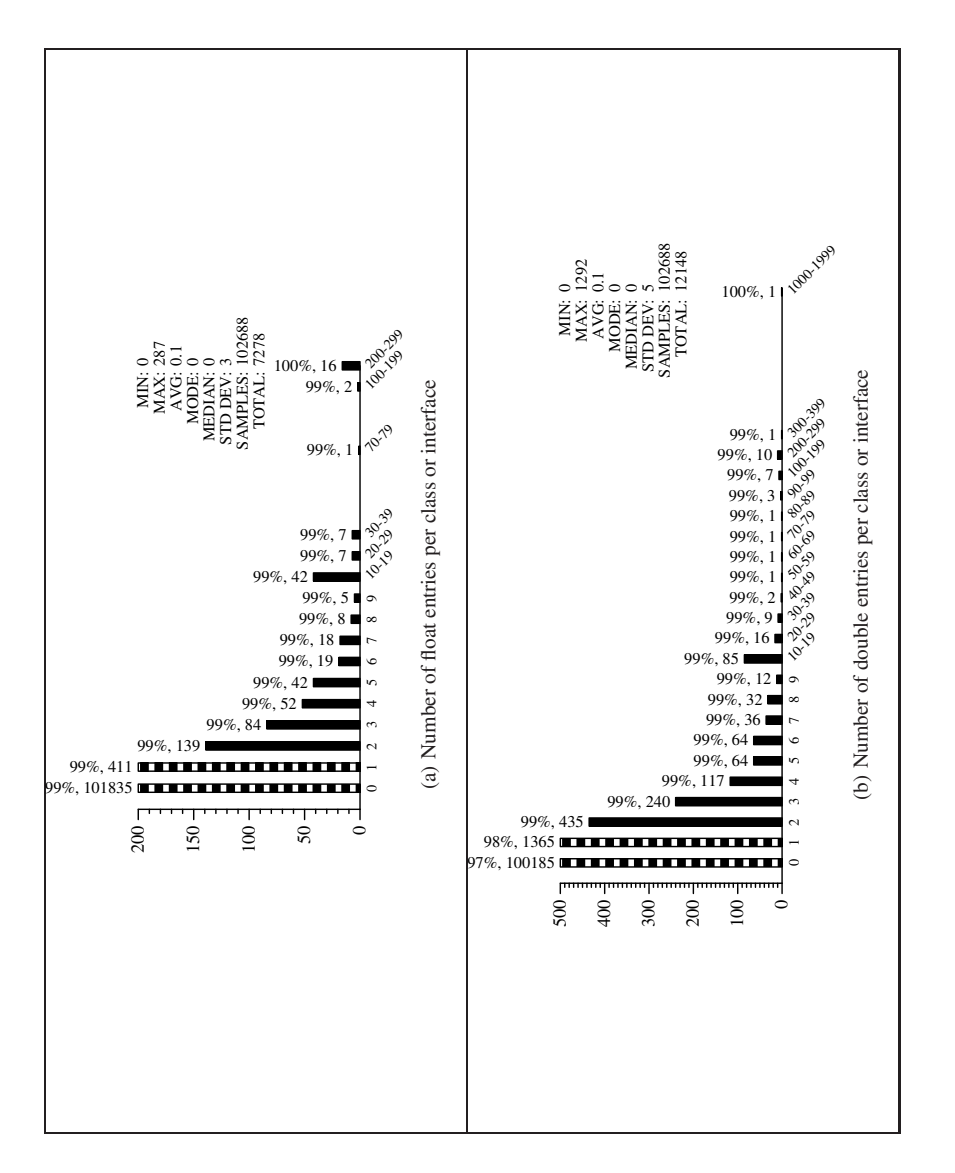

Figure 12: Literal constants in classes Figure 12: Literal constants in classes

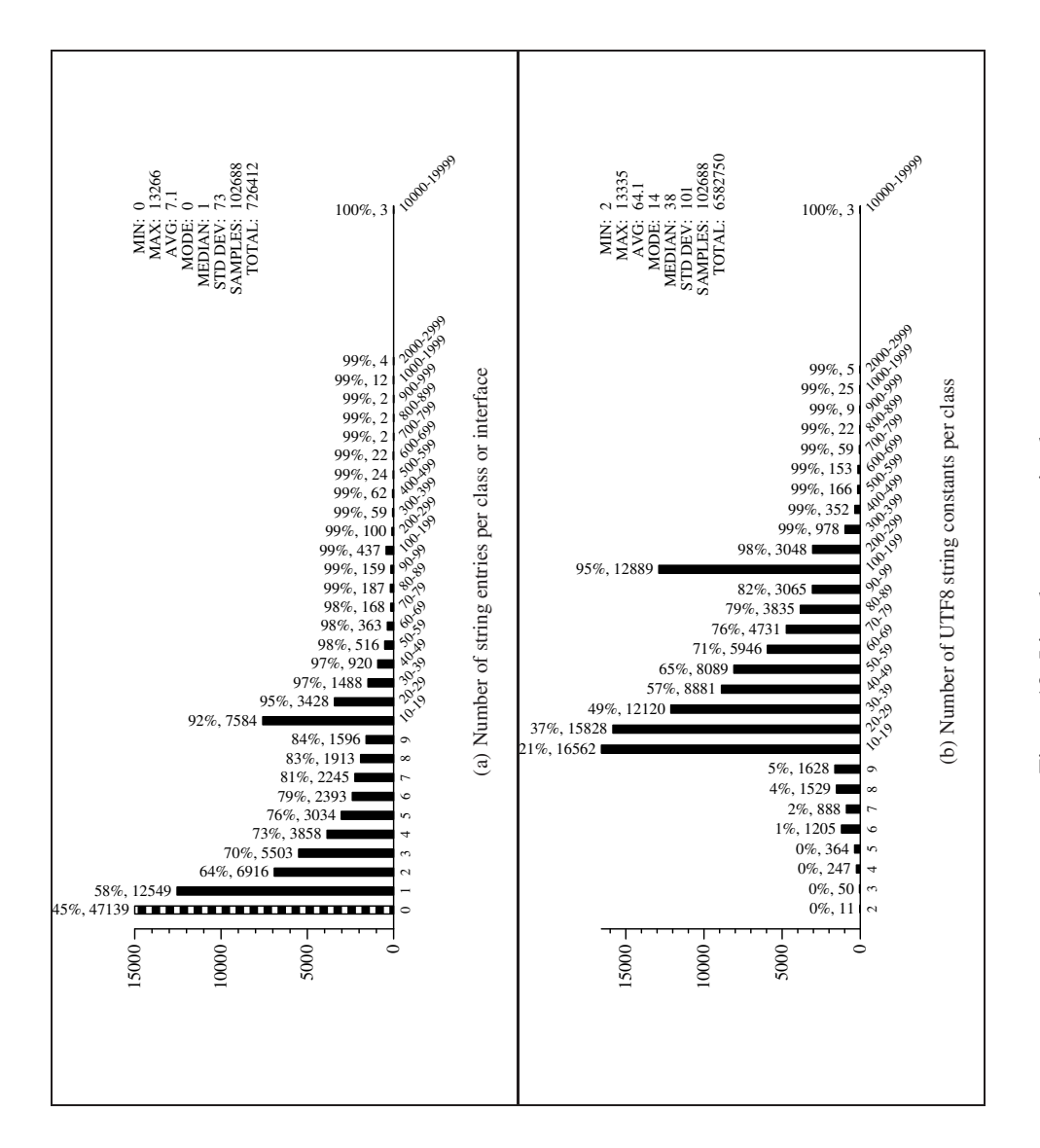

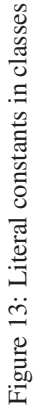

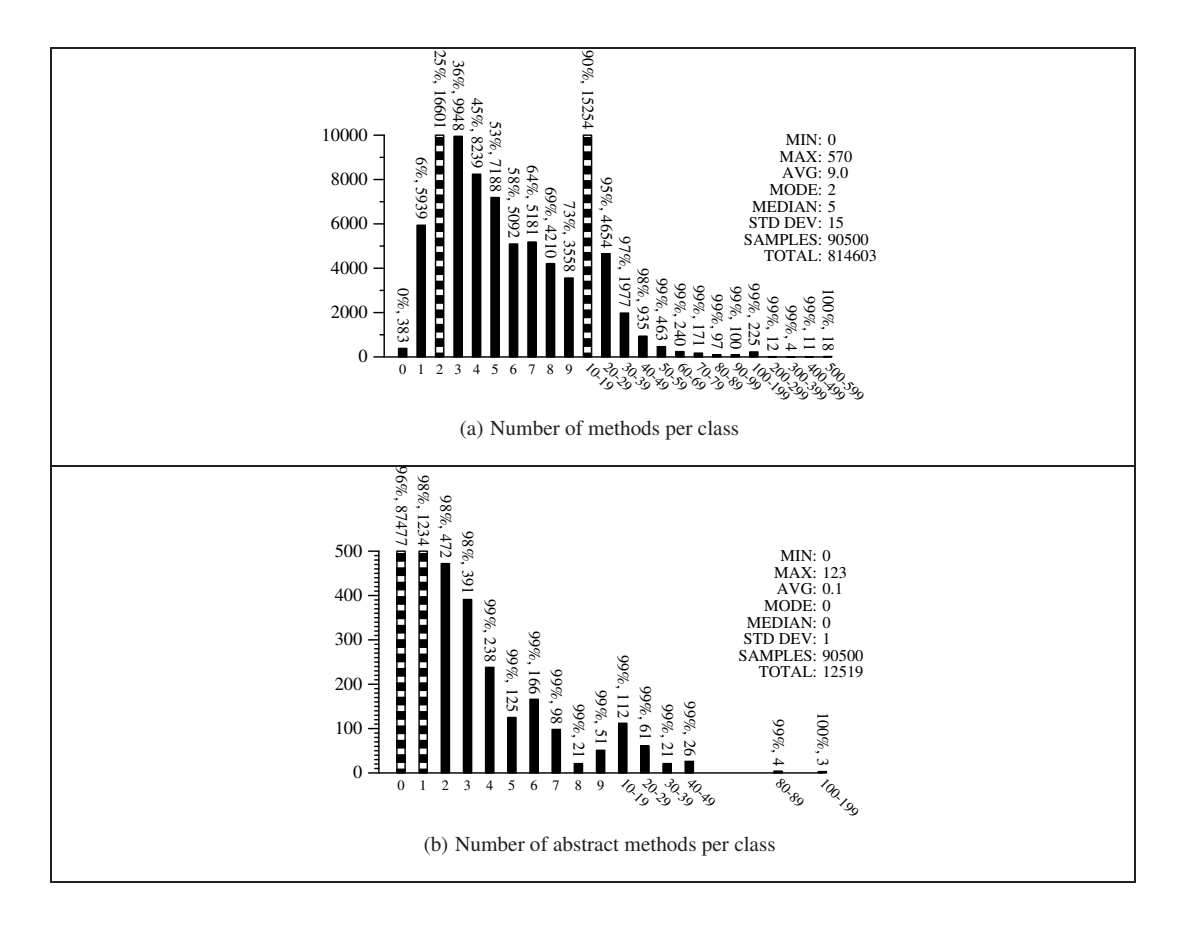

Figure 14: Method declarations in classes

#### **5.3 Methods**

Figures 14, 15, and 16 give statistics of methods. Of interest is that 73% of all classes have 9 or fewer methods (Figure 14(a)), and that the vast majority of classes have no abstract or native methods (Figures 14(b) and 15(a)). Almost all classes have at least one virtual method, with an average of 7.7 methods per class (Figure 16(a)). Static methods are quite rare: 80% of all classes have at most one static method, with an average of 1.3 methods per class (Figure 15(b)).

#### **5.4 Member protection**

Figures 17 and Figures 18 show the frequency of visibility restrictions of class members (fields and methods). A member can be package private, private, protected, or public. Table 18(c) summarizes the information by giving average numbers of members with a particular protection.

#### **5.5 Inheritance**

Figure 19 shows information about class inheritance. Figure 19(a) shows the number of immediate subclasses of a class, i.e. the number of classes that directly extend a particular class. Figure 19(b) shows the number of classes that directly or indirectly extend a particular class. 97% of all classes have two or fewer direct subclasses. One of the classes in our collection is extended by 187 classes. 48% of classes are at depth 1 in the inheritance graph, i.e. they extend java.lang. Object, the root of the inheritance graph (Figure 19 $(c)$ ). The average depth of a class is low (only 2.1), although 6 of our classes are at depth 30-39. In many cases we failed to build the inheritance hierarchy due to the program containing references to classes not in the jar-file or the standard Java library.

Figure 20 shows the same information for interfaces.

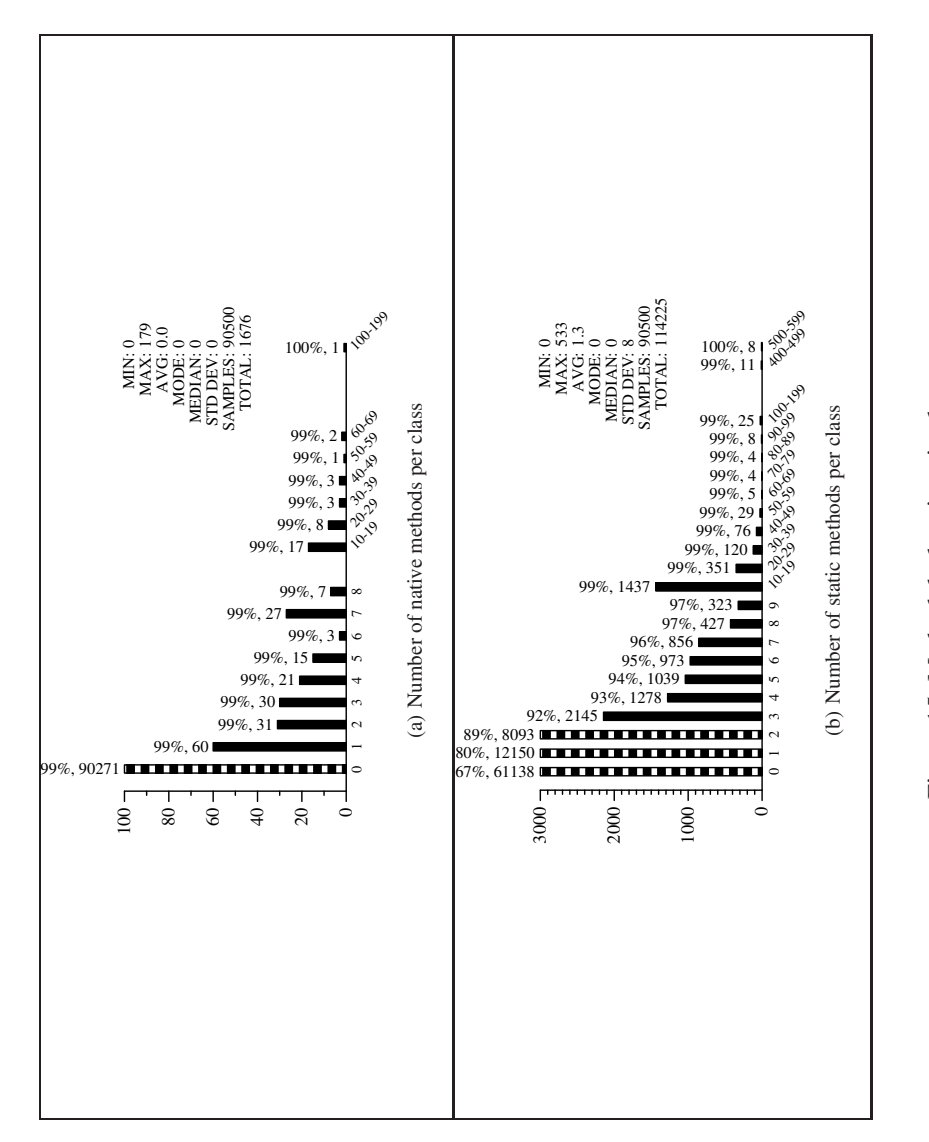

Figure 15: Method declarations in classes Figure 15: Method declarations in classes

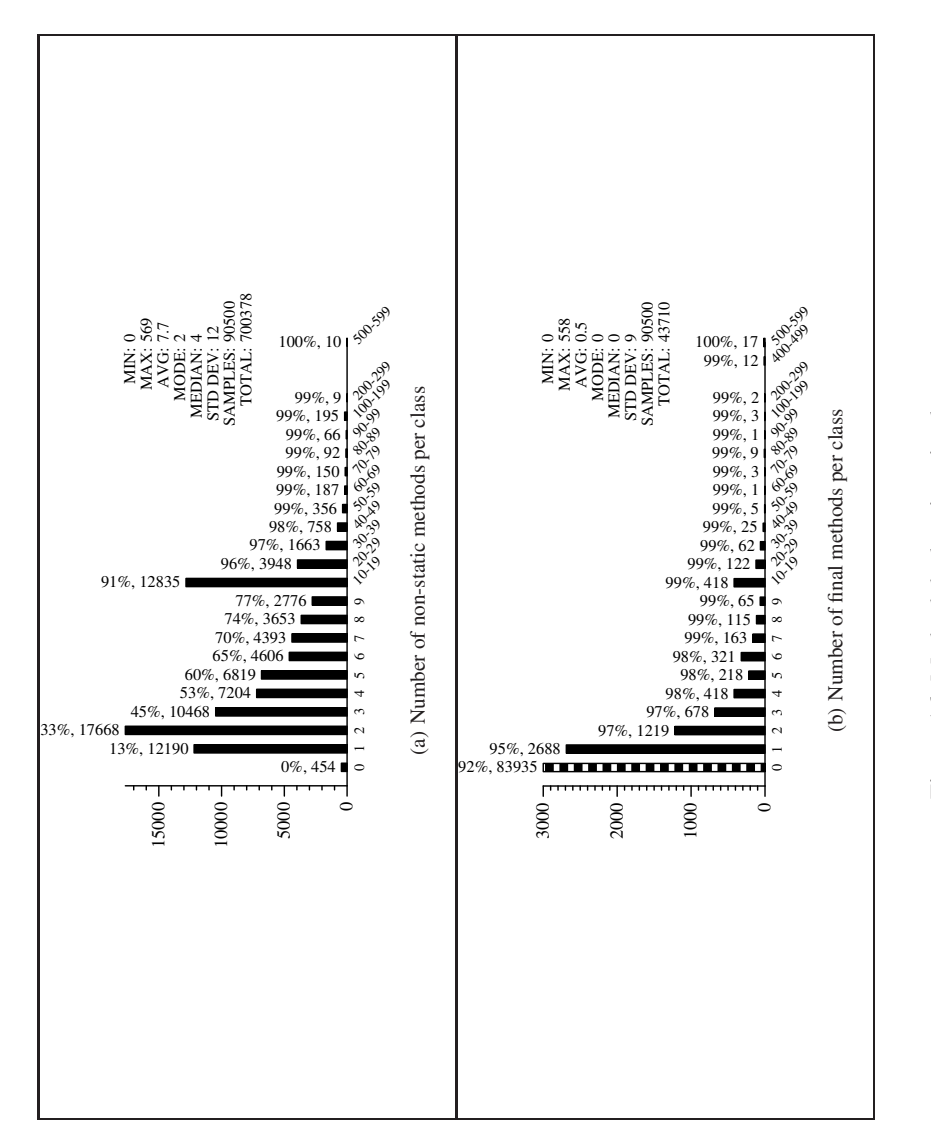

Figure 16: Method declarations in classes Figure 16: Method declarations in classes

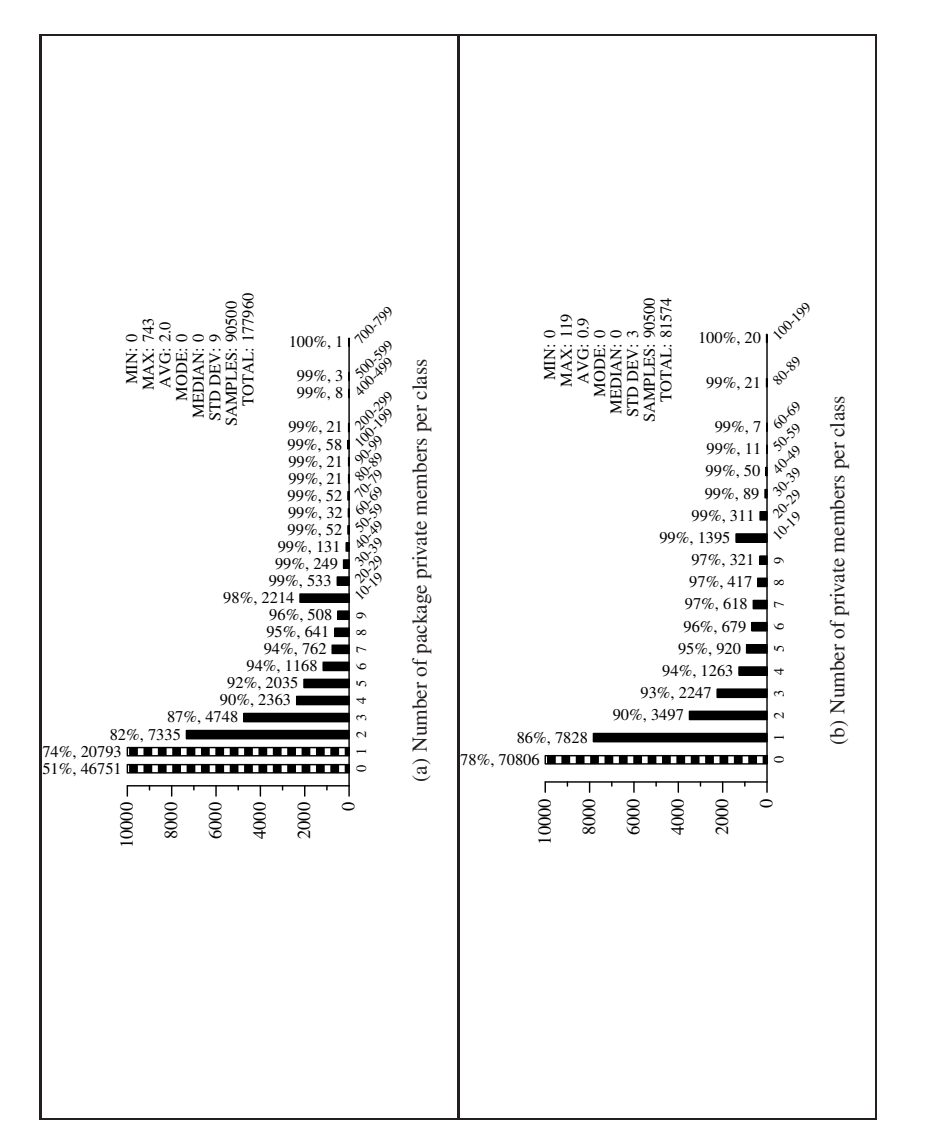

Figure 17: Protection of class members Figure 17: Protection of class members

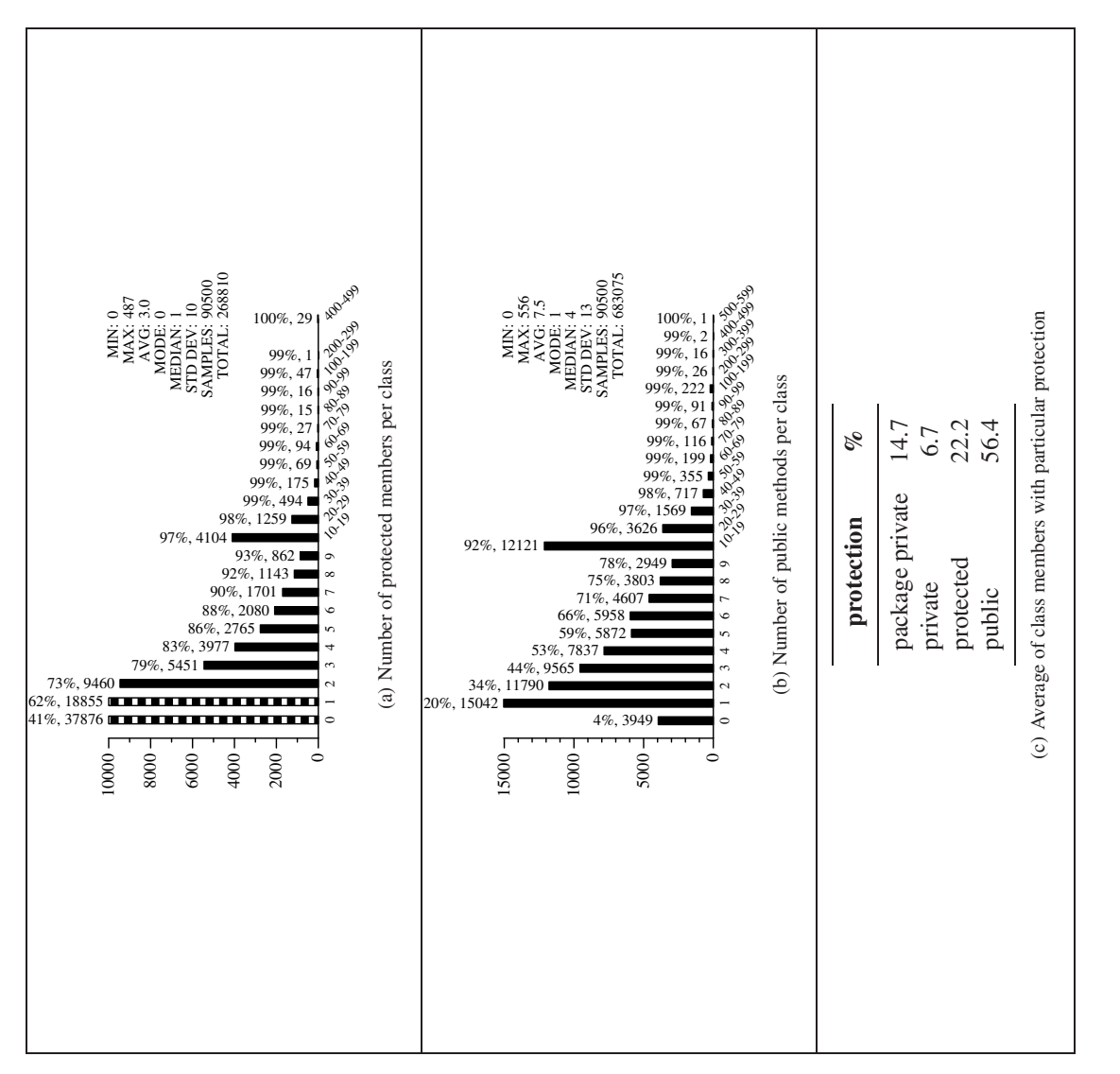

Figure 18: Protection of class members Figure 18: Protection of class members

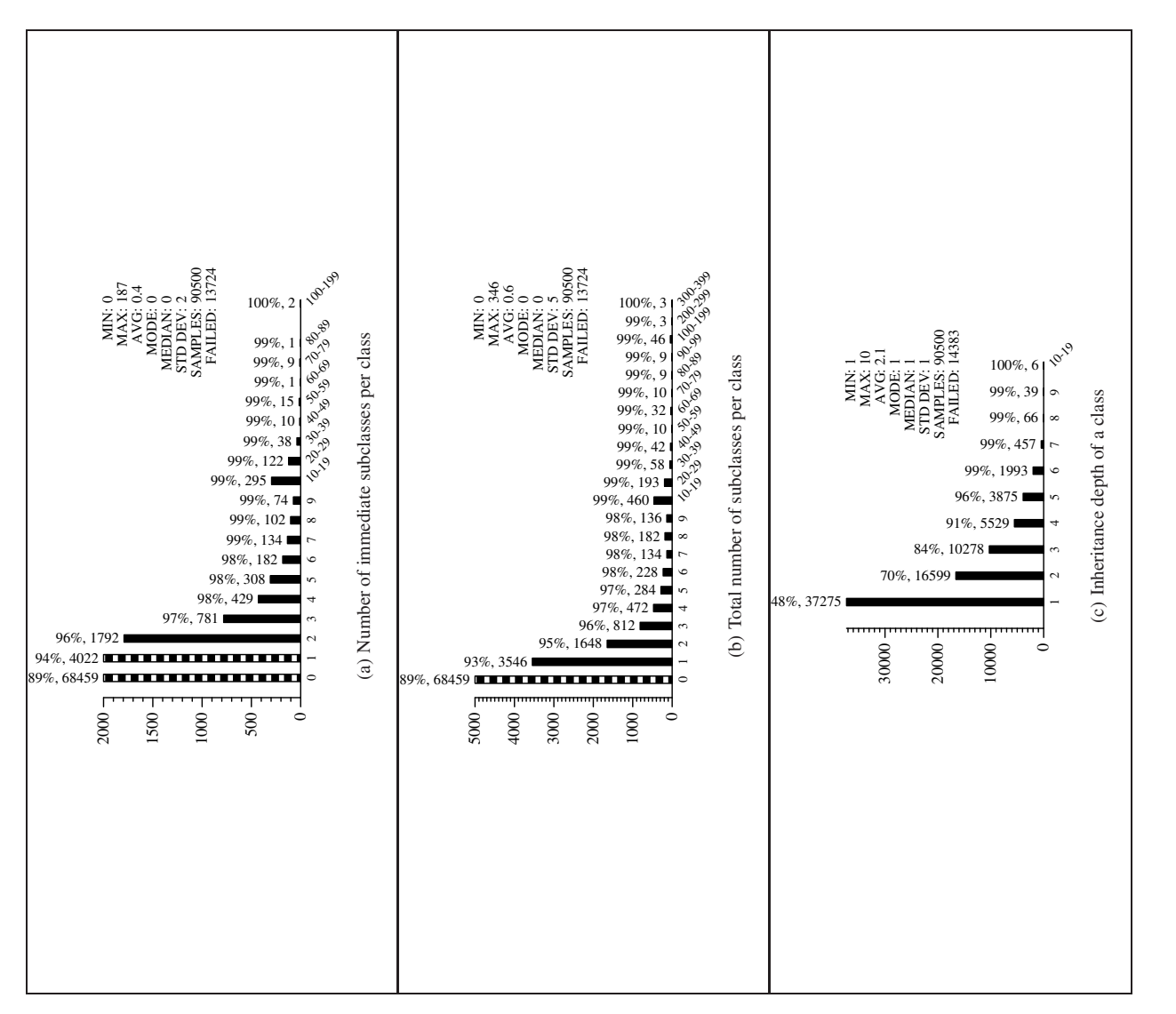

Figure 19: Sub- and superclasses Figure 19: Sub- and superclasses

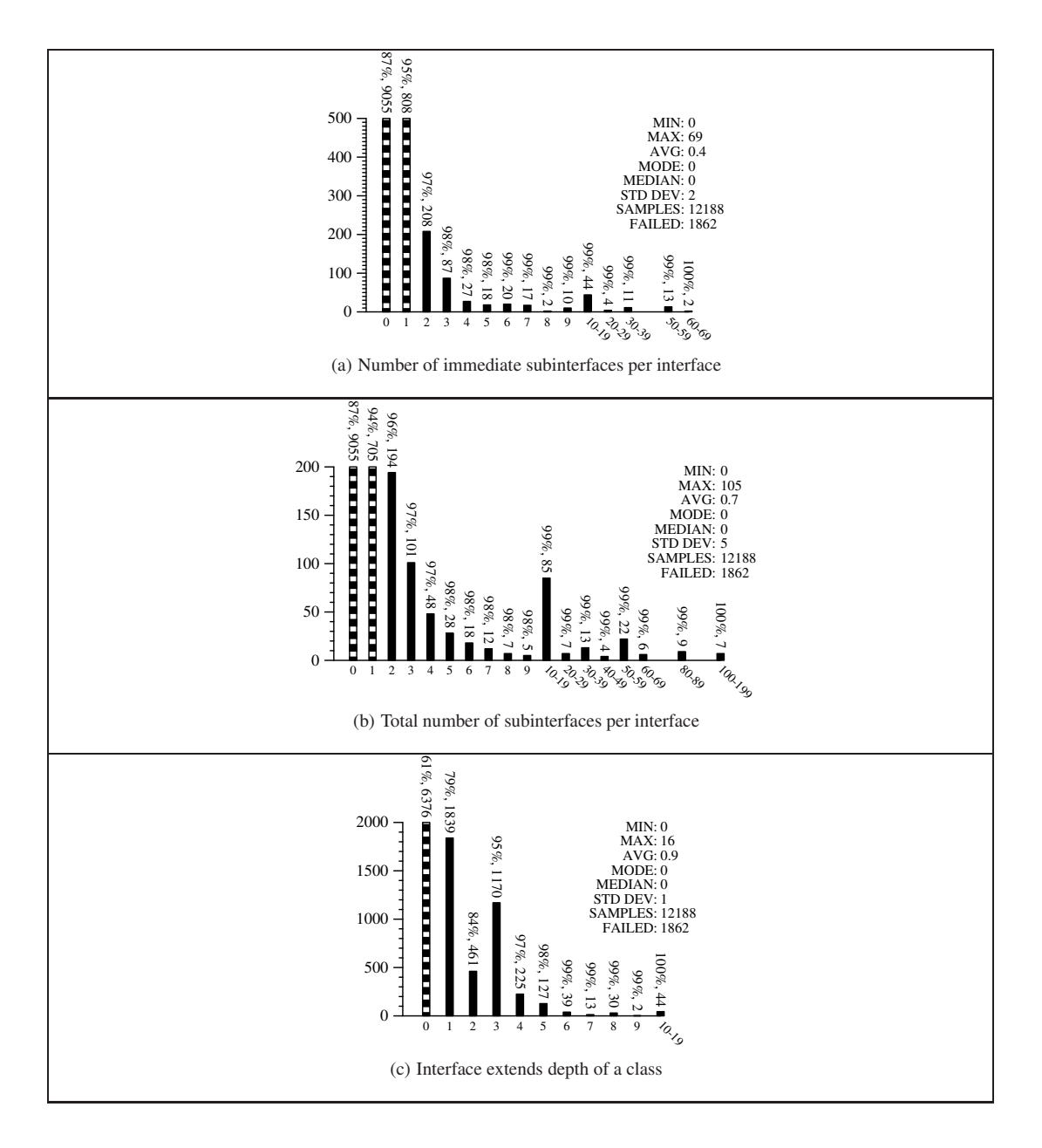

Figure 20: Sub- and superinterfaces

| <b>Class</b>                           | Count | %    |  |
|----------------------------------------|-------|------|--|
| java.lang.Object                       | 42629 | 47.1 |  |
| user_class                             | 34805 | 38.5 |  |
| java.lang.Exception                    | 1089  | 1.2  |  |
| javax.swing.AbstractAction             | 893   | 1.0  |  |
| java.lang.Thread                       | 738   | 0.8  |  |
| javax.swing.JPanel                     | 691   | 0.8  |  |
| java.lang.RuntimeException             | 464   | 0.5  |  |
| java.awt.event.WindowAdapter           | 341   | 0.4  |  |
| java.awt.Panel                         | 313   | 0.3  |  |
| java.awt.event.MouseAdapter            | 309   | 0.3  |  |
| java.util.ListResourceBundle           | 276   | 0.3  |  |
| java.util.EventObject                  | 248   | 0.3  |  |
| java.io.FilterInputStream              | 232   | 0.3  |  |
| org.omg.CORBA.portable.ObjectImpl      | 226   | 0.2  |  |
| org.omg.CORBA.SystemException          | 217   | 0.2  |  |
| org.xml.sax.helpers.DefaultHandler     | 203   | 0.2  |  |
| java.awt.Dialog                        | 203   | 0.2  |  |
| java.io.FilterOutputStream             | 202   | 0.2  |  |
| java.applet.Applet                     | 202   | 0.2  |  |
| java.awt.Canvas                        | 197   | 0.2  |  |
| java.io.OutputStream                   | 196   | 0.2  |  |
| java.awt.Frame                         | 194   | 0.2  |  |
| java.io.IOException                    | 192   | 0.2  |  |
| java.io.InputStream                    | 183   | 0.2  |  |
| javax.swing.JFrame                     | 149   | 0.2  |  |
| javax.swing.JDialog                    | 135   | 0.1  |  |
| org.omg.CORBA.UserException            | 126   | 0.1  |  |
| java.lang.Error                        | 120   | 0.1  |  |
| java.beans.SimpleBeanInfo              | 119   | 0.1  |  |
| java.awt.event.KeyAdapter              | 118   | 0.1  |  |
| javax.swing.table.AbstractTableModel   | 104   | 0.1  |  |
| java.awt.event.FocusAdapter            | 101   | 0.1  |  |
| java.util.AbstractSet                  | 94    | 0.1  |  |
| java.security.Signature                | 80    | 0.1  |  |
| javax.swing.beaninfo.SwingBeanInfo     | 79    | 0.1  |  |
| java.security.GeneralSecurityException | 78    | 0.1  |  |
| org.xml.sax.SAXException               | 70    | 0.1  |  |
| javax.swing.JComponent                 | 70    | 0.1  |  |
| javax.swing.event.InternalFrameAdapter | 60    | 0.1  |  |
| java.util.Hashtable                    | 57    | 0.1  |  |
| java.lang.IllegalArgumentException     | 56    | 0.1  |  |
| java.io.Writer                         | 54    | 0.1  |  |
| java.util.AbstractList                 | 51    | 0.1  |  |
| java.util.Properties                   | 50    | 0.1  |  |
| java.io.Reader                         | 49    | 0.1  |  |

Table 8: Most common standard classes to be extended by application classes.

| <b>Interface</b>                                          | Count    | $\%$       |
|-----------------------------------------------------------|----------|------------|
| user_interface                                            | 21955    | 55.9       |
| java.io.Serializable                                      | 3534     | 9.0        |
| java.awt.event.ActionListener                             | 2880     | 7.3        |
| java.lang.Runnable                                        | 1447     | 3.7        |
| java.lang.Cloneable                                       | 1009     | 2.6        |
| org.omg.CORBA.portable.Streamable                         | 793      | 2.0        |
| java.awt.event.ItemListener                               | 302      | 0.8        |
| java.lang.Comparable                                      | 266      | 0.7        |
| java.util.Iterator                                        | 262      | 0.7        |
| java.util.Enumeration                                     | 216      | 0.6        |
| java.util.Comparator                                      | 215      | 0.5        |
| javax.swing.event.ChangeListener                          | 211      | 0.5        |
| java.awt.event.MouseListener                              | 187      | 0.5        |
| org.xml.sax.EntityResolver                                | 173      | 0.4        |
| java.security.PrivilegedAction                            | 145      | 0.4        |
| org.xml.sax.ErrorHandler                                  | 130      | 0.3        |
| java.security.spec.AlgorithmParameterSpec                 | 130      | 0.3        |
| java.beans.PropertyChangeListener                         | 114      | 0.3        |
| java.awt.event.MouseMotionListener                        | 113      | 0.3        |
| org.xml.sax.ext.LexicalHandler                            | 109      | 0.3        |
| java.awt.event.KeyListener                                | 109      | 0.3        |
| org.xml.sax.ContentHandler                                | 100      | 0.3        |
| javax.swing.event.ListSelectionListener                   | 99<br>99 | 0.3<br>0.3 |
| java.io.Externalizable                                    | 87       | 0.2        |
| java.security.spec.KeySpec<br>org.xml.sax.DocumentHandler | 83       | 0.2        |
| org.xml.sax.DTDHandler                                    | 82       | 0.2        |
| java.awt.event.AdjustmentListener                         | 81       | 0.2        |
| javax.sql.DataSource                                      | 80       | 0.2        |
| java.awt.event.WindowListener                             | 80       | 0.2        |
| java.awt.image.ImageObserver                              | 76       | 0.2        |
| java.awt.image.renderable.RenderedImageFactory            | 74       | 0.2        |
| javax.naming.spi.ObjectFactory                            | 72       | 0.2        |
| java.sql.Connection                                       | 71       | 0.2        |
| java.awt.event.FocusListener                              | 71       | 0.2        |
| org.w3c.dom.NodeList                                      | 70       | 0.2        |
| org.xml.sax.AttributeList                                 | 59       | 0.2        |
| javax.naming.Referenceable                                | 58       | 0.1        |
| java.io.FilenameFilter                                    | 55       | 0.1        |
| org.xml.sax.Locator                                       | 52       | 0.1        |
| java.util.Map\$Entry                                      | 52       | 0.1        |
| java.lang.reflect.InvocationHandler                       | 52       | 0.1        |
| javax.swing.event.DocumentListener                        | 51       | 0.1        |
| java.awt.event.ComponentListener                          | 50       | 0.1        |
| org.xml.sax.Attributes                                    | 48       | 0.1        |

Table 9: Most common standard.interfaces to be implemented by application classes.

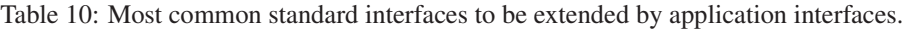

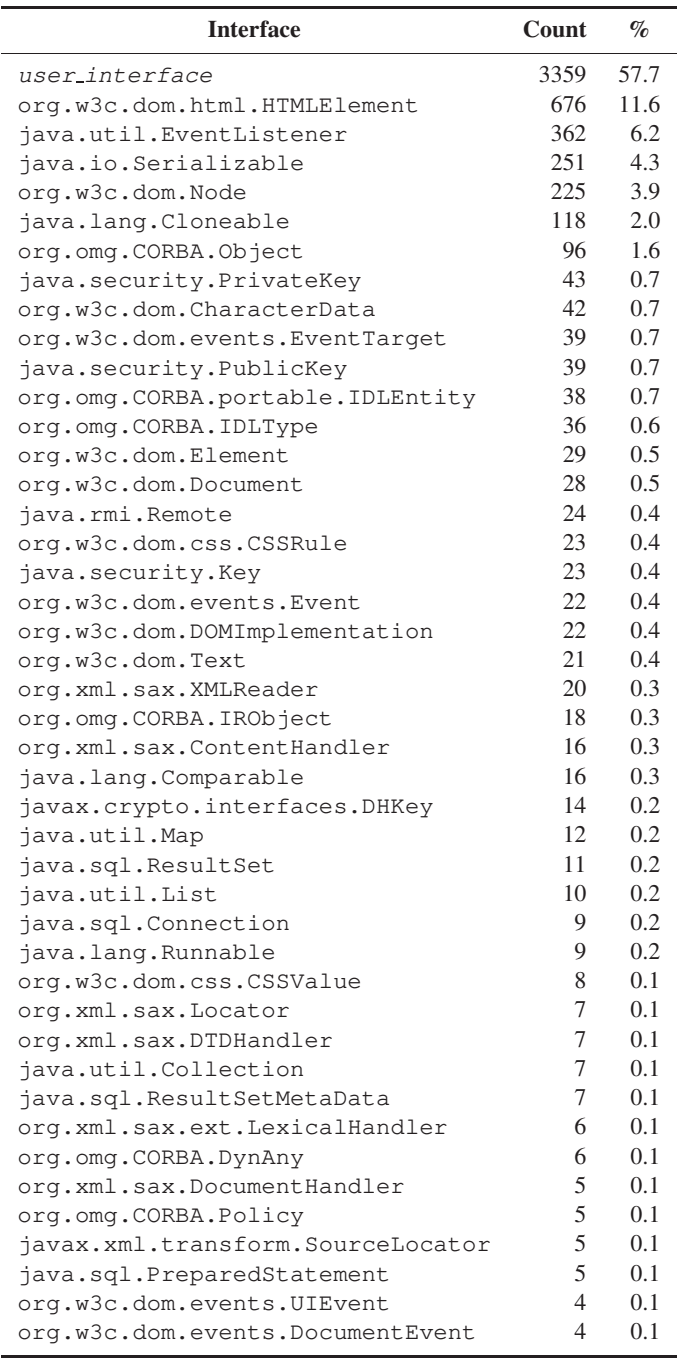

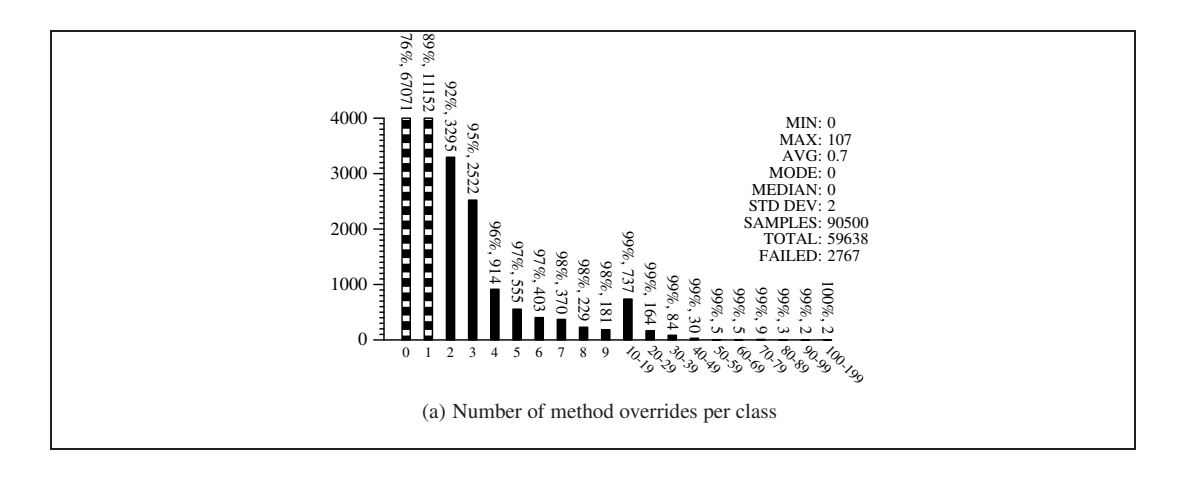

Figure 21: Method overriding

Table 8 was computed by looking at which classes each application class extended. Every interface is considered to extend java.lang.Object. Similarly, Table 10 looks at which interfaces were extended by other interfaces. There is a bit of ambiguity here, because in Java source code an interface uses the *extends* keyword to extend another interface, although technically the interface is really being *implemented*. Table 9 shows which interfaces were implemented by *any* application class, including other interfaces.

Method overriding occurs when a method in a class has the same name and signature as a method in its superclass. This is a technique used to provide a more specialized implementation of a particular method. Figure 21(a) shows that the majority of classes have at most one overridden method.

### **6 Method-Level Statistics**

In this section we present method-level statistics. This includes information about method signatures, local variables, control-flow graphs, and exception handlers.

#### **6.1 Method sizes**

Figure 22 shows the sizes in bytes and instructions of bytecode methods. The maximum size allowed by the JVM is 65535 bytes, but only one of our methods (63019 bytes long) approached this limit.

#### **6.2 Local variables and formal parameters**

Figure 23(a) shows the maximum number of slots used by a method. All instance methods will use at least one slot (for the this parameter). No method used more than 157 slots, indicating that the wide instruction (used to access up to 65536 slots) will be rarely used.

Table 11 gives a breakdown of slot types. Note that Java's short, byte, char, and boolean types are compiled into integers in the bytecode, and thus will not show up as distinct types. Also, a slot may contain more than one type within a method, although at any one particular location it must always have the same type. Table 11 shows that ints and Strings make up the majority of slot types. Only 3.8% of slots contain two types, and only 0.6% 3 types. This indicates that the design of the Java virtual machine could have been simplified by requiring each slot to contain exactly one type throughout the body of a method, without much adverse effect.

Slots are not explicitly typed in the bytecode. Instead, slot types have to be computed using a static analysis known as *stack simulation*. This involves simulating the behavior of each instruction on the stack and the local variable slots, while following all possible paths of control flow within the method. A similar algorithm is used in the Java bytecode verifier.

Figure 23(b) shows the maximum stack depth required by a method. This is stored as an attribute in the class file, and could thus be larger then the *actual* stack size needed at runtime.

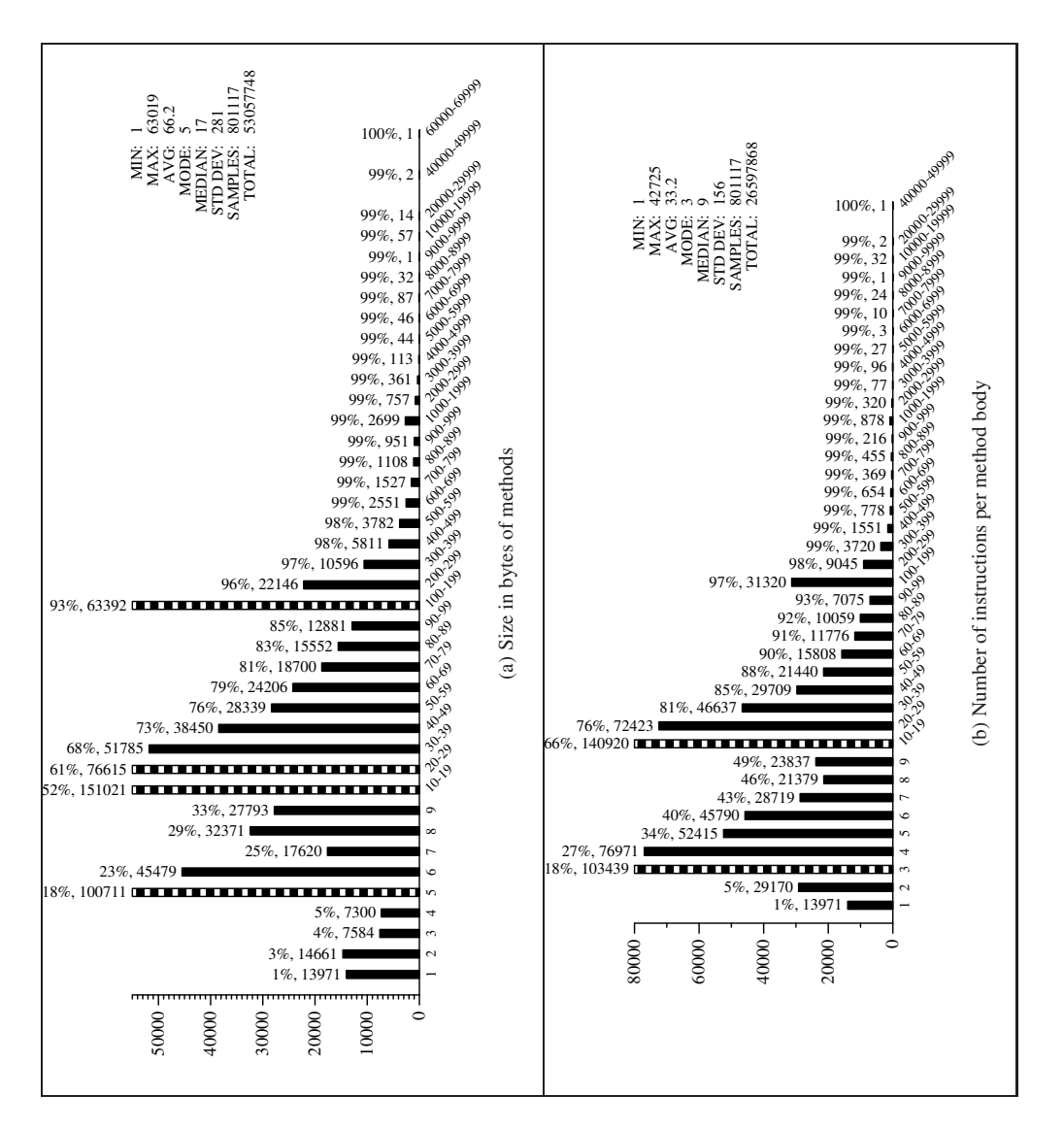

Figure 22: Method sizes Figure 22: Method sizes

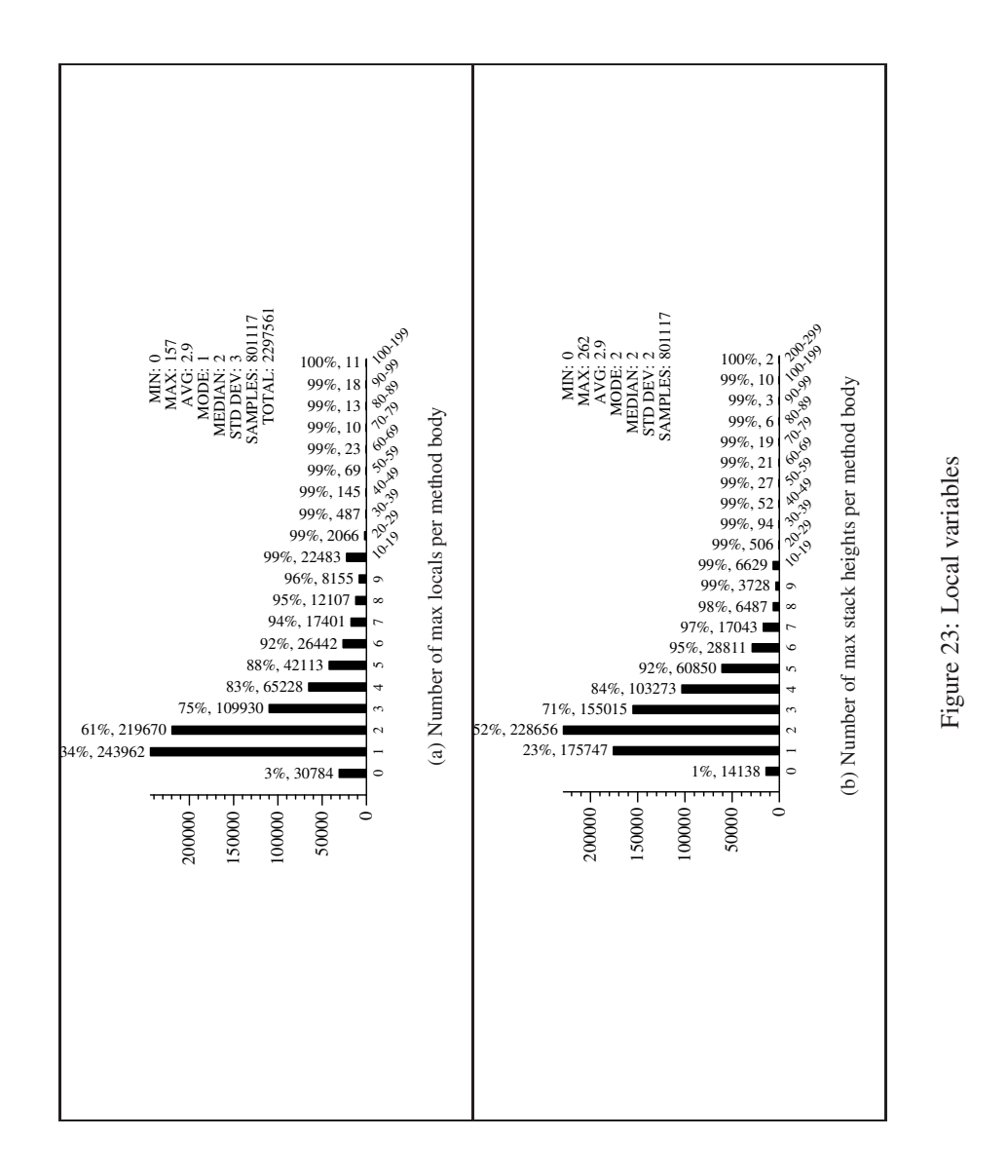

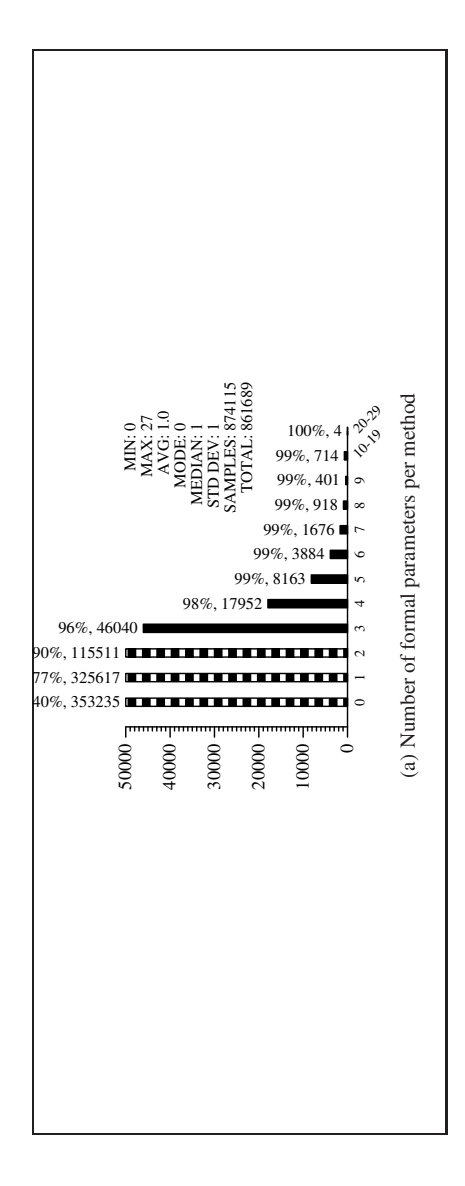

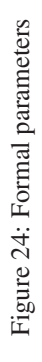

32

| <b>Register Type</b>             | Count  | $\%$ |
|----------------------------------|--------|------|
| int.                             | 614910 | 16.2 |
| java.lang.String                 | 365915 | 9.6  |
| 2 types                          | 144145 | 3.8  |
| java.lang.Object                 | 76764  | 2.0  |
| byte[]                           | 50658  | 1.3  |
| long                             | 49903  | 1.3  |
| java.lang.Throwable              | 38046  | 1.0  |
| double                           | 25541  | 0.6  |
| 3 types                          | 23426  | 0.6  |
| java.lang.StringBuffer           | 21716  | 0.6  |
| java.lang.String[]               | 20600  | 0.5  |
| java.util.Iterator               | 16036  | 0.4  |
| float                            | 15595  | 0.4  |
| java.lang.Class                  | 15129  | 0.4  |
| java.util.Vector                 | 14795  | 0.4  |
| int []                           | 14604  | 0.4  |
| java.lang.Exception              | 14149  | 0.4  |
| java.io.File                     | 13334  | 0.4  |
| java.io.InputStream              | 11686  | 0.3  |
| java.util.List                   | 11615  | 0.3  |
| java.lang.ClassNotFoundException | 11331  | 0.3  |
| java.util.Enumeration            | 10732  | 0.3  |
| char[]                           | 9534   | 0.3  |
| java.lang.Object[]               | 9417   | 0.2  |

Table 11: Most common slot types.

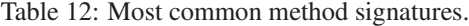

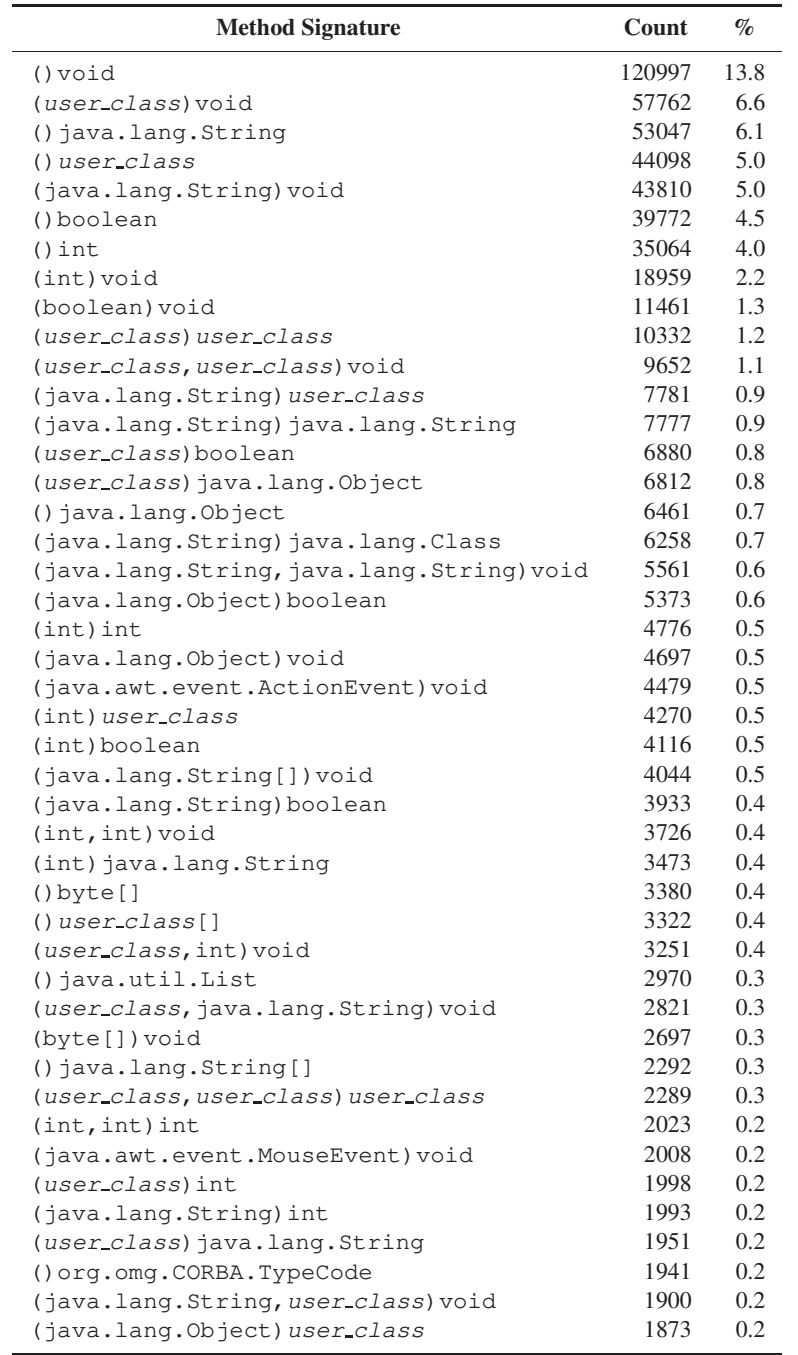

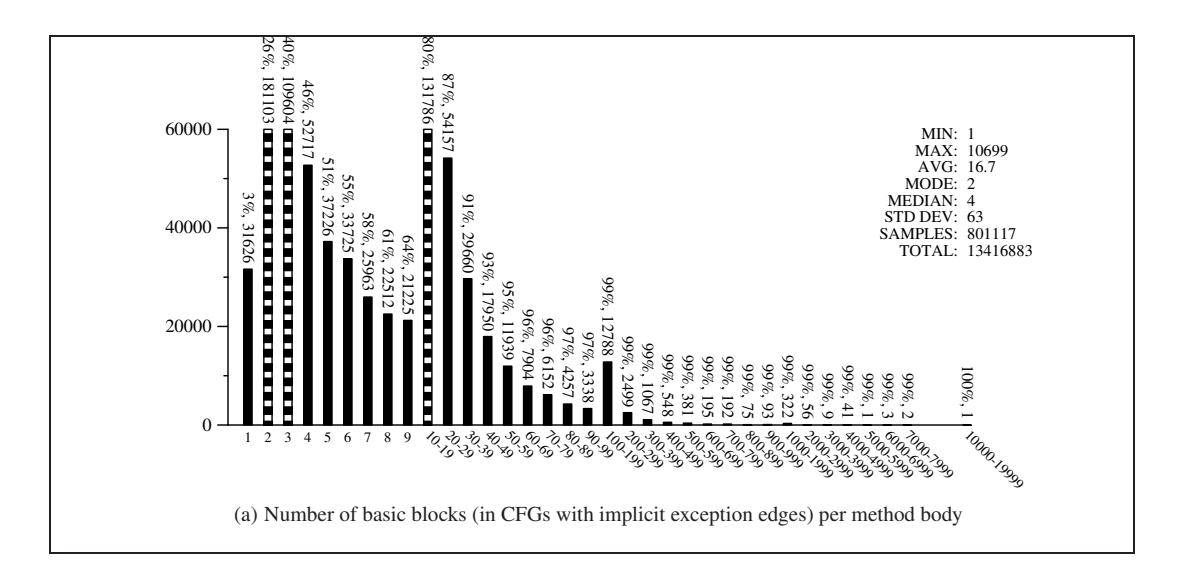

Figure 25: Control-Flow Graphs

The number of slots used by a method in Figure 23(a) includes those slots reserved for method parameters. Figure 24(a) breaks out the number of formal parameters per method. This is the number of parameters, not the number of slots those parameters would consume (i.e. longs and doubles count as 1). As expected, the average is low (1.0), with 90% of all methods having 2 or fewer formals. Table 12 shows the most common method signatures. One reason that "()void" is so common is that this is the signature of default constructors, especially the one for java.lang.Object, which must be called in the constructors of all classes that directly extend it.

#### **6.3 Control-flow graphs**

A a method body can be converted into a control-flow graph (CFG), where the nodes (the *basic blocks*) are straightline pieces of code. Control always enters the top of the basic block and exits at the bottom, either through an explicit branch or by *falling-through* to another block. There is an edge from basic block *A* to basic block *B* if control can flow from *A* to *B*.

Building CFGs for Java bytecode is not straight-forward. A major complication is how to deal with exception handling. Several instructions in the JVM can throw exceptions implicitly. This includes the division instructions (which may throw a divide-by-zero exception), and the getfield, putfield, and invokevirtual instructions (which may throw null-reference exceptions). These changes in control flow can be represented by adding *exception edges* to the CFG, which connect a basic block ending in an exception-throwing instruction to the CFG's sink node. If every such instruction (which are very common in real code) is allowed to terminate a basic block, blocks become very small. Since some analyses can safely ignore implicit exceptions, SandMark supports building the CFGs both with and without implicit exception edges. The jsr and ret instructions used for Java's finally-clause also cause problems. In general, a data flow analysis is necessary in order to correctly build CFGs in the presence of complex jsr/ret combinations. SandMark currently does not support this and, as a consequence, will sometimes introduce spurious edges out of blocks ending in ret instructions. Since there are few such CFGs in our sample set this problem is unlikely to significantly affect our data.

As can be seen from Figure 26(a), the average number of instructions in a basic block is very small, only 2.0, and 98% of all blocks have fewer than 6 instructions. The average out-degree of a basic block node is, predictably, low, only 1.2. Higher out-degrees than two can only be achieved either when an instruction is inside an exception handler's try block, or with the JVM's tableswitch and lookupswitch instructions. In the first case, edges are added from each basic block inside a try block to the first basic block of the handler code. Therefore, if a basic block is inside multiple nested try blocks its outdegree may be high. In the second case, the tableswitch and lookupswitch instructions are Java's implementation of switch-statements, which may have many possible branch targets.

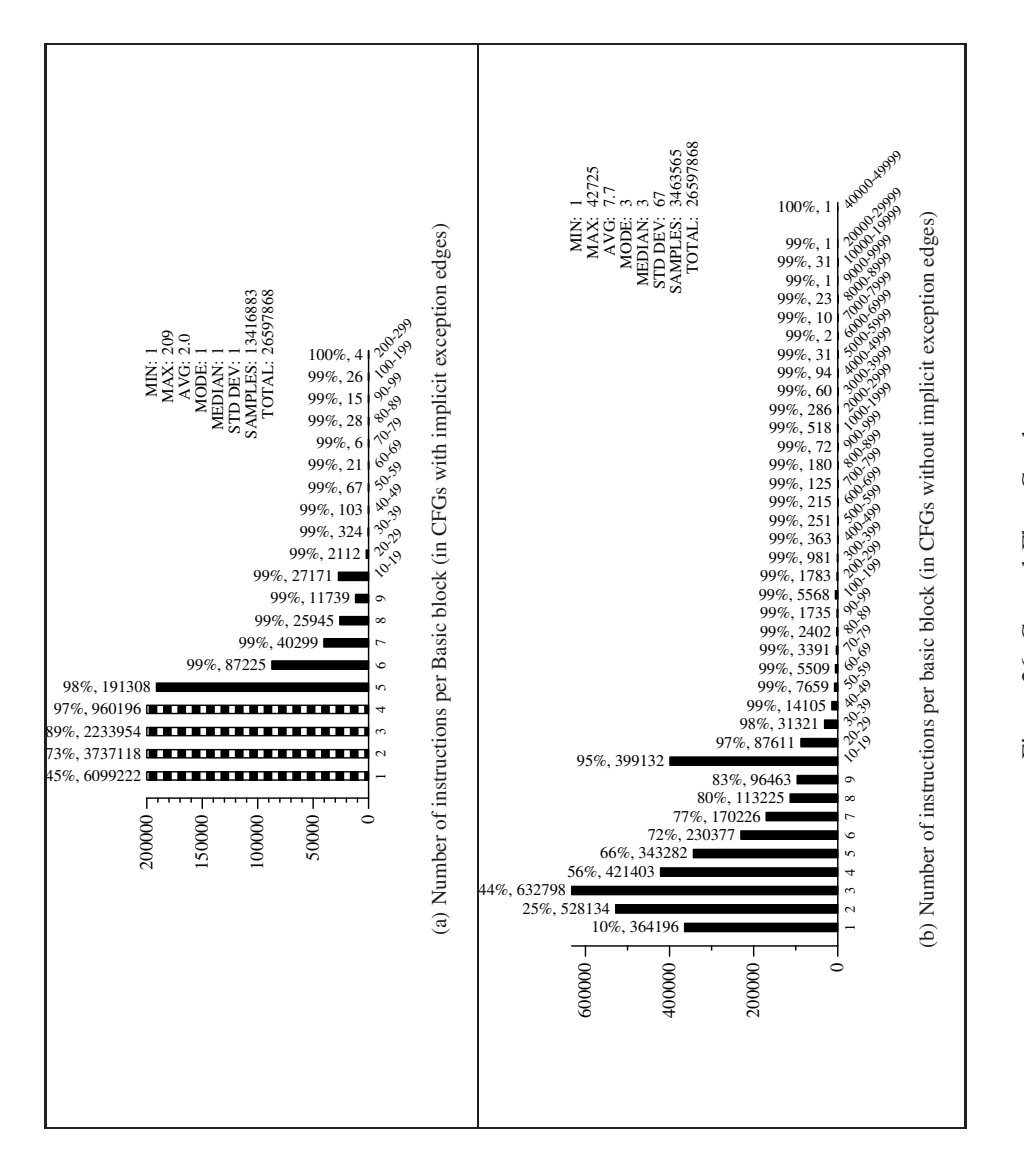

Figure 26: Control-Flow Graphs Figure 26: Control-Flow Graphs

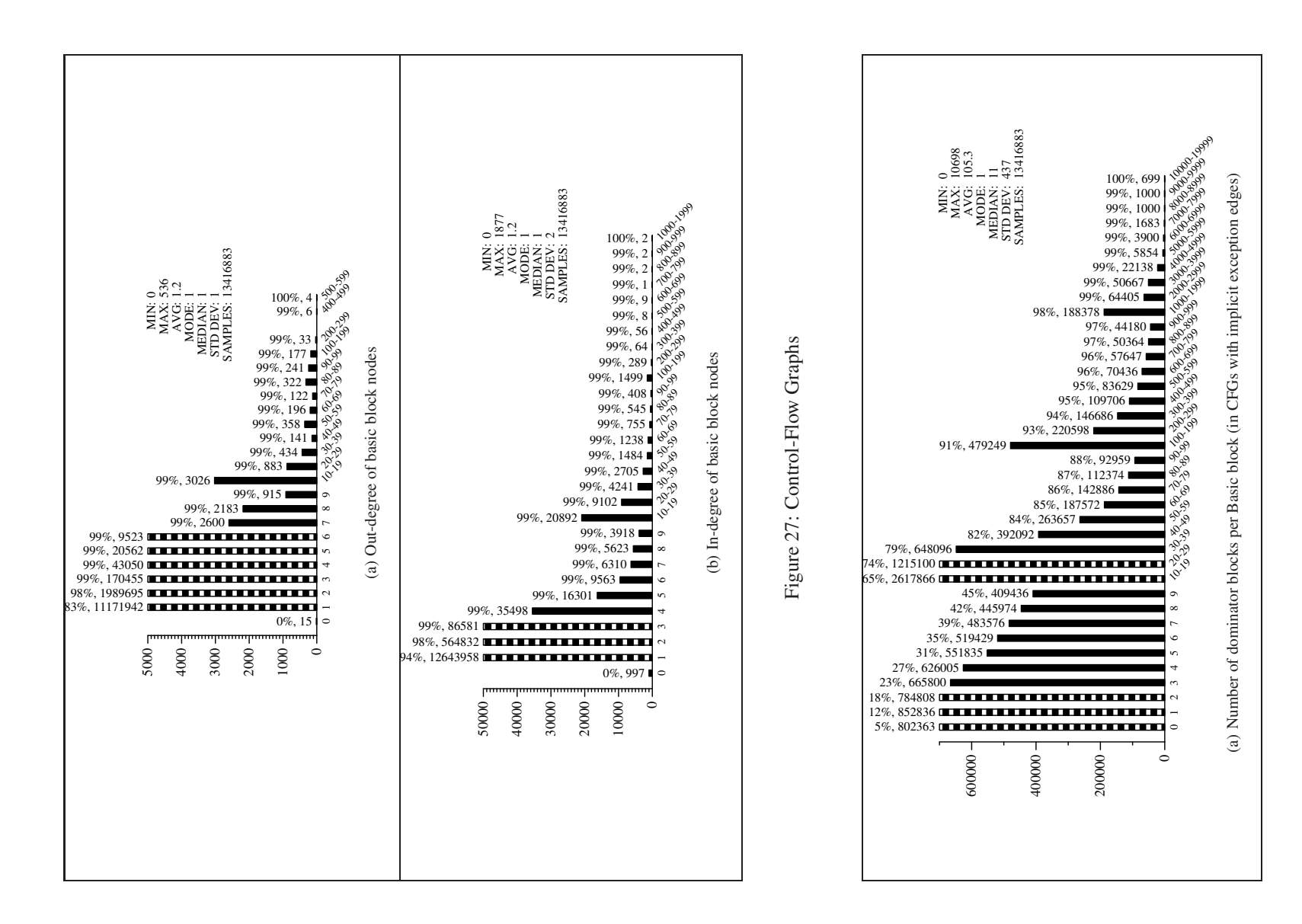

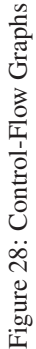

37

Figure 26(b) shows the number of instructions per basic block when implicit exception edges have not been generated. As can be seen, this increases the average number of instructions per block to 7.7.

A node *x* in a directed graph *G* with a single exit node dominates node *y* in *G* if every path from the entry node to *y* must pass through *x*. The dominator set of a node *y* is the set of all nodes which dominate *y*. Dominator information is used in code optimizations such as loop identification and code motion. Table 28 shows the number of dominator blocks per basic block.

#### **6.4 Subroutines and exception handlers**

Java subroutines are implemented by the instructions jsr and ret. They are chiefly used to implement the finally clause of an exception handler. This clause can be reached from multiple locations. For example, a return instruction within the body of a try-block will first jump to the finally clause before returning from the method. Similarly, before returning from within an exception handler, the finally block must be executed. To avoid code duplication (inlining the finally block at every location from which it could be called) the designers of the JVM added the jsr and ret instructions to jump to and return from a block of code. This has caused much complication in the design of the JVM verifier. See, for example, Stata et al. [21]. Figure 29 shows that 98% of methods have no more than two exception handlers, and 98% of all methods have no subroutines. Figure 29(c) shows that the average size of a subroutine is 7.5 instructions. The length of a subroutine was computed as the number of instructions between a  $jsr's target$  and its corresponding ret. Together, our data indicates that jsr and ret could have been left out of the JVMs instruction set without out much code increase from finally-clauses being implemented by code duplication.

#### **6.5 Interference graphs**

An interference graph models the variables and live range interferences of a method. The live ranges of a variable are the locations in a method between where the variable is first assigned to and where it is last used. The graph has one vertex per local variable and an edge between two vertices when the corresponding variables' live ranges interfere. As an example consider the sample code in Figure 31(a) and the corresponding interference graph in Figure 31(b). Since the code has 5 variables, the graph has 5 nodes. The graph has an edge  $v_1 \rightarrow v_2$  since variables  $v_1$  and  $v_2$  are live at the same time. An interference graph is often used during the code generation pass of a compiler to perform register allocation. Two variables with intersecting live ranges cannot be assigned to the same register. Figure 30 shows that 95% of the methods have 9 or fewer nodes.

### **7 Instruction-Level Statistics**

In this section we present information regarding the frequency of individual instructions and patterns of instructions. We also show the most common sub-expressions and constant values found in the bytecode.

#### **7.1 Instruction counts**

There are 200 usable Java virtual machine instruction opcodes. Tables 13 and 14 show the frequency of each of those bytecode instructions. The most frequently occuring instruction is aload 0 which is responsible for pushing the local variable 0, the this reference of non-static methods. Even though this is the most frequently occuring instruction it only has a frequency of 10%. The invokevirtual instruction which calls a non-static method is also common, as is getfield, dup, and invokespecial, the last two being used to implement Java's new operator. These 5 instructions account for 33.8% of all instructions. Our data indicates that the majority of the remaining instructions each occur with a frequency of at most  $1\%$ , and that the  $\frac{1}{3}$  s r w and  $\frac{1}{3}$  obto w instructions (used for long branches) do not occur at all.

#### **7.2 Instruction patterns**

A *k*-gram is a contiguous substring of length *k* which can be comprised of letters, words, or in our case opcodes. The *k*-gram is based on static analysis of the executable program. To compute the unique set of *k*-grams for a method we slide a window of length *k* over the static instruction sequence as it is laid out in the class file.

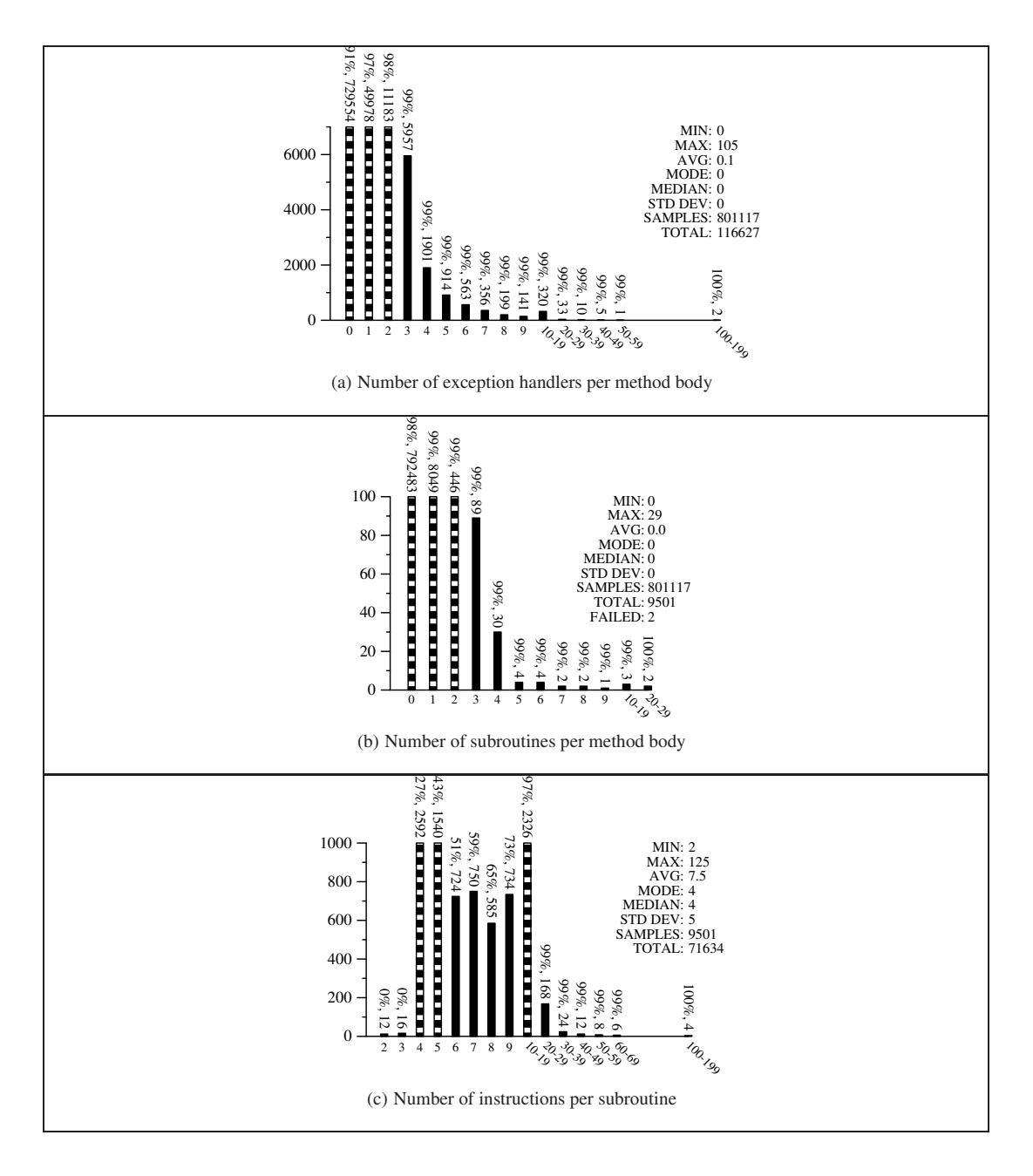

Figure 29: Exception handlers

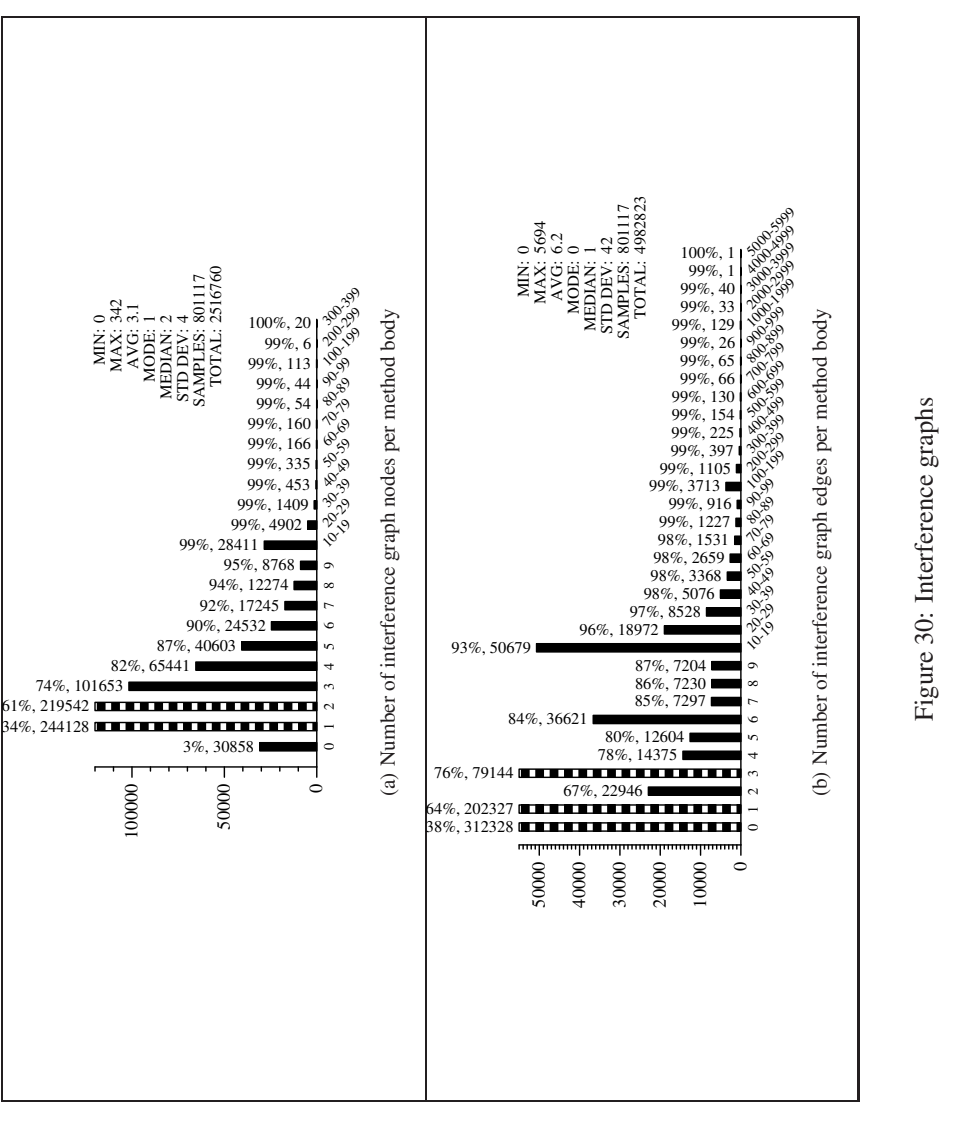

Figure 31: Sample code and corresponding interference graph. Figure 31: Sample code and corresponding interference graph.

 $v_1 = a \times a$ <br>  $v_2 = a \times b$ <br>  $v_3 = 2 \times v_2$ <br>  $v_4 = v_1 + v_2$ <br>  $v_5 = b \times v_3$ 

(a) Sample code.

*v*<sup>3</sup>

(b) Interference graph.

(b) Interference graph.

 $\bigodot$ 

*v*<sup>2</sup>

**b** 

*v*<sup>1</sup>

 $\overline{4}$ 

| Op                   | Count   | $\%$ | Op                   | Count  | $\%$ |
|----------------------|---------|------|----------------------|--------|------|
| aload_0              | 2672134 | 10.0 | ifnonnull            | 110290 | 0.4  |
| invokevirtual        | 2360924 | 8.9  | aaload               | 108016 | 0.4  |
| dup                  | 1521855 | 5.7  | anewarray            | 106780 | 0.4  |
| getfield             | 1447792 | 5.4  | putstatic            | 105900 | 0.4  |
| invokespecial        | 1003439 | 3.8  | astore <sub>-1</sub> | 99436  | 0.4  |
| 1dc                  | 936890  | 3.5  | isub                 | 93852  | 0.4  |
| aload <sub>-1</sub>  | 909356  | 3.4  | if_icmplt            | 89901  | 0.3  |
| aload                | 876138  | 3.3  | if_icmpne            | 89452  | 0.3  |
| bipush               | 865346  | 3.3  | iconst_3             | 85851  | 0.3  |
| new                  | 665727  | 2.5  | arraylength          | 81083  | 0.3  |
| iconst_0             | 634481  | 2.4  | iaload               | 70687  | 0.3  |
| iload                | 601808  | 2.3  | iconst_m1            | 67600  | 0.3  |
| putfield             | 552241  | 2.1  | $1dc2_w$             | 66717  | 0.3  |
| goto                 | 507322  | 1.9  | iconst_4             | 64544  | 0.2  |
| iconst_1             | 495114  | 1.9  | istore_3             | 58529  | 0.2  |
| aload_2              | 494004  | 1.9  | istore <sub>2</sub>  | 57750  | 0.2  |
| invokestatic         | 457014  | 1.7  | iand                 | 55782  | 0.2  |
| qetstatic            | 438851  | 1.6  | instanceof           | 50049  | 0.2  |
| return               | 433081  | 1.6  | if_acmpne            | 48379  | 0.2  |
| astore               | 395436  | 1.5  | <i>if_icmpeq</i>     | 47866  | 0.2  |
| sipush               | 383115  | 1.4  | newarray             | 44390  | 0.2  |
| areturn              | 351978  | 1.3  | iconst_5             | 39857  | 0.1  |
| aastore              | 332112  | 1.2  | baload               | 39482  | 0.1  |
| aload <sub>3</sub>   | 314398  | 1.2  | castore              | 38065  | 0.1  |
| invokeinterface      | 300563  | 1.1  | istore <sub>-1</sub> | 37068  | 0.1  |
| ifeq                 | 286898  | 1.1  | if_icmpge            | 35921  | 0.1  |
| iastore              | 285979  | 1.1  | sastore              | 30690  | 0.1  |
| ldc_w                | 281190  | 1.1  | ixor                 | 29811  | 0.1  |
| pop                  | 270894  | 1.0  | <i>if_icmple</i>     | 28212  | 0.1  |
| istore               | 264341  | 1.0  | imul                 | 27174  | 0.1  |
| ireturn              | 259627  | 1.0  | iload_0              | 26837  | 0.1  |
| iload_2              | 200600  | 0.8  | dload                | 26640  | 0.1  |
| iload_1              | 197241  | 0.7  | lastore              | 23738  | 0.1  |
| checkcast            | 193243  | 0.7  | ifle                 | 23025  | 0.1  |
| aconst_null          | 178499  | 0.7  | monitorexit          | 22023  | 0.1  |
| iload_3              | 172820  | 0.6  | jsr                  | 20074  | 0.1  |
| bastore              | 171902  | 0.6  | lconst_0             | 19617  | 0.1  |
| iadd                 | 171637  | 0.6  | nop                  | 18136  | 0.1  |
| ifne                 | 167878  | 0.6  | lload                | 17515  | 0.1  |
| iconst_2             | 163348  | 0.6  | ifge                 | 17494  | 0.1  |
| athrow               | 151515  | 0.6  | i2b                  | 17432  | 0.1  |
| astore <sub>-2</sub> | 144741  | 0.5  | ishl                 | 17233  | 0.1  |
| iinc                 | 132890  | 0.5  | fload                | 16966  | 0.1  |
| astore_3             | 121477  | 0.5  | ior                  | 15500  | 0.1  |
| ifnull               | 121318  | 0.5  | ishr                 | 15363  | 0.1  |

Table 13: Instruction frequences (A).

| Op           | Count | $\%$ | Op                  | Count | $\%$ |                     |                  |      |
|--------------|-------|------|---------------------|-------|------|---------------------|------------------|------|
| lcmp         | 15033 | 0.1  | fsub                | 4463  | 0.0  |                     |                  |      |
| dstore       | 14261 | 0.1  | i2s                 | 4338  | 0.0  |                     |                  |      |
| $dup_x1$     | 14202 | 0.1  | d2i                 | 4331  | 0.0  |                     |                  |      |
| dmul         | 14077 | 0.1  | fconst_0            | 4316  | 0.0  |                     |                  |      |
| idiv         | 13833 | 0.1  | f2d                 | 4086  | 0.0  |                     |                  |      |
| if_icmpqt    | 12477 | 0.0  | laload              | 3781  | 0.0  |                     |                  |      |
| iflt         | 11944 | 0.0  | dload <sub>3</sub>  | 3538  | 0.0  |                     |                  |      |
| caload       | 11871 | 0.0  | lconst_1            | 3515  | 0.0  |                     |                  |      |
| if_acmpeq    | 11595 | 0.0  | dload <sub>-2</sub> | 3286  | 0.0  |                     |                  |      |
| dastore      | 11325 | 0.0  | fload_1             | 3261  | 0.0  |                     |                  |      |
| astore_0     | 10400 | 0.0  | lsub                | 3212  | 0.0  | Op                  | Count            | $\%$ |
| tableswitch  | 10197 | 0.0  | fload_2             | 3130  | 0.0  |                     |                  |      |
| land         | 10047 | 0.0  | dcmpq               | 3040  | 0.0  | fconst_2            | 839              | 0.0  |
| monitorenter | 9961  | 0.0  | $dup_x2$            | 2984  | 0.0  | fstore_3            | 695              | 0.0  |
| daload       | 9782  | 0.0  | fdiv                | 2930  | 0.0  | fstore_2            | 650              | 0.0  |
| fastore      | 9708  | 0.0  | saload              | 2867  | 0.0  | lrem                | 539              | 0.0  |
| ret          | 9670  | 0.0  | ineg                | 2577  | 0.0  | fload <sub>0</sub>  | 510              | 0.0  |
| dconst_0     | 9295  | 0.0  | multia-             | 2500  | 0.0  | fneg                | 496              | 0.0  |
| i21          | 8832  | 0.0  | newarray            |       |      | pop2                | 378              | 0.0  |
| fstore       | 8765  | 0.0  | d2f                 | 2402  | 0.0  | fstore <sub>1</sub> | 374              | 0.0  |
| lookupswitch | 8738  | 0.0  | freturn             | 2360  | 0.0  | d21                 | 273              | 0.0  |
| lload_1      | 8723  | 0.0  | fload_3             | 2357  | 0.0  | $dup2_x1$           | 263              | 0.0  |
| faload       | 8634  | 0.0  | lshl                | 2195  | 0.0  | lneg                | 208              | 0.0  |
| iushr        | 8468  | 0.0  | fconst_1            | 2122  | 0.0  | 12f                 | 187              | 0.0  |
| dadd         | 8407  | 0.0  | dload0              | 2093  | 0.0  | dstore_0            | 168              | 0.0  |
| i2d          | 8403  | 0.0  | lload_0             | 1982  | 0.0  | dup2_x2             | 164              | 0.0  |
| ifgt         | 7976  | 0.0  | fcmpl               | 1917  | 0.0  | lstore_0            | 159              | 0.0  |
| fmul         | 7674  | 0.0  | istore_0            | 1787  | 0.0  | drem                | 55               | 0.0  |
| lstore       | 7512  | 0.0  | lstore_3            | 1727  | 0.0  | f21                 | 42               | 0.0  |
| dup2         | 7332  | 0.0  | lmul                | 1664  | 0.0  | fstore_0            | 20               | 0.0  |
| lload_2      | 7125  | 0.0  | lor                 | 1520  | 0.0  | frem                | 12               | 0.0  |
| ddiv         | 6644  | 0.0  | lstore <sub>2</sub> | 1475  | 0.0  | jsr_w               | $\boldsymbol{0}$ | 0.0  |
| $11$ oad $3$ | 6514  | 0.0  | f2i                 | 1391  | 0.0  | qoto_w              | $\boldsymbol{0}$ | 0.0  |
| dsub         | 5882  | 0.0  | lshr                | 1386  | 0.0  |                     |                  |      |
| i2c          | 5839  | 0.0  | lstore <sub>1</sub> | 1352  | 0.0  |                     |                  |      |
| 12i          | 5680  | 0.0  | fcmpq               | 1243  | 0.0  |                     |                  |      |
| dload_1      | 5548  | 0.0  | dneg                | 1230  | 0.0  |                     |                  |      |
| fadd         | 5515  | 0.0  | dstore <sub>3</sub> | 1215  | 0.0  |                     |                  |      |
| irem         | 5508  | 0.0  | ldiv                | 1194  | 0.0  |                     |                  |      |
| dreturn      | 5159  | 0.0  | lxor                | 1146  | 0.0  |                     |                  |      |
| dconst_1     | 5146  | 0.0  | dstore <sub>2</sub> | 1085  | 0.0  |                     |                  |      |
| dcmp1        | 5065  | 0.0  | lushr               | 993   | 0.0  |                     |                  |      |
| i2f          | 5003  | 0.0  | dstore <sub>1</sub> | 908   | 0.0  |                     |                  |      |
|              |       |      |                     |       |      |                     |                  |      |
| lreturn      | 4935  | 0.0  | 12d                 | 878   | 0.0  |                     |                  |      |

Table 14: Instruction frequences (B).

Table 15: Most common 2-grams.

| aload 0, getfield<br>new, dup<br>ldc, invokevirtual<br>invokevirtual, invokevirtual<br>dup, bipush<br>putfield, aload_0<br>iastore, dup | 1219837<br>664718<br>353412<br>332487<br>330887<br>311038 | 4.7<br>2.6<br>1.4<br>1.3 |
|----------------------------------------------------------------------------------------------------|-----------------------------------------------------------|--------------------------|
|                                                                                                    |                                                           |                          |
|                                                                                                    |                                                           |                          |
|                                                                                                    |                                                           |                          |
|                                                                                                    |                                                           |                          |
|                                                                                                    |                                                           | 1.3                      |
|                                                                                                    |                                                           | 1.2                      |
|                                                                                                    | 250744                                                    | 1.0                      |
| invokevirtual, aload_0                                                                                                    | 235924                                                    | 0.9                      |
| dup, sipush                                                                                                    | 226520                                                    | 0.9                      |
| aload <sub>-1</sub> , invokevirtual                                                                                                    | 223958                                                    | 0.9                      |
| aload, invokevirtual                                                                                                    | 222692                                                    | 0.9                      |
| getfield, invokevirtual                                                                                                    | 219107                                                    | 0.8                      |
| aload 0, aload 1                                                                                                    | 214369                                                    | 0.8                      |
| aastore, dup                                                                                                    | 208247                                                    | 0.8                      |
| dup, invokespecial                                                                                                    | 202840                                                    | 0.8                      |
| aload 0, invokevirtual                                                                                                    | 200872                                                    | 0.8                      |
| invokevirtual, pop                                                                                                    | 193105                                                    | 0.7                      |
| aload_0, invokespecial                                                                                                    | 159742                                                    | 0.6                      |
|                                                                                                    | 146309                                                    | 0.6                      |
| astore, aload                                                                                                    |                                                           | 0.5                      |
| bastore, dup                                                                                                    | 141779                                                    |                          |
| ldc, aastore                                                                                                    | 133994                                                    | 0.5                      |
| qetfield, aload_0                                                                                                    | 129300                                                    | 0.5                      |
| invokespecial, aload_0                                                                                                    | 122168                                                    | 0.5                      |
| ldc, invokespecial                                                                                                    | 120935                                                    | 0.5                      |
| dup, ldc                                                                                                    | 116043                                                    | 0.4                      |
| invokespecial, athrow                                                                                                    | 115994                                                    | 0.4                      |
| aload_2, invokevirtual                                                                                                    | 115394                                                    | 0.4                      |
| goto, aload_0                                                                                                    | 115340                                                    | 0.4                      |
| putfield, return                                                                                                    | 113044                                                    | 0.4                      |
| dup, iconst_0                                                                                                    | 109473                                                    | 0.4                      |
| invokevirtual, ldc                                                                                                    | 109060                                                    | 0.4                      |
| invokevirtual, return                                                                                                    | 106765                                                    | 0.4                      |
| invokevirtual, ifeq                                                                                                    | 103093                                                    | 0.4                      |
| bipush, bastore                                                                                                    | 102969                                                    | 0.4                      |
| invokevirtual, astore                                                                                                    | 100355                                                    | 0.4                      |
| ifeq, aload 0                                                                                                    | 99667                                                     | 0.4                      |
| bipush, bipush                                                                                                    | 98715                                                     | 0.4                      |
| ldc_w, iastore                                                                                                    | 98376                                                     | 0.4                      |
| iconst_0, ireturn                                                                                                    | 98199                                                     | 0.4                      |
| invokevirtual, aload                                                                                                    | 93325                                                     | 0.4                      |
| aload <sub>-0</sub> , new                                                                                                    | 90040                                                     | 0.3                      |
| anewarray, dup                                                                                                    | 81992                                                     | 0.3                      |
| dup, aload 0                                                                                                    | 80579                                                     | 0.3                      |
| aload_0, aload_0                                                                                                    | 80329                                                     | 0.3                      |
| aload, aload                                                                                                    | 78718                                                     | 0.3                      |

Table 16: Most common 3-grams.

| Op                                          | Count  | $\%$ |
|---------------------------------------------|--------|------|
| new, dup, invokespecial                     | 202836 | 0.8  |
| aload_0, getfield, invokevirtual            | 194765 | 0.8  |
| iastore, dup, bipush                        | 132759 | 0.5  |
| invokevirtual, aload 0, getfield            | 125019 | 0.5  |
| new, dup, ldc                               | 115036 | 0.5  |
| aload_0, getfield, aload_0                  | 111950 | 0.4  |
| getfield, aload 0, getfield                 | 111002 | 0.4  |
| iastore, dup, sipush                        | 102667 | 0.4  |
| bipush, bastore, dup                        | 100197 | 0.4  |
| invokevirtual, ldc, invokevirtual           | 98964  | 0.4  |
| ldc_w, iastore, dup                         | 97826  | 0.4  |
| dup, ldc, invokespecial                     | 91303  | 0.4  |
| aload 0, new, dup                           | 90029  | 0.4  |
| dup, bipush, bipush                         | 83402  | 0.3  |
| ldc, aastore, dup                           | 82970  | 0.3  |
| anewarray, dup, iconst_0                    | 81984  | 0.3  |
| aastore, dup, bipush                        | 80740  | 0.3  |
| new, dup, aload_0                           | 80524  | 0.3  |
| invokevirtual, invokevirtual, invokevirtual | 80161  | 0.3  |
| invokespecial, ldc, invokevirtual           | 69626  | 0.3  |
| aload 0, getfield, aload 1                  | 68922  | 0.3  |
| bastore, dup, sipush                        | 67634  | 0.3  |
| aload_0, invokespecial, aload_0             | 66723  | 0.3  |
| dup, sipush, bipush                         | 64736  | 0.3  |
| aload_0, aload_1, putfield                  | 60661  | 0.2  |
| bastore, dup, bipush                        | 60580  | 0.2  |
| goto, aload 0, getfield                     | 60205  | 0.2  |
| aload_0, aload_0, getfield                  | 58350  | 0.2  |
| dup, invokespecial, ldc                     | 57764  | 0.2  |
| dup, sipush, ldc_w                          | 57139  | 0.2  |
| dup, bipush, ldc_w                          | 56309  | 0.2  |
| aastore, dup, iconst_1                      | 56004  | 0.2  |
| putfield, aload 0, getfield                 | 55324  | 0.2  |
| aastore, aastore, dup                       | 55149  | 0.2  |
| aload_0, getfield, areturn                  | 55073  | 0.2  |
| ldc, invokevirtual, invokevirtual           | 53465  | 0.2  |
| new, dup, aload_1                           | 52185  | 0.2  |
| ldc, invokevirtual, aload_0                 | 51342  | 0.2  |
| invokespecial, putfield, aload_0            | 50827  | 0.2  |
| sipush, bipush, bastore                     | 50642  | 0.2  |
| dup, bipush, ldc                            | 50439  | 0.2  |
| dup, iconst_0, ldc                          | 49992  | 0.2  |
| aload 0, getfield, getfield                 | 49974  | 0.2  |
| iconst_0, ldc, aastore                      | 49056  | 0.2  |
| sipush, ldc_w, iastore                      | 48252  | 0.2  |

Table 17: Most common 4-grams.

| Op                                               | Count | %   |
|--------------------------------------------------|-------|-----|
| aload_0, qetfield, aload_0, qetfield             | 95199 | 0.4 |
| new, dup, ldc, invokespecial                     | 91302 | 0.4 |
| new, dup, invokespecial, ldc                     | 57764 | 0.2 |
| dup, invokespecial, ldc, invokevirtual           | 57239 | 0.2 |
| bipush, bastore, dup, sipush                     | 50663 | 0.2 |
| dup, sipush, bipush, bastore                     | 50642 | 0.2 |
| bastore, dup, sipush, bipush                     | 50642 | 0.2 |
| sipush, bipush, bastore, dup                     | 50392 | 0.2 |
| anewarray, dup, iconst_0, ldc                    | 48862 | 0.2 |
| dup, iconst_0, ldc, aastore                      | 48697 | 0.2 |
| iastore, dup, sipush, ldc_w                      | 48252 | 0.2 |
| dup, sipush, ldc_w, iastore                      | 48252 | 0.2 |
| ldc_w,iastore,dup,sipush                         | 48198 | 0.2 |
| sipush, ldc_w, iastore, dup                      | 47875 | 0.2 |
| iastore, dup, bipush, ldc_w                      | 47528 | 0.2 |
| dup, bipush, ldc_w, iastore                      | 47528 | 0.2 |
| ldc_w,iastore,dup,bipush                         | 47520 | 0.2 |
| bipush, ldc_w, iastore, dup                      | 47384 | 0.2 |
| dup, bipush, bipush, bastore                     | 44682 | 0.2 |
| bastore, dup, bipush, bipush                     | 44680 | 0.2 |
| bipush, bastore, dup, bipush                     | 44674 | 0.2 |
| bipush, bipush, bastore, dup                     | 44209 | 0.2 |
| aload_0, new, dup, invokespecial                 | 43141 | 0.2 |
| new, dup, new, dup                               | 42678 | 0.2 |
| invokevirtual, ldc, invokevirtual, invokevirtual | 42594 | 0.2 |
| ldc, aastore, aastore, dup                       | 41430 | 0.2 |
| aastore, aastore, dup, bipush                    | 40443 | 0.2 |
| dup, ldc, invokespecial, athrow                  | 40441 | 0.2 |
| new, dup, aload 0, getfield                      | 36325 | 0.1 |
| new, dup, invokespecial, putfield                | 34800 | 0.1 |
| ldc, aastore, dup, iconst_1                      | 34705 | 0.1 |
| iconst_0, ldc, aastore, dup                      | 34705 | 0.1 |
| aastore, dup, iconst_1, ldc                      | 34585 | 0.1 |
| putfield, aload 0, new, dup                      | 34499 | 0.1 |
| dup, iconst_1, ldc, aastore                      | 34191 | 0.1 |
| invokevirtual, aload 0, getfield, invokevirtual  | 34185 | 0.1 |
| aload_0,iconst_0,putfield,aload_0                | 33108 | 0.1 |
| aload 0, aload 1, putfield, return               | 32147 | 0.1 |
| aload_0, aconst_null, putfield, aload_0          | 31719 | 0.1 |
| aload_0, getfield, aload_1, invokevirtual        | 31472 | 0.1 |
| iconst_2, anewarray, dup, iconst_0               | 30710 | 0.1 |
| ldc, invokevirtual, aload_0, getfield            | 30470 | 0.1 |
| putfield, aload 0, iconst 0, putfield            | 27739 | 0.1 |
| iastore, dup, bipush, ldc                        | 26735 | 0.1 |
| dup, bipush, ldc, iastore                        | 26735 | 0.1 |

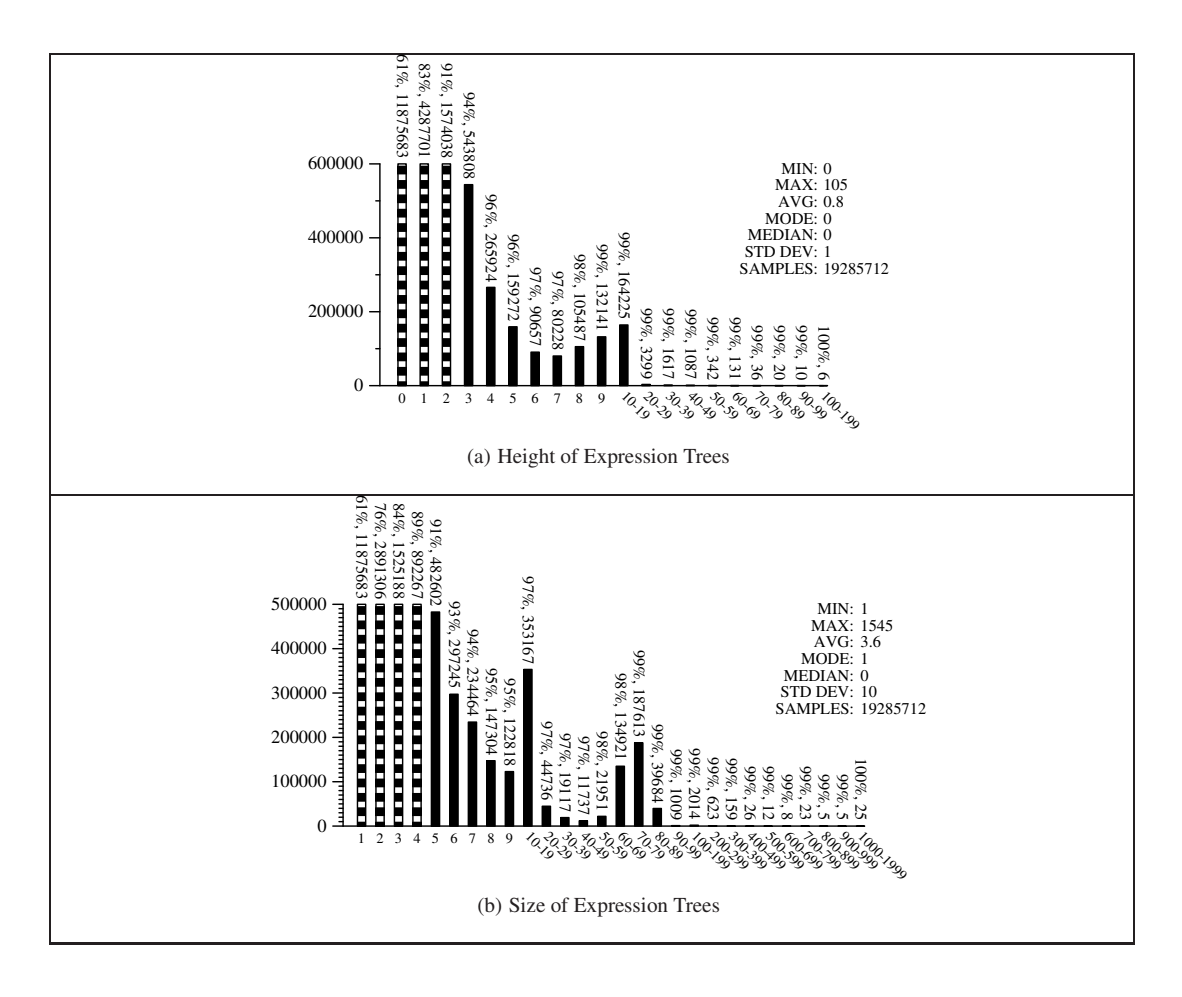

Figure 32: Expressions

We computed data for  $k$ -grams where  $k = 2,3,4$  which is shown in Tables 15, 16, and 17. These tables show that as the value of *k* increases the percentage of the most frequency ocurring sequences decreases. For example, the most frequently occuring 2-gram, aload 0, getfield, has a frequency of only 4.7%. For 2 and 3-grams the most frequently occuring sequence is less than 1%. This indicates that these sequences become quite unique for each individual application.

#### **7.3 Expressions**

Figure 32 shows the size (number of nodes in the tree) and height (length of longest path from root to leaf) of expression trees in our samples. As reported already by Knuth [15], expressions tend to be small. 61% of all expressions only have one node.

Expressions are constructed by performing a stack simulation over each method. For each instruction that will produce a result on the stack the simulator determines which instructions may have put its operands on the stack. This information is used to build up a dependency graph with instructions and operands as nodes, and an edge from node *a* to node *b* if *b* is used by *a*. If the program contains certain types of loops these graphs might have cycles, in which case they are discarded. The following code segment is an example of such a loop:

```
0: ICONST_2
1: ICONST_3
2: IADD
3: DUP
4: IFEQ <1>
```
null ≡ ACONST NULL  $-(\alpha)$   $\equiv$  negation<br> $(\alpha+\alpha)$   $\equiv$  addition  $\equiv$  addition<br> $\equiv$  subtraction ( $\alpha$ - $\alpha$ )  $\equiv$  subtraction<br>( $\alpha$ \* $\alpha$ )  $\equiv$  mult ( $\alpha^* \alpha$ )  $\equiv$  multiple  $(\alpha / \alpha)$   $\equiv$  div (α/α)  $\equiv$ <br>(α%α)  $\equiv$  $\equiv$  mod/rem<br> $\equiv$  and  $(\alpha \& \alpha)$   $\equiv$  and<br> $(\alpha \& \alpha)$   $\equiv$  or  $(\alpha | \alpha)$   $\equiv$  or<br>  $(\alpha \hat{ } \alpha)$   $\equiv$  or<br>  $\equiv$  xor  $(\alpha \hat{ } \alpha)$   $\equiv$  xor<br>  $(\alpha \langle \alpha \rangle)$   $\equiv$  left shift (α<<α) ≡<br>(α>>α) ≡  $(\alpha \rightarrow \alpha)$   $\equiv$  signed right shift<br>  $(\alpha \rightarrow \alpha)$   $\equiv$  IUSHR or LUSH!  $(\alpha \rightarrow \rightarrow \alpha)$   $\equiv$  IUSHR or LUSHR<br> $\alpha$  [ ]  $\equiv$  array element  $\alpha$ []  $\equiv$  array element<br> $\alpha$ .length  $\equiv$  ARRAYLENG  $\alpha$ .length  $\equiv$  ARRAYLENGTH<br>i  $=$  int constant int constant ((τ)  $\alpha$ )  $\equiv$  typecast, τ is a primitive type or *Class* A  $\equiv$  create new array<br>S  $\equiv$  static field S  $\equiv$  static field<br>  $\equiv$  non-static  $\equiv$  $F = \text{non-static field}$ <br>  $M() = \text{method call}$ method call<br>instanceof (α instanceof κ)  $\equiv$ <br>"  $\begin{array}{rcl} \n\text{''} & = & \text{string constant} \\ \n\text{f} & = & \text{float constant} \n\end{array}$  $f$   $\equiv$  float constant<br>d  $\equiv$  double constant d ≡ double constant<br>1 ≡ long constant l  $\equiv$  long constant<br>N  $\equiv$  NEW N  $\equiv$  NEW  $(\alpha < \alpha)$   $\equiv$  DCMPL or FCMPL<br> $(\alpha > \alpha)$   $\equiv$  DCMPG or FCMPG DCMPG or FCMPG<br>LCMP ( $\alpha$ <> $\alpha$ )  $\equiv$ <br>Let  $\alpha$  and  $\equiv$ load local variable

Table 18: Abbreviations used in Table 19.

In this example, the IADD instruction may become its own child. If the branch at offset 4 is taken, then the result from the first iteration of the IADD will be used as the first operand in the second iteration of the IADD.

In Table 19 we show the most common subexpressions found in our sample method bodies. Table 18 explains the abbreviations used. L, for example, represents a local variable, d a double constant,  $(\alpha + \alpha)$  addition, etc. Since we are counting subexpressions, the same piece of an expression will be counted more than once. For example, if  $x$  and  $y$ are local variables then the expression  $x+y*2$  will generate subexpressions L, L, i, (L<sup>\*</sup>i), and (L+(L<sup>\*</sup>i)), each of which will increase the count of its respective expression class.

To compute subexpressions we convert each expression tree into a string representation, classify each subexpression into equivalence classes according to Table 18, and count each subexpression individually.

What we see from Table 19 is that, unsurprisingly, local variable references, method calls, integer constants, and field references make up the bulk of expressions. Somewhat more surprising is that the expression ( $(Class)M()$ ) is very frequent. Most likely this is the result of references to "generic" methods (particularly Java library functions such as java.util.Vector.get()) returning java.lang.Objects which then have to be cast into a more specific type.

### **7.4 Constant values**

Tables 20, 21, and 22 show the most common literal constants found in the bytecode. Constants can occur in three different ways: as references to entries in the constant pool (instructions  $\text{ldc}, \text{ldc-w},$  and  $\text{ldc2-w}$ ), as arguments to bytecode instructions (bipush *n*, sipush *n*, and iinc *n*,*c*), or embedded in special instructions (iconst.*n*, etc.).

Figure 33 shows the distribution of integer constant values. It is interesting to note that 63% of all literal integers are 0, powers of two, or powers of two plus/minus one. This has implications for, for example, software watermarking algorithms such as the one by Cousot and Cousot [11] which hides a watermark in unusual constants. Figure 33 tells us that in real programs most constants are small (93% are less than 1,000) or very close to powers of two, and hence hiding a mark in unusual constants is likely to be unstealthy.

#### **7.5 Method calls**

Table 23 reports the most frequently called Java library methods. To collect this data, we looked at every INVOKE instruction to see what method it named. No attempt at method resolution was made.

Figure 34 measures the size of receiver sets of method calls. I.e., for a virtual method invocation  $\circ \cdot M$  () we count the number of methods M() that might potentially be called. This depends on the static type of o, and the number of

| <b>Expression</b><br>Count                                                                |         | $\%$ | <b>Expression</b>           | Count | $\%$ |  |
|-------------------------------------------------------------------------------------------|---------|------|-----------------------------|-------|------|--|
| L                                                                                         | 6574522 | 34.9 | L.F.F.F.F                   | 5087  | 0.0  |  |
| M()                                                                                       | 4119506 | 21.9 | $(L.F+L)$                   | 4607  | 0.0  |  |
| i                                                                                         | 2967193 | 15.7 | (L.F&i)                     | 4572  | 0.0  |  |
| L.F                                                                                       | 1366327 | 7.3  | $(M() + i)$                 | 4511  | 0.0  |  |
| $\mathbf{u}$                                                                              | 1039672 | 5.5  | $(L.F+L.F)$                 | 4326  | 0.0  |  |
| $\rm N$                                                                                   | 665727  | 3.5  | (L&1)                       | 4149  | 0.0  |  |
| S                                                                                         | 438851  | 2.3  | $((L+M()) + L.F[])$         | 4128  | 0.0  |  |
| Α                                                                                         | 153670  | 0.8  | $(M() + L)$                 | 3997  | 0.0  |  |
| $L$ []                                                                                    | 121966  | 0.6  | $(L.length-i)$              | 3994  | 0.0  |  |
| ((Class)M())                                                                              | 115363  | 0.6  | $(L>>i)$ & i)               | 3917  | 0.0  |  |
| null                                                                                      | 95366   | 0.5  | $(i * L)$                   | 3792  | 0.0  |  |
| L.F[]                                                                                     | 83259   | 0.4  | ( (L&1) < >1)               | 3734  | 0.0  |  |
| ı                                                                                         | 67088   | 0.4  | $(L/\mathrm{i})$            | 3689  | 0.0  |  |
| L.F.F                                                                                     | 54078   | 0.3  | (L.F>>i)                    | 3654  | 0.0  |  |
| L.length                                                                                  | 51938   | 0.3  | $(( (L+M()) + L.F[] ) + i)$ | 3392  | 0.0  |  |
| ((Class) L)                                                                               | 49937   | 0.3  | L.F[].F                     | 3367  | 0.0  |  |
| $(L+1)$                                                                                   | 41182   | 0.2  | $S[\ ][\ ]$                 | 3351  | 0.0  |  |
| (L instanceof Class)                                                                      | 39081   | 0.2  | (L.F instanceof Class)      | 3342  | 0.0  |  |
| d                                                                                         | 37202   | 0.2  | $(L>>>i)$ & i)              | 3162  | 0.0  |  |
| S[]                                                                                       | 29776   | 0.2  | $(L+L, F)$                  | 3051  | 0.0  |  |
| $(L+L)$                                                                                   | 24534   | 0.1  | ((Class) L[])               | 2995  | 0.0  |  |
| $(L.F+1)$                                                                                 | 24296   | 0.1  | $(L.F-L)$                   | 2977  | 0.0  |  |
| L.F.length                                                                                | 23898   | 0.1  | (S[] &i)                    | 2898  | 0.0  |  |
| $(L-i)$                                                                                   | 19852   | 0.1  | $(L^L)$                     | 2818  | 0.0  |  |
| f                                                                                         | 17746   | 0.1  | (L.F[] &; i)                | 2773  | 0.0  |  |
| ((Class)                                                                                  | 14614   | 0.1  | ((long) L)                  | 2748  | 0.0  |  |
| $(L-L)$                                                                                   | 13495   | 0.1  | $(\text{byte}) \text{L})$   | 2699  | 0.0  |  |
| (L&i)                                                                                     | 13436   | 0.1  | $(L.F*L.F)$                 | 2690  | 0.0  |  |
| $(L.F-i)$                                                                                 | 10759   | 0.1  | S.length                    | 2626  | 0.0  |  |
| (L>>i)                                                                                    | 9050    | 0.0  | $(1&\&L)$                   | 2618  | 0.0  |  |
| (L[] &i)                                                                                  | 8285    | 0.0  | $( (1 & L) \ll 1 )$         | 2612  | 0.0  |  |
| ((Class) L.F)                                                                             | 7715    | 0.0  | ((double) L.F)              | 2509  | 0.0  |  |
| M() . F                                                                                   | 7518    | 0.0  | $(L[L] & \& i) << i)$       | 2473  | 0.0  |  |
| $(L+M() )$                                                                                | 7451    | 0.0  | L.F.F[]                     | 2437  | 0.0  |  |
| $(M() - i)$                                                                               | 7181    | 0.0  | $(L-L.F)$                   | 2423  | 0.0  |  |
| (L>>>i)                                                                                   | 7181    | 0.0  | $-$ (L)                     | 2423  | 0.0  |  |
| (M() instance of Class)                                                                   | 6305    | 0.0  | (L < > 1)                   | 2322  | 0.0  |  |
| (L< <i)< td=""><td>6013</td><td>0.0</td><td>(L&amp;L)</td><td>2285</td><td>0.0</td></i)<> | 6013    | 0.0  | (L&L)                       | 2285  | 0.0  |  |
| $(L * i)$                                                                                 | 5818    | 0.0  | $($ (L.F>>i) &i)            | 2275  | 0.0  |  |
| L[][]                                                                                     | 5757    | 0.0  | S.F                         | 2214  | 0.0  |  |
| $(L.F-L.F)$                                                                               | 5509    | 0.0  | ((char) L)                  | 2201  | 0.0  |  |
| ((double)L)                                                                               | 5300    | 0.0  | $(S+1)$                     | 2132  | 0.0  |  |
| $(\mathbb{L}^{\star}\mathbb{L})$                                                          | 5234    | 0.0  | (fload) L)                  | 2129  | 0.0  |  |
| L.F[][]                                                                                   | 5230    | 0.0  | ((int) M())                 | 2081  | 0.0  |  |

Table 19: Most common sub-expressions.

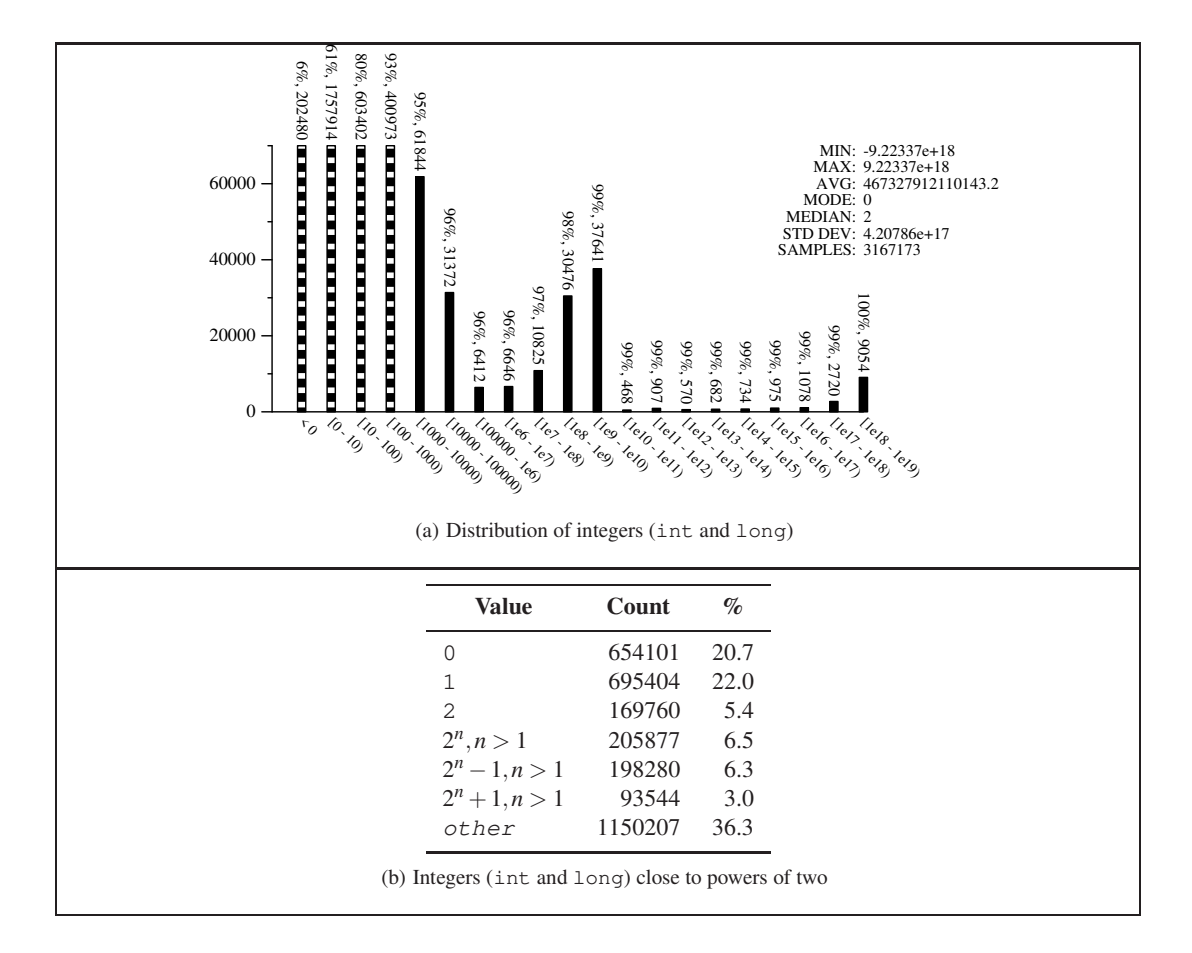

Figure 33: Constant Values

| <b>Value</b> | Count        | %          | <b>Value</b>                    | Count      | $\%$       |
|--------------|--------------|------------|---------------------------------|------------|------------|
| 0            | 634484       | 20.5       | $\mathbf 0$                     | 19617      | 29.2       |
| 1            | 611382       | 19.7       | $\mathbf 1$                     | 3515       | 5.2        |
| 2            | 165656       | 5.3        | $-1$                            | 2320       | 3.5        |
| 3            | 86253        | 2.8        | 1000                            | 1114       | 1.7        |
| $-1$         | 78187        | 2.5        | 287948901175001088              | 740        | 1.1        |
| 4            | 65209        | 2.1        | 2                               | 722        | 1.1        |
| 8            | 45619        | 1.5        | 255                             | 669        | 1.0        |
| 5            | 40047        | 1.3        | 3                               | 387        | 0.6        |
| 10           | 31762        | 1.0        | 100                             | 347        | 0.5        |
| 255          | 31249        | 1.0        | 5                               | 344        | 0.5        |
| 6            | 29798        | 1.0        | 8388608                         | 343        | 0.5        |
| 7            | 28356        | 0.9        | 4294967295                      | 331        | 0.5        |
| 9            | 25497        | 0.8        | 10                              | 323        | 0.5        |
| 16           | 24931        | 0.8        | 7                               | 304        | 0.5        |
| 32           | 19401        | 0.6        | 71776119061217280               | 270        | 0.4        |
| 12           | 17889        | 0.6        | 4                               | 269        | 0.4        |
| 13           | 17228        | 0.6        | 60000                           | 217        | 0.3        |
| 11           | 15763        | 0.5        | 9                               | 199        | 0.3        |
| 15           | 15008        | 0.5        | 541165879422                    | 196        | 0.3        |
| 14           | 13733        | 0.4        | 9223372036854775807             | 190        | 0.3        |
| 24           | 13607        | 0.4        | 64                              | 182        | 0.3        |
| 20           | 10844        | 0.3        | 9007199254740992                | 170        | 0.3        |
| 48           | 9759         | 0.3        | 8                               | 167        | 0.2        |
| 17           | 9513         | 0.3        | -9223372036854775808            | 160        | 0.2        |
| 63           | 8963         | 0.3        | 500                             | 159        | 0.2        |
| 46           | 8540         | 0.3        | 60                              | 156        | 0.2        |
| 47           | 8214         | 0.3        | 36028797018963968               | 148        | 0.2        |
| 18           | 8115         | 0.3        | 2147483647                      | 144        | 0.2        |
| 34           | 8029         | 0.3        | 67108864                        | 139        | 0.2        |
| 31           | 7681         | 0.2        | 3600000                         | 134        | 0.2        |
| 64           | 7602         | 0.2        | 17179869184                     | 132        | 0.2        |
| 40           | 7187         | 0.2        | 144115188075855872              | 132        | 0.2        |
| 21           | 7044         | 0.2<br>0.2 | 140737488355328                 | 130        | 0.2        |
| 100          | 6984         |            | 1024                            | 129        | 0.2        |
| 45<br>23     | 6970<br>6860 | 0.2<br>0.2 | 10000                           | 125<br>123 | 0.2<br>0.2 |
| 19           | 6855         | 0.2        | 137438953504                    | 122        |            |
| 41           | 6631         | 0.2        | 43980465111040<br>1099511627776 | 122        | 0.2<br>0.2 |
| 30           | 6621         | 0.2        | 562949953421312                 | 118        | 0.2        |
| 58           | 6551         | 0.2        | 17592186044416                  | 118        | 0.2        |
| 128          | 6547         | 0.2        | 33554432                        | 117        | 0.2        |
| 22           | 6510         | 0.2        | 268435456                       | 117        | 0.2        |
| 25           | 6441         | 0.2        | 16384                           | 109        | 0.2        |
|              |              |            |                                 |            |            |

Table 20: Common integer constants

(a) Most common int constants

(b) Most common long constants

| <b>Value</b>                | Count  | $\%$ | <b>Value</b>                                        | Count | $\%$    |
|-----------------------------|--------|------|-----------------------------------------------------|-------|---------|
| 0.0                         | 4316   | 24.3 | $\ensuremath{\mathbf 0}$ . $\ensuremath{\mathbf 0}$ | 9295  | 25.0    |
| 1.0                         | 2122   | 12.0 | 1.0                                                 | 5146  | 13.8    |
| 2.0                         | 839    | 4.7  | 2.0                                                 | 1920  | 5.2     |
| 0.5                         | 573    | 3.2  | 0.5                                                 | 1296  | 3.5     |
| 255.0                       | 319    | 1.8  | 100.0                                               | 710   | 1.9     |
| $-1.0$                      | 311    | 1.8  | 10.0                                                | 689   | 1.9     |
| 4.0                         | 177    | 1.0  | 5.0                                                 | 585   | 1.6     |
| 100.0                       | 164    | 0.9  | -Infinity                                           | 467   | 1.3     |
| 10.0                        | 151    | 0.9  | $-1.0$                                              | 463   | 1.2     |
| 0.75                        | 146    | 0.8  | 1000.0                                              | 454   | 1.2     |
| 64.0                        | 124    | 0.7  | 3.0                                                 | 409   | 1.1     |
| 3.0                         | 124    | 0.7  | 3.141592653589793 $(\pi)$                           | 364   | $1.0\,$ |
| 1000.0                      | 114    | 0.6  | NaN                                                 | 333   | 0.9     |
| 20.0                        | 109    | 0.6  | 4.0                                                 | 311   | 0.8     |
| 90.0                        | 79     | 0.4  | 0.25                                                | 285   | $0.8\,$ |
| 3.1415927 $(\pi)$           | 73     | 0.4  | Infinity                                            | 206   | 0.6     |
| NaN                         | 68     | 0.4  | 8.0                                                 | 198   | 0.5     |
| 57.29578 $(180/\pi)$        | 68     | 0.4  | $1.7976937E308$ (MAX)                               | 182   | 0.5     |
| 50.0                        | 68     | 0.4  | 180.0                                               | 162   | 0.4     |
| 6.2831855 $(2\pi)$          | 64     | 0.4  | 1.5                                                 | 156   | 0.4     |
| 6.0                         | 64     | 0.4  | 0.1                                                 | 152   | 0.4     |
| 3.4028235E38 (MAX)          | 62     | 0.3  | 360.0                                               | 145   | 0.4     |
| $1.0E-4$                    | 61     | 0.3  | 20.0                                                | 120   | 0.3     |
| 180.0                       | 60     | 0.3  | 6.283185307179586 $(2\pi)$                          | 118   | 0.3     |
| 5.0                         | 58     | 0.3  | $-2.0$                                              | 112   | 0.3     |
| 0.85                        | 58     | 0.3  | 0.01                                                | 107   | 0.3     |
| 0.1                         | 58     | 0.3  | 255.0                                               | 105   | 0.3     |
| 0.01                        | 52     | 0.3  | 0.2                                                 | 104   | 0.3     |
| $-10.0$                     | 51     | 0.3  | 6.0                                                 | 103   | 0.3     |
| 0.0010                      | 47     | 0.3  | 0.6                                                 | 92    | 0.2     |
| 8.0                         | 45     | 0.3  | 7.0                                                 | 91    | 0.2     |
| 1.5                         | 45     | 0.3  | 9.0                                                 | 88    | 0.2     |
| 0.8                         | 45     | 0.3  | 1.25                                                | 83    | 0.2     |
| 0.3                         | 45     | 0.3  | 16.0                                                | 77    | 0.2     |
| 0.25                        | 45     | 0.3  | 60.0                                                | 75    | 0.2     |
| $-Infinity$                 | 44     | 0.2  | 31.0                                                | 72    | 0.2     |
| Infinity                    | 44     | 0.2  | 26.0                                                | 71    | 0.2     |
| 100000.0                    | 42     | 0.2  | 0.75                                                | 71    | 0.2     |
| $1.5707964 \quad (\pi/2)$   | $40\,$ | 0.2  | 12.0                                                | 69    | 0.2     |
| $0.70710677$ $(1/\sqrt{2})$ | $40\,$ | 0.2  | 0.05                                                | 67    | 0.2     |
| $-100.0$                    | 38     | 0.2  | 0.3                                                 | 66    | 0.2     |
| 200.0                       | 37     | 0.2  | 15.0                                                | 65    | 0.2     |
| 65536.0                     | 36     | 0.2  | 645.0                                               | 64    | 0.2     |

Table 21: Common real constants

(a) Most common float constants

(b) Most common double constants

| Value                                   | Count | $\%$ |
|-----------------------------------------|-------|------|
| empty string                            | 36456 | 3.5  |
| $\mathbf{H}$<br>$\mathbf{u}$            | 9003  | 0.9  |
| newline                                 | 5281  | 0.5  |
| יי ("                                   | 4860  | 0.5  |
| ". "                                    | 4718  | 0.5  |
| " S "                                   | 4540  | 0.4  |
| 11 / 11                                 | 4201  | 0.4  |
| "Q"                                     | 4139  | 0.4  |
| " : "                                   | 4083  | 0.4  |
| , "<br>π                                | 3885  | 0.4  |
| "R"                                     | 3796  | 0.4  |
| "P"                                     | 3663  | 0.4  |
| ".<br>Ħ                                 | 3562  | 0.3  |
| " / "                                   | 3481  | 0.3  |
| 11 II II                                | 3113  | 0.3  |
| " () "                                  | 3024  | 0.3  |
| "name"                                  | 2725  | 0.3  |
| " ( "                                   | 2561  | 0.2  |
| "false"                                 | 2536  | 0.2  |
| "true"                                  | 2461  | 0.2  |
| ոլ ո                                    | 2115  | 0.2  |
| " : "                                   | 2093  | 0.2  |
| "Center"                                | 1931  | 0.2  |
| $^{\mathrm{II}} -$ II                   | 1699  | 0.2  |
| "BC"                                    | 1658  | 0.2  |
| "PvO"                                   | 1649  | 0.2  |
| $^{\prime\prime}$ $>$ $^{\prime\prime}$ | 1634  | 0.2  |
| "id"                                    | 1450  | 0.1  |
| $"P->Q"$                                | 1373  | 0.1  |
| "P&O"                                   | 1370  | 0.1  |
| "java.lang.String"                      | 1314  | 0.1  |
| "line.separator"                        | 1313  | 0.1  |
| ";"                                     | 1307  | 0.1  |
| "W"                                     | 1237  | 0.1  |
| $"="$                                   | 1210  | 0.1  |
| "shortDescription"                      | 1207  | 0.1  |
| tab                                     | 1159  | 0.1  |
| ո } ո                                   | 1151  | 0.1  |
| "RvS"                                   | 1110  | 0.1  |
| "null"                                  | 1107  | 0.1  |
| 11 * 11                                 | 1084  | 0.1  |
| "A"                                     | 1074  | 0.1  |
| "⊺"                                     | 1046  | 0.1  |
| "class"                                 | 1012  | 0.1  |
| $\mathbf{u} \uparrow \mathbf{p}$        | 996   | 0.1  |

Table 22: Most common string constants

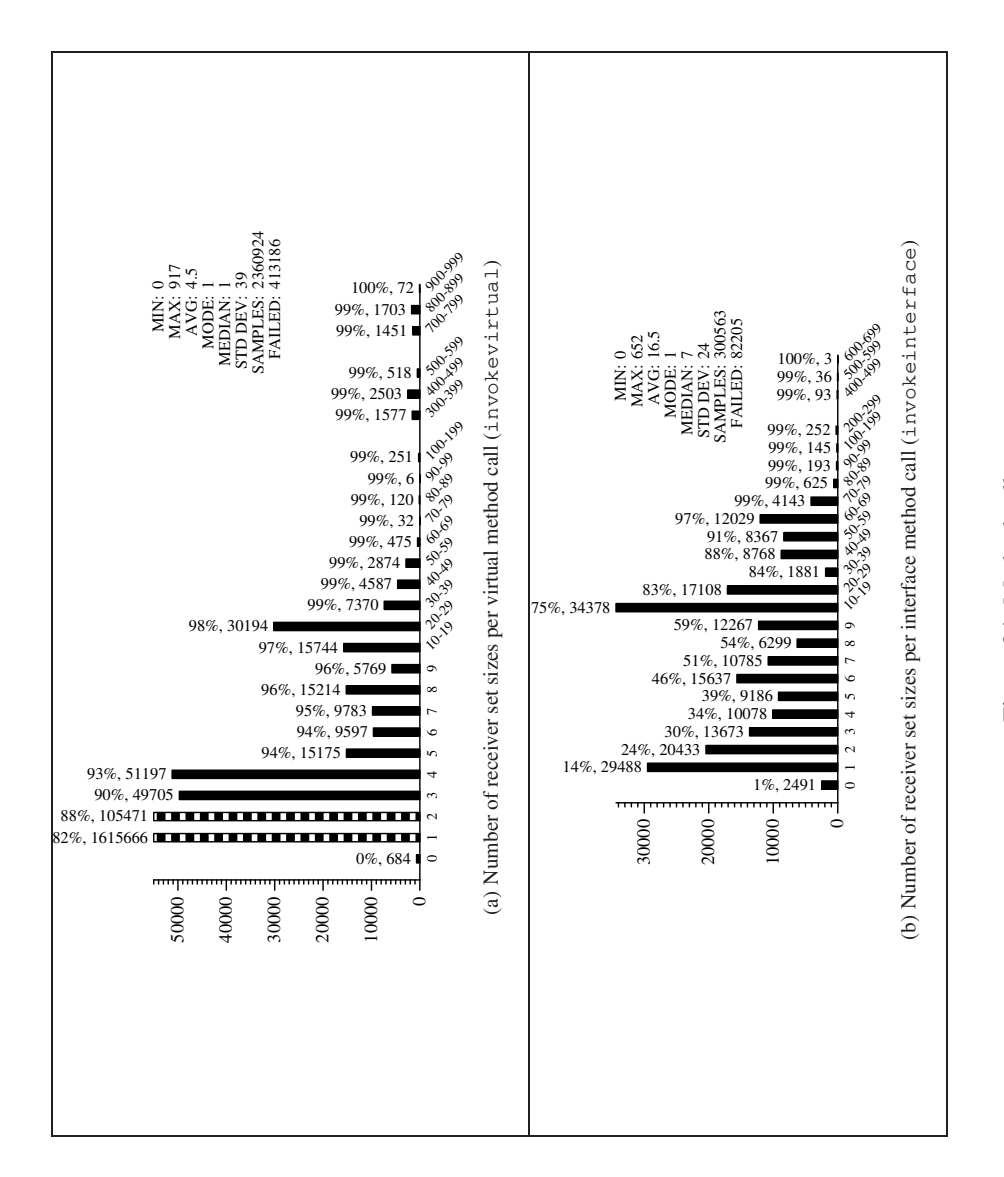

Figure 34: Method calls Figure 34: Method calls

| <b>Method</b>                                                  | Count        | $\%$       |
|----------------------------------------------------------------|--------------|------------|
| java.lang.StringBuffer.append(String)StringBuffer              | 340044       | 15.8       |
| StringBuffer.toString()String                                  | 143985       | 6.7        |
| StringBuffer. <init>()void</init>                              | 93837        | 4.3        |
| Object. <init>() void</init>                                   | 52597        | 2.4        |
| StringBuffer. <init>(String)void</init>                        | 48408        | 2.2        |
| String.equals(Object)boolean                                   | 46645        | 2.2        |
| java.util.Hashtable.put(Object,Object)Object                   | 42629        | 2.0        |
| java.io.PrintStream.println(String)void                        | 42594        | 2.0        |
| StringBuffer.append(int)StringBuffer                           | 31702        | 1.5        |
| StringBuffer.append(Object)StringBuffer                        | 27284        | 1.3        |
| String.length() int                                            | 25505        | 1.2        |
| String.valueOf(Object)String                                   | 20146        | 0.9        |
| java.lang.IllegalArgumentException. <init>(String)void</init>  | 15737        | 0.7        |
| StringBuffer.append(char)StringBuffer                          | 15116        | 0.7        |
| String.substring(int, int) String                              | 14441        | 0.7        |
| java.util.Vector.size() int                                    | 13817        | 0.6        |
| java.util.Vector.addElement(Object)void                        | 12705        | 0.6        |
| java.util.Vector.elementAt(int)Object                          | 12087        | 0.6        |
| java.lang.System.arraycopy(Object, int, Object, int, int) void | 11969        | 0.6        |
| java.util.Iterator.hasNext()boolean                            | 11891        | 0.6        |
| String.charAt(int)char                                         | 11831        | 0.5        |
| java.util.Iterator.next()Object                                | 11800        | 0.5        |
| java.lang.Integer. <init>(int)void</init>                      | 11658        | 0.5        |
| java.lang.Throwable.getMessage()String                         | 11216        | 0.5        |
| java.util.Vector. <init>()void</init>                          | 10434        | 0.5        |
| java.util.List.add(Object)boolean                              | 10166        | 0.5        |
| Object.getClass()java.lang.Class                               | 9641         | 0.4        |
| java.util.Hashtable.get(Object)Object                          | 9584         | 0.4        |
| String.equalsIgnoreCase(String)boolean                         | 9391         | 0.4        |
| java.util.List.size()int                                       | 9226         | 0.4        |
| java.util.Map.put (Object, Object) Object                      | 8830         | 0.4        |
| java.util.List.get(int)Object                                  | 8797         | 0.4        |
| java.lang.Class.forName(String)java.lang.Class                 | 8641         | 0.4        |
| java.util.Map.get(Object)Object                                | 8313         | 0.4        |
| java.awt.Container.add(java.awt.Component)java.awt.Component   | 8270         | 0.4        |
| String.substring(int)String                                    | 7862         | 0.4        |
| java.io.PrintWriter.println(String)void                        | 7767         | 0.4        |
| java.util.Enumeration.nextElement()Object                      | 7539         | 0.3        |
| java.lang.Class.getName()String                                | 7288         | 0.3        |
| String.startsWith(String)boolean                               | 7186         | 0.3        |
| String.indexOf(String)int                                      | 6960<br>6705 | 0.3<br>0.3 |
| java.util.ArrayList. <init>()void</init>                       | 6667         | 0.3        |
| java.lang.Integer.parseInt(String)int                          | 6526         | 0.3        |
| java.util.Enumeration.hasMoreElements()boolean                 | 6403         | 0.3        |
| java.lang.NullPointerException. <init>(String)void</init>      |              |            |

Table 23: Most common calls to methods in the Java library.

methods in type (o)'s subclasses that override o's  $M($ ). A static Class Hierarchy Analysis [12] is used to compute the receiver set.

The size of the receiver set has implications for, among other things, code optimization. A virtual method call that has only one member in its receiver set can be replaced with a direct call. Furthermore, if, for example,  $\circ M()$ 's receiver set is  ${Class1.M()$ ,  $Class2.M()}$ , then to expand  $\circ.M()$  inline the code if  $\circ$  instance of Class1 then Class1.M() else Class2.M() has to be generated. The larger the receiver set, the more type tests will have to be inserted.

To compute receiver sets for an INVOKEVIRTUAL instruction, we first resolve the method reference. We then gather all the subclasses of the resolved method's parent class (including itself) and for each one look to see if it contains a non-abstract method with the same name and signature as the resolved method. If so, we check to see if the resolved method is accessible from the given subclass. If this is true, then the INVOKEVIRTUAL instruction could possibly execute the subclass's method, and it is added to the receiver set for the INVOKEVIRTUAL instruction.

For an INVOKEINTERFACE instruction, we perform the same test but we look instead at all implementors of the resolved method's parent interface. This set will contain all classes that directly implement the interface, as well as subclasses of those classes, and classes that implement any subinterfaces of the interface (i.e. anything that could be cast to the interface type). The INVOKESPECIAL and INVOKESTATIC instructions do not use dynamic method invocation; the method they will call can always be determined statically. Thus, they all have receiver sets of size 1.

Since we count only method bodies in the receiver sets, it is possible to have receiver sets of size 0. This can occur if an abstract class has no subclasses to implement its abstract methods, yet code is written to call its abstract methods with future subclasses in mind. Similarly, an INVOKEINTERFACE call may have no receivers if no classes implement the given interface.

Figure 34(a) shows that 88% of all virtual method calls have a receiver set with size at most 2, with the average size being 4.5. It is interesting to note the large number of methods with a receiver size between 20 and 29. As can be expected, the average receiver set size is significantly larger for an interface method call. Figure 34(b) shows an average set size of 16.5.

#### **7.6 Switches**

Figure 35(a) measures the number of *case* labels for each tableswitch and lookupswitch instruction. We had to treat the tableswitch instruction specially, since it uses a contiguous range of label values. Not all of the labels in the tableswitch instruction necessarily appeared in the source code for the program. As a result, some of the branch targets for the cases will be the same as the *default* case target. Therefore, when computing the label set size and density of a tableswitch instruction, we ignore all the labels whose branch targets are the same as the *default* case's target.

The figure shows that the average number of labels per switch is 12.8 and that 89% of the switches contain fewer than 30 labels.

Figure 35(b) shows the density of switch labels, computed as

$$
\frac{number\_of\_case\_arms}{max\_label - min\_label + 1}
$$
\n(1)

This measure is important for selecting the most appropriate implementation of switch statements [4, 14]. In the JVM the tableswitch instruction is used when the density is high and the lookupswitch when the density is low.

### **8 Related Work**

In a widely cited empirical study, Knuth conducted an analysis of 440 FORTRAN programs [15]. The study was conducted in an attempt to understand how FORTRAN was actually being used by typical programmers. By understanding how the language was being used a better compiler could be designed. Each of the programs were subjected to static analysis in order to count common constructs such as assignment statements, ifs, gotos, do loops, etc. In addition, dynamic analysis was performed on 25 programs which examined the frequency of the constructs during a single execution of the program. The final analysis studied the effects of various local and global optimizations on the inner loops of 17 programs.

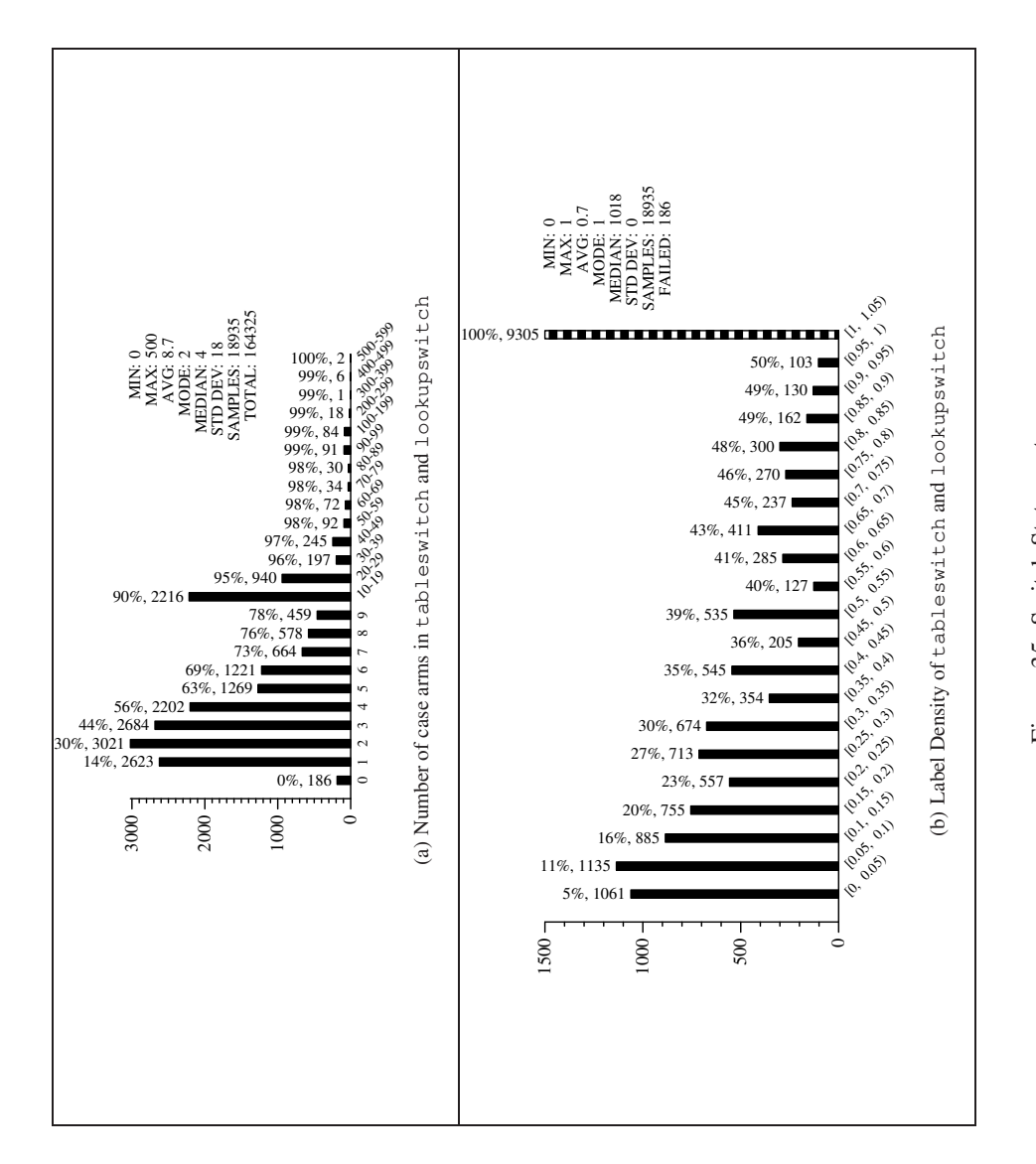

Figure 35: Switch Statements Figure 35: Switch Statements

Knuth's study was the first attempt to understand how programmers actually wrote programs. Since that initial study many similar explorations have been conducted for a variety of languages. Salvadori et. al [20] and Chevance and Heidet [5] both examined the profile of Cobol programs. Salvadori et. al looked at the static profile of 84 Cobol programs within an industrial environment. In addition to examining the frequency of specific constructs, the authors also studied the development history by recording the number of runs per day and the time interval between the runs. Chevance and Heidet studied the static nature of Cobol programs through the number of occurrences of source level constructs in more than 50 programs. The authors took their study a step further by computing the frequency of the constructs as the program executed. In this study 4 categories of data were examined: constants, variables, expressions, and statements.

Other than Heidet [5], most studies of programmer behavior have concentrated on the static structure of programs. Of equal importance is to examine how programs change over time. Collberg et. al [6] showed how to visualize the evolution of a program by taking snapshots of its development from a CVS repository and presenting this data using a temporal graph-drawing system.

Cook and Lee [10] undertook a static analysis of 264 Pascal programs to gain an understanding of how the language was being used. The analysis was conducted within twelve different contexts, e.g. procedures, then-parts, elseparts, for-loops, etc. Additionally, the authors compared their results with those of other language studies. Cook [9] conducted a static analysis of the instructions used in the system software on the Lilith computer. An analysis of APL programs was conducted by Saal and Weiss [18, 19].

Antonioli and Pilz [2] conducted the first analysis of the Java class file. The goal of their study was to answer 3 questions. (1) What is the size of the typical class file? (2) How is the size of the class file distributed between between its different parts? (3) How are the bytecode instructions used? To answer these questions they examined 6 programs with a total of 4016 unique classes. In contrast to the present study, they examined the size in bytes of each of the 5 parts of a class file (i.e. header, constant, class, field, and method). They also examined instruction frequencies to see what percentage of the instruction set was actually being used. They found that on average only 25% of the instruction set was used by any one program. Our analysis does not focus on the frequency of a particular instruction per program but instead looks at the frequency over all programs. Overall, their study is different from ours in that they were interested in answering a few very specific questions, where our analysis is focused on obtaining a complete understanding of JVM programs.

Gustedt [13] conducted a study of Java programs that measures the tree-width of control-flow graphs. The treewidth is effected by such constructs as goto usage, short-circuit evaluation, multiple exits, break-statements, continue-statements, and returns. The authors examined both Java API packages as well as Java applications obtained through Internet searches.

O'Donoghue, et. al [17] performed an analysis of Java bytecode bigrams. Their analysis was performed on 12 benchmark applications. The only similarity between their data and ours is that we both found  $a$ load  $0$ , getfield to be the most frequently occurring bigram. We attribute the differences to the small sample size used in their study.

One of the byproducts of our analysis is a large repository of publicly available data on Java programs. Appel [3] maintains a collection of interference graphs which can used in studying graph-coloring algorithms. The availability of such repositories is highly useful in the study of compiler implementation techniques..

### **9 Discussion and Summary**

In this paper we performed a static analysis of 1132 Java programs obtained from the Internet. Through the use of SandMark we were able to analyze the structure of the Java bytecode. Our analysis ranged from simple counts, such as methods per class, instructions per method, and instructions per basic block, to structural metrics like the complexity of control flow graphs.

Our main goal in conducting the study was to use the data in our research on software protection, however we believe this data is useful in a variety of settings. This data could be used in the design of future programming languages and virtual machine instruction sets, as well as in the efficient implementation of compilers.

It would be interesting to perform a similar study of Java source code. Even though Java bytecode contains much of the same information as in the source from which it was compiled, some aspects of the original code are lost. Examples include comments, source code layout, some control-structures (when translated to bytecode, for- and while-loops may be indistinguishable), some type information (booleans are compiled to JVM integers), etc.

Because of our random sampling of code from the Internet, it is possible that our set of Java jar-files is somewhat skewed. It would be interesting to further validate our results by comparing against a different set of programs, such as standard benchmark programs (for example SpecJVM [1]), or programs collected from standard source code repositories (for example sourceforge.net).

We would also welcome studies for other languages. It would be interesting to validate our results by performing a similar study for MSIL, the bytecode generated from C# programs, since MSIL and JVM (and C# and Java) share many common features. It would also be interesting to compare our results to languages very different from Java, such as functional, logic, and procedural languages. It might then be possible to derive a set of "linguistic universals", programming behaviors that apply across a range of languages. Such information would be invaluable in the design of future programming languages.

Our experimental data and the SandMark tool that was used to collect it can be downloaded from http:// sandmark.cs.arizona.edu/download.html.

## **References**

- [1] Specjvm98. http://www.specbench.org/osg/jvm98, 1998.
- [2] Denis N. Antonioli and Markus Pilz. Analysis of the java class file format. Technical report, University of Zurich, 1998. ftp://ftp.ifi.unizh.ch/pub/techreports/TR-98/ifi-98.04.ps.gz.
- [3] Andrew Appel. Sample graph coloring problems. http://www.cs.princeton.edu/˜appel/ graphdata/.
- [4] Robert Bernstein. Producing good code for the case statement. *Software Practice & Experience*, 15(10):1021– 1024, October 1985.
- [5] R. J. Chevance and T. Heidet. Static profile and dynamic behavior of cobol programs. *SIGPLAN Notices*, 13(4):44–57, 1978.
- [6] Christian Collberg, Stephen Kobourov, Jasvir Nagra, Jacob Pitts, and Kevin Wampler. A system for graph-based visualization of the evolution of software. In *ACM Symposium on Software Visualization*, June 2003.
- [7] Christian Collberg, Ginger Myles, and Andrew Huntwork. SANDMARK A tool for software protection research. *IEEE Magazine of Security and Privacy*, 1(4), August 2003.
- [8] Christian S. Collberg and Clark Tomborson. Watermarking, tamper-proofing, and obfuscation tools for software protection. *IEEE Transactions on Software Engineering*, 8(8), 2002.
- [9] Robert P. Cook. An empirical analysis of the lilith instruction set. *IEEE Transactions on Computers*, 38(1):156– 158, January 1989.
- [10] Robert P. Cook and I. Lee. A contextual analysis of Pascal programs. *Software Practice and Experience*, 12:195–203, 1982.
- [11] Patrick Cousot and Radhia Cousot. An abstract interpretation-based framework for software watermarking. In *ACM Principles of Programming Languages*, 2004.
- [12] Jeffrey Dean, David Grove, and Craig Chambers. Optimization of object-oriented programs using static class hierarchy analysis. In *Proceedings of the 9th European Conference on Object-Oriented Programming*, pages 77–101. Springer-Verlag, 1995.
- [13] Jens Gustedt, Ole A. Mhle, and Jan Arne Telle. The treewidth of java programs. In *4th International Workshop on Algorithm Engineering and Experiments (ALENEX)*, 2002.
- [14] Sampath Kannan and Todd A. Proebsting. Correction to 'producing good code for the case statement'. *Software — Practice & Experience*, February 1994.
- [15] Donald E. Knuth. An empirical study of FORTRAN programs. *Software-Practice and Experience*, 1:105–133, 1971.
- [16] Tim Lindholm and Frank Yellin. *The Java Virtual Machine Specification, Second Edition*. Addison-Wesley, 1999.
- [17] Diarmuid O'Donoghue, Aine Leddy, James Power, and John Waldron. Bigram analysis of java bytecode sequences. In *Proceedings of the Second Workshop on Intermediate Representation Engineering for the Java Virtual Machine*, pages 187–192, 2002.
- [18] H. J. Saal and Z. Weiss. An empirical study of APL programs. *International Journal of Computer Languages*, 2(3):47–59, 1977.
- [19] Harry J. Saal and Zvi Weiss. Some properties of apl programs. In *Proceedings of seventh international conference on APL*, pages 292–297. ACM Press, 1975.
- [20] A Salvadori, J. Gordon, and C. Capstick. Static profile of cobol programs. *SIGPLAN Notices*, 10(8):20–33, 1975.
- [21] Raymie Stata and Martín Abadi. A type system for Java bytecode subroutines. In *Conference Record of POPL 98: The 25TH ACM SIGPLAN-SIGACT Symposium on Principles of Programming Languages, San Diego, California*, pages 149–160, New York, NY, 1998.